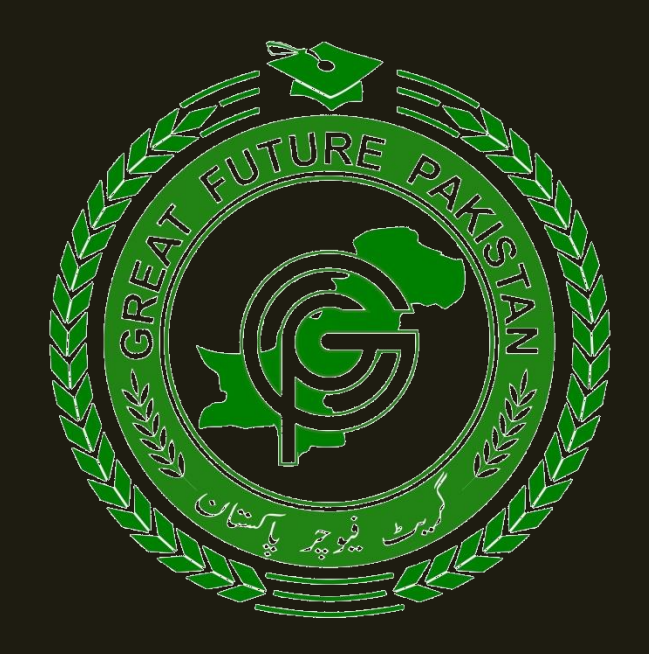

# **NATIONAL SCIENCE OLYMPIAD ROUND-I PAST PAPER 2023 COMPUTER SCIENCE (FOR ALL CLASSES)**

#### **1. Introduction**

This document would help users easily find the past papers and understand the different topics. There may be some errors in past papers in their answers or questions. Student should verify all answers through teachers, Google etc.

Moreover, to understand these papers & other scenarios of the Olympiads links YouTube tutorials are given below. Watch the videos and clear your understanding.

Click to Watch Video about Syllabus <https://youtu.be/ZH2Ad8tGAXo>

Click to Watch Video about Model Paper <https://youtu.be/6yNQNLkC1RA>

Click to Watch Video about Past Papers <https://youtu.be/iG8htCRrW4I>

1. What is the main purpose of a computer?

a. Cooking

b. Calculating

c. Dancing

d. Painting

Answer: b.

2. Which part of the computer is also known as the "brain"?

a. Monitor

b. CPU (Central Processing Unit)

c. Keyboard

d. Mouse

Answer: b.

3. What does CPU stand for?

a. Central Processing Unit

b. Central Printing Unit

c. Central Power Unit

d. Central Program Unit

Answer: a.

4. What does RAM stand for?

a. Random Access Memory

b. Read Only Memory

c. Remote Access Memory

d. Random Allocation Memory

Answer: a.

5. Which device is used to input information into the computer?

a. Monitor

b. Keyboard

c. Printer

d. Speaker

Answer: b.

6. What is the main function of a mouse?

a. Display text

b. Print documents

c. Control cursor movement

d. Play music

Answer: c.

7. Which type of software helps you create documents, spreadsheets, and presentations? a. Antivirus software

b. Operating system c. Productivity software

d. Graphics software

Answer: c.

8. What is the purpose of an operating system?

a. Play games

b. Manage computer hardware and software

c. Create documents

d. Edit photos

Answer: b.

9. What is the smallest unit of data in a computer?

a. Megabyte

b. Kilobyte

c. Bit

d. Gigabyte

Answer: c.

10. Which of the following is an output device?

- a. Keyboard
- b. Monitor
- c. Mouse
- d. CPU

Answer: b.

11. What is the function of a printer?

- a. Input data
- b. Output data
- c. Store data
- d. Calculate data
- Answer: b.

12. Which of the following is an example of a storage device?

- a. Mouse
- b. Printer
- c. Hard drive
- d. Monitor

Answer: c.

13. What does the acronym USB stand for?

a. Universal Serial Bus

- b. United States of Brazil
- c. Uniform System of Banking

d. Underwater Sound Beacon Answer: a.

- 14. What is the purpose of a firewall in a computer?
- a. Cook food
- b. Protect against unauthorized access
- c. Play music
- d. Edit photos
- Answer: b.

15. Which of the following is an example of an input device?

- a. Printer
- b. Speaker
- c. Webcam
- d. Monitor
- Answer: c.

16. What is the full form of URL?

- a. Universal Resource Locator
- b. Uniform Research Language
- c. Ultimate Resource Link
- d. Uniform Retrieval Language

Answer: a.

17. Which type of software protects a computer from viruses?

- a. Antivirus software
- b. Graphics software
- c. Operating system
- d. Database software

Answer: a.

18. What is the purpose of the internet?

- a. Play games
- b. Share information globally
- c. Cook food
- d. Listen to music
- Answer: b.

19. Which of the following is an example of an email service?

- a. Google Maps
- b. Facebook
- c. Gmail
- d. Instagram

Answer: c.

20. What is the function of a browser?

a. Edit photos

b. Play music

c. Navigate the internet

d. Create documents

Answer: c.

21. What is a password used for?

a. Cook food

b. Protect information

c. Play games

d. Edit photos

Answer: b.

22. Which key is used to capitalize letters when typing?

a. Shift

b. Enter

c. Ctrl

d. Alt

Answer: a.

23. What does CPU speed measure?

a. The number of colors a computer can display

b. The amount of data a computer can store

c. The processing speed of the CPU

d. The size of a computer monitor

Answer: c.

24. What is a file extension?

a. The size of a file

b. The type of information in a file

c. The name of a file

d. The format of a file

Answer: d.

25. Which key is used to delete the character to the left of the cursor?

a. Delete

b. Backspace

c. Enter

d. Shift

Answer: b.

26. What does CPU stand for?

a. Central Processing Unit

b. Central Printing Unit

c. Central Power Unit

d. Central Program Unit

Answer: a.

27. What is the purpose of a CD-ROM? a. Play music b. Store data c. Print documents d. Control cursor movement Answer: b.

28. Which of the following is an example of an optical storage device?

- a. Hard drive
- b. CD-ROM
- c. USB flash drive
- d. Floppy disk
- Answer: b.

29. What does the term "copy and paste" refer to?

- a. Making a duplicate of a file
- b. Moving text or objects from one place to another
- c. Printing a document
- d. Deleting information
- Answer: b.

30. Which of the following is an example of a spreadsheet software?

- a. Microsoft Word
- b. Microsoft Excel
- c. Microsoft PowerPoint
- d. Adobe Photoshop

Answer: b.

31. What is the purpose of a cursor on the computer screen?

- a. Display text
- b. Control cursor movement
- c. Print documents
- d. Edit photos
- Answer: b.

32. What does the acronym HTML stand for?

- a. HyperText Markup Language
- b. High-Technology Machine Language

c. Human-Tech Memory Link

d. Hyperlink and Text Manipulation Language

Answer: a.

33. Which of the following is an example of a search engine?

- a. Facebook
- b. Google
- c. Twitter
- d. Instagram

Answer: b.

34. What is the purpose of a firewall in a computer?

- a. Cook food
- b. Protect against unauthorized access
- c. Play music
- d. Edit photos

Answer: b.

35. What does the term "URL" stand for?

- a. Universal Resource Locator
- b. Uniform Research Language
- c. Ultimate Resource Link
- d. Uniform Retrieval Language

Answer: a.

36. What is the main purpose of an operating system?

- a. Play games
- b. Manage computer hardware and software
- c. Create documents
- d. Edit photos
- Answer: b.

37. What is the purpose of the internet?

- a. Play games
- b. Share information globally
- c. Cook food
- d. Listen to music
- Answer: b.

38. Which of the following is an example of an email service?

- a. Google Maps
- b. Facebook
- c. Gmail
- d. Instagram

Answer: c.

39. What is the function of a browser?

a. Edit photos

b. Play music

c. Navigate the internet

d. Create documents

Answer: c.

40. What is a password used for?

a. Cook food

b. Protect information

c. Play games

d. Edit photos

Answer: b.

41. Which key is used to capitalize letters when typing?

a. Shift

b. Enter

c. Ctrl

d. Alt

Answer: a.

42. What does CPU speed measure? a. The number of colors a computer can display b. The amount of data a computer can store c. The processing speed of the CPU d. The size of a computer monitor Answer: c.

43. What is a file extension?

a. The size of a file

b. The type of information in a file

c. The name of a file

d. The format of a file

Answer: d.

44. Which key is used to delete the character to the left of the cursor?

a. Delete

b. Backspace

c. Enter

d. Shift

Answer: b.

45. What does CPU stand for?

a. Central Processing Unit

b. Central Printing Unit

c. Central Power Unit

d. Central Program Unit

Answer: a.

46. What is the purpose of a CD-ROM? a. Play music b. Store data c. Print documents d. Control cursor movement Answer: b.

47. Which of the following is an example of an optical storage device?

- a. Hard drive
- b. CD-ROM
- c. USB flash drive
- d. Floppy disk

Answer: b.

48. What does the term "copy and paste" refer to?

- a. Making a duplicate of a file
- b. Moving text or objects from one place to another
- c. Printing a document
- d. Deleting information
- Answer: b.

49. Which of the following is an example of a spreadsheet software?

- a. MathsPad
- b. Microsoft Excel
- c. Microsoft PowerPoint
- d. Both a and b

Answer: d.

50. What is the purpose of a cursor on the computer screen?

- a. Display text
- b. Control cursor movement
- c. Print documents
- d. Edit photos
- Answer: b.

51. What does the acronym HTML stand for? a. HyperText Markup Language

b. High-Technology Machine Language

c. Human-Tech Memory Link

d. Hyperlink and Text Manipulation Language

Answer: a.

52. Which of the following is an example of a search engine?

- a. Facebook
- b. Google
- c. Twitter
- d. Instagram

Answer: b.

53. What is the purpose of a firewall in a computer?

- a. Cook food
- b. Protect against unauthorized access
- c. Play music
- d. Edit photos
- Answer: b.

54. What does the term "URL" stand for?

- a. Universal Resource Locator
- b. Uniform Research Language
- c. Ultimate Resource Link
- d. Uniform Retrieval Language

Answer: a.

55. What is the main purpose of an operating system?

- a. Play games
- b. Manage computer hardware and software
- c. Create documents
- d. Edit photos
- Answer: b.

56. What is the purpose of the internet?

- a. Play games
- b. Share information globally
- c. Cook food
- d. Listen to music
- Answer: b.

57. Which of the following is an example of an email service?

- a. Google Maps
- b. Facebook
- c. Gmail

d. Instagram Answer: c.

58. What is the function of a browser?

a. Edit photos

b. Play music

c. Navigate the internet

d. Create documents

Answer: c.

59. What is a password used for?

a. Cook food

b. Protect information

c. Play games

d. Edit photos

Answer: b.

60. Which key is used to capitalize letters when typing?

a. Shift

b. Enter

c. Ctrl

d. Alt

Answer: a.

#### 61. What does CPU speed measure?

a. The number of colors a computer can display

b. The amount of data a computer can store

c. The processing speed of the CPU

d. The size of a computer monitor

Answer: c.

62. What is a file extension?

a. The size of a file

b. The type of information in a file

c. The name of a file

d. The format of a file

Answer: d.

63. What is the shortcut key for copying text in most applications?

a. Ctrl+C

b. Ctrl+X

c. Ctrl+V

d. Ctrl+P

Answer: a.

64. To paste the copied text, which shortcut key is used?

a. Ctrl+C

b. Ctrl+X

c. Ctrl+V

d. Ctrl+P

Answer: c.

65. What is the shortcut key for cutting selected text or items?

a. Ctrl+C

b. Ctrl+X

c. Ctrl+V

d. Ctrl+P

Answer: b.

66. To undo the last action, which shortcut key is commonly used?

a. Ctrl+Z

b. Ctrl+Y

c. Ctrl+A

d. Ctrl+S

Answer: a.

67. What is the shortcut key for saving a document in most applications?

a. Ctrl+S

b. Ctrl+C

c. Ctrl+P

d. Ctrl+X

Answer: a.

68. To select all items or text in a document or window, which shortcut key is used?

a. Ctrl+A

b. Ctrl+Z

c. Ctrl+X

d. Ctrl+S

Answer: a.

69. What is the shortcut key for opening a new tab in most web browsers?

a. Ctrl+N

b. Ctrl+T

c. Ctrl+W

d. Ctrl+O

Answer: b.

70. To close the current tab in a web browser, which shortcut key is commonly used?

a. Ctrl+N

b. Ctrl+T

c. Ctrl+W

d. Ctrl+O

Answer: c.

- 1. Microsoft word is \_\_\_\_ software. (A) Application (B) Compiler
	- (C) System
	- (D) Programming
	- Answer: A
- 2. Which is not in MS Word? (A) Italic (B) Magic tool (C) Font (D) Bold
	- Answer (B)
- 3. \_\_\_\_ cannot be used to work in MS Office. (A) Joystick (B) Scanner (C) Light Pen (D) Mouse Answer (A)
- 4. Which is not an edition of MS Word? (A) MS Word 2003 (B) MS Word 2007 (C) MS Word 2010 (D) MS Word 1020 Answer (D)
- 5. The \_\_\_ works with the standard Copy and Paste commands. (A) View tab
	- (B) Paragraph dialog box
	- (C) Office Clipboard
	- (D) All of these
	- Answer (C)
- 6. What is the blank space outside the printing area on a page?
	- (A) Clipart
	- (B) Margins
	- (C) Header (D) Footer
	- Answer (B)
- 7. Which of the following is an example of page orientation?
	- (A) Landscape
	- (B) Subscript
	- (C) Superscript
	- (D) A4
	- Answer (A)
- 8. Formatting is performed on
	- (A) Text
	- (B) Table
	- (C) Menu
	- (D) Both (a) and (b)
	- Answer (D)
- 9. Which of the following software is used for making a resume?
	- (A) MS Excel (B) MS Word
	- (C) Dev C
	- (D) Java
	- Answer (B)
- 10. Press to open the help window in the MS Word document.
	- (A) F1
	- (B) F2

(C) F9

(D) F11

Answer (A)

#### 11. The ability to combine name and addresses with a standard document is called  $\Box$

- (A) Document formatting
	- (B) Database management
	- (C) Mail merge
	- (D) Form letters
	- Answer (C)

#### 12. Which enables us to send the same letter to different people?

- (A) Macros
- (B) Template
- (C) Mail merge
- (D) None of above
	- Answer (C)

#### 13. A word processor would most likely be used to

- (A) Keep an account of money spent
- (B) Do a computer search in media center
- (C) Maintain an inventory
- (D) Type a biography

Answer (D)

- 14. What is gutter margin?
	- (A) Margin that is added to the left margin when printing
	- (B) Margin that is added to the right margin when printing
	- (C) Margin that is added to the binding side of the page when printing
	- (D) Margin that is added to the outside of the page when printing Answer (C)
- 15. Which can be used for quick access to commonly used commands and tools?
	- (A) Status bar
	- (B) Toolbar
	- (C) Menu bar
	- (D) Title bar
	- Answer (B)
- 16. Which bar shows the current position as far as the text goes?
	- (A) Title bar
	- (B) Menu bar
	- (C) Scroll bar
	- (D) Status bar
	- Answer (D)
- 17. Select all the text in MS Word document by
	- $(A)$  Ctrl  $+S$
	- $(B)$  Ctrl + 1
	- $(C)$  Ctrl + A
	- $(D)$  Ctrl + V
	- Answer (B)
- 18. \_\_\_\_ is not a part of a MS Word document.
	- (A) Quick access toolbar
	- (B) Start Menu button
	- (C) Home panel
	- (D) View option
	- Answer (D)
- 19. The name of a word document displays in \_\_\_\_.
	- (A) Ribbon
	- (B) Title bar
	- (C) Status bar
	- (D) Home tab
	- Answer (D)
- 20. Each line represents how many letters in WordStar?
	- (A) 20
	- (B) 35

- (C) 65
- (D) 75
- Answer (C)
- 21. Which of the following are word processing software?
	- (A) WordPerfect
	- (B) Wordpad
	- (C) MS Word
	- (D) All of above
	- Answer (D)
- 22. Which file starts with MS Word? (A) Winword.exe (B) Word.exe
	- (C) Msword.exe
	- (D) Word356.exe
	- Answer (A)
- 23. Ctrl + N is used to
	- (A) Save the Document
	- (B) Open the Document
	- (C) Create a New Document
	- (D) Close the Document Answer (C)
- 24. To exit from the Resume Wizard and return to the document window without creating a resume, click the button in any panel in the Resume Wizard dialog box.
	- (A) Cancel
	- (B) Back
	- (C) Next
	- (D) Finish
	- Answer (D)
- 25. What are inserted as cross-reference in Word?
	- (A) Placeholders
	- (B) Bookmarks
	- (C) Objects
	- (D) Word fields
	- Answer (D)
- 26. In MS PowerPoint presentations, the designs regulate the layout and formatting for the slide. These are commonly known as:
	- (A) Blueprints
	- (B) Placeholders
	- (C) Templates
	- (D) Design Plates

Answer: (C)

27. The Handout Master consists of placeholders for all of these except the:

- (A) title
- (B) slide number
- (C) header
- (D) footer

Answer: (A)

28. Which of these PowerPoint features would allow any user to create a given simple presentation quicker?

- (A) Animations
- (B) Chart Wizard
- (C) Transition Wizard
- (D) AutoContent Wizard

Answer: (D)

29. The File that consists of readymade styles that we can easily use for our presentation is known as: (A) Pre formatting

(B) Template

(C) Wizard

(D) AutoStyle

Answer: (B)

30. What is the max Zoom percentage in MS PowerPoint?

(A) 400%

- (B) 300%
- (C) 200%
- (D) 100%

Answer: (A)

31. A PowerPoint design template is stored in any file with \_\_\_\_\_\_\_\_\_\_ extensions.

(A) .pot

(B) .ptt

(C) .dtp

(D) .ppt

Answer: (A)

32. Which of these options in PowerPoint would allow us to carry any set of slides from a given computer to another one?

(A) Web and Go

- (B) Pack and Go
- (C) Save and Go
- (D) Save As

Answer: (B)

33. Which of these is a type of sound file?

- (A) DAT files
- (B) LOG files
- (C) DRV files
- (D) WAV files

Answer: (D)

34. In the current presentation, if we want to insert a new slide, we can choose which of these?

- $(A)$  Ctrl + F
- (B)  $Ctrl + O$
- $(C)$  Ctrl + M
- (D)  $Ctrl + N$

Answer: (C)

35. Which of these terms do we use when an image in a clip art changes the direction that it was originally facing?

- (A) Mirror
- (B) Rotate
- (C) Flip

(D) Group

Answer: (B)

36. Which of these refers to the PowerPoint view used for displaying only the text (title and bullets)?

- (A) Slide sorter show
- (B) Slide view
- (C) Outline view
- (D) Notes page view

Answer: (C)

37. Which toolbar provides various options in different master views?

- (A) Standard toolbar
- (B) Formatting toolbar

- (C) Drawing toolbar
- (D) Common tasks toolbar

Answer: (D)

38. We can find any and every command on the:

- (A) Menu bar
- (B) Standard toolbar
- (C) Formatting toolbar
- (D) Drawing toolbar

Answer: (A)

39. Which of these features should one use when we want to type in the text box for notes?

- (A) Insert
- (B) Slide shows
- (C) Zoom
- (D) Slide master

Answer: (C)

40. Which of these is the page setup orientation by default of the slides in PowerPoint?

- (A) Landscape
- (B) Portrait
- (C) Vertical
- (D) None of the above

Answer: (A)

41. From which of these menus can we access a Text Box, Picture, Chart etc.?

- (A) View
- (B) Insert
- (C) Edit
- (D) File

Answer: (B)

42. Which of these font effects is NOT available in the PowerPoint Font dialogue box?

- (A) Shadow
- (B) Underline
- (C) Strikethrough
- (D) Emboss

Answer: (C)

43. Which of these sections does a slide layout NOT have?

- (A) Lists
- (B) Animations
- (C) Titles
- (D) Charts

Answer: (B)

44. What do we use if we want to add texts in a given slide?

- (A) Comment Box
- (B) Text Layer
- (C) Note Box
- (D) Text Box

Answer: (D)

45. Which types of templates provides all the users with a design concept, colour scheme, and fonts for presentation?

- (A) Content
- (B) Format
- (C) Normal
- (D) Design

Answer: (D)

- 46. What is the purpose of a CD-ROM?
	- (A) Play music
	- (B) Store data
	- (C) Print documents
	- (D) Control cursor movement

Answer: (B)

47. Which of the following is an example of an optical storage device?

- (A) Hard drive
- (B) CD-ROM
- (C) USB flash drive
- (D) Floppy disk

Answer: (B)

#### 48. What does the term "copy and paste" refer to?

- (A) Making a duplicate of a file
- (B) Moving text or objects from one place to another
- (C) Printing a document
- (D) Deleting information

Answer: (B)

49. Which of the following is an example of a spreadsheet software?

- (A) MathsPad
- (B) Microsoft Excel
- (C) Microsoft PowerPoint
- (D) Both a and b
- Answer: (D)

50. What is the purpose of a cursor on the computer screen?

- (A) Display text
- (B) Control cursor movement
- (C) Print documents
- (D) Edit photos
- Answer: (B)

51. What does the acronym HTML stand for?

- (A) HyperText Markup Language
- (B) High-Technology Machine Language
- (C) Human-Tech Memory Link
- (D) Hyperlink and Text Manipulation Language

Answer: (A)

- 52. Which of the following is an example of a search engine?
- (A) Facebook
- (B) Google
- (C) Twitter
- (D) Instagram
- Answer: (B)
	- 53. What is the purpose of a firewall in a computer?
	- (A) Cook food
	- (B) Protect against unauthorized access
	- (C) Play music
	- (D) Edit photos

Answer: (B)

54. What does the term "URL" stand for?

- (A) Universal Resource Locator
- (B) Uniform Research Language
- (C) Ultimate Resource Link
- (D) Uniform Retrieval Language

Answer: (A)

- 55. What is the main purpose of an operating system?
- (A) Play games
- (B) Manage computer hardware and software
- (C) Create documents
- (D) Edit photos
- Answer: (B)
	- 56. What is the purpose of the internet?
	- (A) Play games
	- (B) Share information globally
	- (C) Cook food
	- (D) Listen to music

Answer: (B)

- 57. Which of the following is an example of an email service?
- (A) Google Maps
- (B) Facebook
- (C) Gmail
- (D) Instagram

Answer: (C)

- 58. What is the function of a browser?
- (A) Edit photos
- (B) Play music
- (C) Navigate the internet
- (D) Create documents

Answer: (C)

- 59. What is a password used for?
- (A) Cook food
- (B) Protect information
- (C) Play games
- (D) Edit photos

Answer: (B)

- 60. Which key is used to capitalize letters when typing?
- (A) Shift
- (B) Enter
- (C) Ctrl
- (D) Alt

Answer: (A)

- 61. What does CPU speed measure?
- (A) The number of colors a computer can display
- (B) The amount of data a computer can store
- (C) The processing speed of the CPU
- (D) The size of a computer monitor

Answer: (C)

- 62. What is a file extension?
- (A) The size of a file
- (B) The type of information in a file
- (C) The name of a file

(D) The format of a file Answer: (D)

63. What is the shortcut key for copying text in most applications?

 $(A)$  Ctrl+C

(B) Ctrl+X

 $(C)$  Ctrl+V

 $(D)$  Ctrl+P

Answer: (A)

64. To paste the copied text, which shortcut key is used?

(A) Ctrl+C

(B) Ctrl+X

 $(C)$  Ctrl+V

(D) Ctrl+P

Answer: (C)

65. What is the shortcut key for cutting selected text or items?

 $(A)$  Ctrl+C

 $(B)$  Ctrl+X

 $(C)$  Ctrl+V

(D) Ctrl+P

Answer: (B)

66. To undo the last action, which shortcut key is commonly used?

(A) Ctrl+Z

 $(B)$  Ctrl+Y

 $(C)$  Ctrl+A

 $(D)$  Ctrl+S

Answer: (A)

67. What is the shortcut key for saving a document in most applications?

 $(A)$  Ctrl+S

(B) Ctrl+C

 $(C)$  Ctrl+P

(D)  $Cr1+X$ 

Answer: (A)

68. To select all items or text in a document or window, which shortcut key is used?

(A) Ctrl+A

(B) Ctrl+Z

 $(C)$  Ctrl+X

 $(D)$  Ctrl+S

Answer: (A)

69. What is the shortcut key for opening a new tab in most web browsers?

(A) Ctrl+N

 $(B)$  Ctrl+T

(C) Ctrl+W

(D) Ctrl+O

Answer: (B)

70. To close the current tab in a web browser, which shortcut key is commonly used?

(A) Ctrl+N

 $(B)$  Ctrl+T

(C) Ctrl+W

 $(D)$  Ctrl+O

Answer: (C)

- 1. Which can be used for quick access to commonly used commands and tools?
	- (A) Status bar
	- (B) Toolbar
	- (C) Menu bar
	- (D) Title bar
	- **Answer** (B)
- 2. Which bar shows the current position as far as the text goes?
	- (A) Title bar
	- (B) Menu bar
	- (C) Scroll bar
	- (D) Status bar
	- **Answer** (D)
- 3. Select all the text in MS Word document by
	- $(A)$  Ctrl  $+S$
	- $(B)$  Ctrl + 1
	- $(C)$  Ctrl + A
	- $(D)$  Ctrl + V
	- **Answer** (B)
- 4. \_\_\_\_ is not a part of a MS Word document.
	- (A) Quick access toolbar
	- (B) Start Menu button
	- (C) Home panel
	- (D) View option
	- **Answer** (D)
- 5. The name of a word document displays in  $\blacksquare$ .
	- (A) Ribbon
	- (B) Title bar
	- (C) Status bar
	- (D) Home tab
	- **Answer** (D)
- 6. Each line represents how many letters in WordStar?
	- (A) 20
	- (B) 35
	- (C) 65
	- (D) 75

**Answer** (C)

- 7. Which of the following are word processing software?
	- (A) WordPerfect
	- (B) Wordpad
	- (C) MS Word
	- (D) All of above

**Answer** (D)

- 8. Which file starts with MS Word? (A) Winword.exe (B) Word.exe (C) Msword.exe
	- (D) Word356.exe

**Answer** (A)

- 9. Ctrl + N is used to
	- (A) Save the Document
	- (B) Open the Document
	- (C) Create a New Document
	- (D) Close the Document

**Answer** (C)

- 10. To exit from the Resume Wizard and return to the document window without creating a resume, click the \_\_\_\_\_\_\_\_ button in any panel in the Resume Wizard dialog box.
	- (A) Cancel
	- (B) Back
	- (C) Next
	- (D) Finish

**Answer** (D)

- 11. What are inserted as cross-reference in Word?
	- (A) Placeholders
	- (B) Bookmarks
	- (C) Objects
	- (D) Word fields
	- **Answer** (D)
- 12. In MS PowerPoint presentations, the designs regulate the layout and formatting for the slide. These are commonly known as:
	- (A) Blueprints
	- (B) Placeholders
	- (C) Templates
	- (D) Design Plates

#### **Answer:** (C)

13. The Handout Master consists of placeholders for all of these except the:

- (A) title
- (B) slide number
- (C) header
- (D) footer

**Answer:** (A)

- 14. Which of these PowerPoint features would allow any user to create a given simple presentation quicker?
- (A) Animations
- (B) Chart Wizard
- (C) Transition Wizard
- (D) AutoContent Wizard

**Answer:** (D)

15. The File that consists of readymade styles that we can easily use for our presentation is known as:

- (A) Pre formatting
- (B) Template
- (C) Wizard
- (D) AutoStyle

**Answer:** (B)

16. What is the max Zoom percentage in MS PowerPoint?

- (A) 400%
- (B) 300%
- (C) 200%
- (D) 100%

**Answer:** (A)

17. A PowerPoint design template is stored in any file with \_\_\_\_\_\_\_\_\_\_ extensions.

- (A) .pot
- (B) .ptt
- (C) .dtp
- (D) .ppt

**Answer:** (A)

- 18. Which of these options in PowerPoint would allow us to carry any set of slides from a given computer to another one?
- (A) Web and Go
- (B) Pack and Go
- (C) Save and Go
- (D) Save As

**Answer:** (B)

- 19. Which of these is a type of sound file?
- (A) DAT files
- (B) LOG files
- (C) DRV files
- (D) WAV files

**Answer:** (D)

- 20. In the current presentation, if we want to insert a new slide, we can choose which of these?
- $(A)$  Ctrl + F
- (B)  $Ctrl + O$
- $(C)$  Ctrl + M
- (D) Ctrl +  $N$
- **Answer:** (C)
	- 21. Which of these terms do we use when an image in a clip art changes the direction that it was originally facing?
	- (A) Mirror
	- (B) Rotate
	- (C) Flip
	- (D) Group

**Answer:** (B)

- 22. Which of these refers to the PowerPoint view used for displaying only the text (title and bullets)?
	- (A) Slide sorter show
	- (B) Slide view
	- (C) Outline view (D) Notes page view
- 

**Answer:** (C)

- 23. Which toolbar provides various options in different master views?
- (A) Standard toolbar
- (B) Formatting toolbar
- (C) Drawing toolbar
- (D) Common tasks toolbar

**Answer:** (D)

- 24. We can find any and every command on the:
- (A) Menu bar
- (B) Standard toolbar
- (C) Formatting toolbar
- (D) Drawing toolbar

**Answer:** (A)

25. Which of these features should one use when we want to type in the text box for notes?

- (A) Insert
- (B) Slide shows
- (C) Zoom
- (D) Slide master

**Answer:** (C)

26. Which of these is the page setup orientation by default of the slides in PowerPoint?

- (A) Landscape
- (B) Portrait
- (C) Vertical
- (D) None of the above

**Answer:** (A)

27. From which of these menus can we access a Text Box, Picture, Chart etc.?

- (A) View
- (B) Insert
- (C) Edit

(D) File

**Answer:** (B)

28. Which of these font effects is NOT available in the PowerPoint Font dialogue box?

(A) Shadow

(B) Underline

- (C) Strikethrough
- (D) Emboss

**Answer:** (C)

29. Which of these sections does a slide layout NOT have?

- (A) Lists
- (B) Animations
- (C) Titles

(D) Charts

**Answer:** (B)

30. What do we use if we want to add texts in a given slide?

(A) Comment Box

(B) Text Layer

- (C) Note Box
- (D) Text Box

**Answer:** (D)

- 31. Which types of templates provides all the users with a design concept, colour scheme, and fonts for presentation?
- (A) Content
- (B) Format
- (C) Normal
- (D) Design

**Answer:** (D)

- 32. What is the purpose of a CD-ROM?
- (A) Play music
- (B) Store data
- (C) Print documents
- (D) Control cursor movement

Answer: (B)

33. Which of the following is an example of an optical storage device?

- (A) Hard drive
- (B) CD-ROM
- (C) USB flash drive
- (D) Floppy disk

Answer: (B)

- 34. What does the term "copy and paste" refer to?
- (A) Making a duplicate of a file
- (B) Moving text or objects from one place to another
- (C) Printing a document
- (D) Deleting information

Answer: (B)

35. Which of the following is an example of a spreadsheet software?

(A) MathsPad

(B) Microsoft Excel

(C) Microsoft PowerPoint

(D) Both a and b

Answer: (D)

- 36. What is the purpose of a cursor on the computer screen?
- (A) Display text
- (B) Control cursor movement
- (C) Print documents
- (D) Edit photos

Answer: (B)

- 37. What does the acronym HTML stand for?
- (A) HyperText Markup Language
- (B) High-Technology Machine Language
- (C) Human-Tech Memory Link
- (D) Hyperlink and Text Manipulation Language

Answer: (A)

38. Which of the following is an example of a search engine?

- (A) Facebook
- (B) Google
- (C) Twitter
- (D) Instagram

Answer: (B)

- 39. What is the purpose of a firewall in a computer?
- (A) Cook food
- (B) Protect against unauthorized access
- (C) Play music
- (D) Edit photos

Answer: (B)

- 40. What does the term "URL" stand for?
- (A) Universal Resource Locator
- (B) Uniform Research Language
- (C) Ultimate Resource Link
- (D) Uniform Retrieval Language

Answer: (A)

- 41. What is the main purpose of an operating system?
- (A) Play games
- (B) Manage computer hardware and software
- (C) Create documents
- (D) Edit photos

Answer: (B)

- 42. What is the purpose of the internet?
- (A) Play games
- (B) Share information globally
- (C) Cook food
- (D) Listen to music

Answer: (B)

- 43. Which of the following is an example of an email service?
- (A) Google Maps
- (B) Facebook
- (C) Gmail
- (D) Instagram

Answer: (C)

- 44. What is the function of a browser?
- (A) Edit photos
- (B) Play music
- (C) Navigate the internet
- (D) Create documents

Answer: (C)

- 45. What is a password used for?
- (A) Cook food
- (B) Protect information
- (C) Play games
- (D) Edit photos

Answer: (B)

- 46. Which key is used to capitalize letters when typing?
- (A) Shift
- (B) Enter
- (C) Ctrl
- (D) Alt

Answer: (A)

- 47. What does CPU speed measure?
- (A) The number of colors a computer can display
- (B) The amount of data a computer can store
- (C) The processing speed of the CPU
- (D) The size of a computer monitor

Answer: (C)

- 48. What is a file extension?
- (A) The size of a file
- (B) The type of information in a file
- (C) The name of a file
- (D) The format of a file

Answer: (D)

49. What is the shortcut key for copying text in most applications?

- $(A)$  Ctrl+C
- $(B)$  Ctrl+X
- $(C)$  Ctrl+V
- (D) Ctrl+P

Answer: (A)

- 50. To paste the copied text, which shortcut key is used?
- $(A)$  Ctrl+C
- $(B)$  Ctrl+X
- $(C)$  Ctrl+V
- $(D)$  Ctrl+P

Answer: (C)

51. What is the shortcut key for cutting selected text or items?

- $(A)$  Ctrl+C
- $(B)$  Ctrl+X
- $(C)$  Ctrl+V
- $(D)$  Ctrl+P

Answer: (B)

52. To undo the last action, which shortcut key is commonly used?

(A) Ctrl+Z

 $(B)$  Ctrl+Y

 $(C)$  Ctrl+A

(D) Ctrl+S

Answer: (A)

53. What is the shortcut key for saving a document in most applications?

 $(A)$  Ctrl+S

 $(B)$  Ctrl+C

 $(C)$  Ctrl+P

(D) Ctrl+X

Answer: (A)

54. To select all items or text in a document or window, which shortcut key is used?

(A) Ctrl+A

(B) Ctrl+Z

 $(C)$  Ctrl+X

(D) Ctrl+S

Answer: (A)

55. What is the shortcut key for opening a new tab in most web browsers?

(A) Ctrl+N

(B) Ctrl+T

(C) Ctrl+W

(D) Ctrl+O

Answer: (B)

56. To close the current tab in a web browser, which shortcut key is commonly used?

(A) Ctrl+N

(B) Ctrl+T

(C) Ctrl+W

(D) Ctrl+O

Answer: (C)

57. Microsoft word is \_\_\_\_ software. (A) Application (B) Compiler (C) System

(D) Programming

**Answer:** A

58. Which is not in MS Word? (A) Italic (B) Magic tool

(C) Font

(D) Bold

**Answer** (B)

59. cannot be used to work in MS Office.

(A) Joystick

(B) Scanner

(C) Light Pen

(D) Mouse

**Answer** (A)

60. Which is not an edition of MS Word? (A) MS Word 2003 (B) MS Word 2007 (C) MS Word 2010 (D) MS Word 1020

**Answer** (D)

61. The \_\_\_ works with the standard Copy and Paste commands.

(A) View tab (B) Paragraph dialog box (C) Office Clipboard (D) All of these **Answer (C)** 62. What is the blank space outside the printing area on a page? (A) Clipart (B) Margins (C) Header (D) Footer **Answer** (B) 63. Which of the following is an example of page orientation? (A) Landscape (B) Subscript (C) Superscript (D) A4 **Answer** (A) 64. Formatting is performed on (A) Text (B) Table (C) Menu (D) Both (a) and (b) **Answer** (D) 65. Which of the following software is used for making a resume? (A) MS Excel (B) MS Word (C) Dev C (D) Java **Answer** (B) 66. Press \_\_\_\_ to open the help window in the MS Word document. (A) F1 (B) F2 (C) F9 (D) F11 **Answer** (A) 67. The ability to combine name and addresses with a standard document is called (A) Document formatting (B) Database management (C) Mail merge (D) Form letters **Answer** (C) 68. Which enables us to send the same letter to different people? (A) Macros (B) Template (C) Mail merge (D) None of above **Answer** (C) 69. A word processor would most likely be used to (A) Keep an account of money spent (B) Do a computer search in media center (C) Maintain an inventory (D) Type a biography **Answer (**D) 70. What is gutter margin?

- (A) Margin that is added to the left margin when printing
- (B) Margin that is added to the right margin when printing
- (C) Margin that is added to the binding side of the page when printing
- (D) Margin that is added to the outside of the page when printing **Answer** (C)

1. Which symbol is used for the modulus operation in C++?

a. %

 $b. /$ 

 $c.$   $*$  $d.$  ^

Answer: a.

2. What is the purpose of the 'cin' statement in C++?

- a. Output
- b. Input
- c. Concatenation
- d. None of the above

Answer: b.

3. Which data type is used to store true/false values in C++?

- a. bool
- b. char
- c. int
- d. double

Answer: a.

- 4. What does the 'sizeof' operator in C++ return?
- a. Size of the variable
- b. Address of the variable
- c. Type of the variable
- d. Value of the variable

Answer: a.

5. What is the purpose of the 'void' keyword in a function declaration in C++?

a. It indicates that the function returns no value

b. It indicates that the function takes no parameters

c. It indicates that the function is a member of a class

d. None of the above

Answer: a.

6. Which operator is used to compare two values for equality in C++?  $a. ==$  $b =$  $c.$   $l =$  $d \leq$ Answer: a.

7. What is the output of the following code snippet?

**int x = 5;**

```
cout << "The value of x is: " << x;
```

```
a. The value of x is: 5
```
b. 5

c. The value of x is: d. Error Answer: a.

8. Which of the following is not a valid C++ identifier? a. my\_variable b. 123variable c. Variable123 d. myVariable Answer: b.

9. What is the purpose of the 'do-while' loop in C++?

a. It executes a block of code while a condition is true

b. It executes a block of code at least once, then repeats as long as a condition is true

c. It executes a block of code a specific number of times

d. None of the above

Answer: b.

10. How do you include comments that span multiple lines in C++? a. /\* This is a comment / b. // This is a comment // c. / This is a comment // This is still a comment \*/ d. // This is a comment Answer: a.

11. What is the purpose of the 'switch' statement in C++? a. It is used for conditional branching b. It is used for exception handling c. It is used for looping d. It is used for function definition Answer: a.

12. What is the scope of a variable declared inside a function in C++?

a. Global

b. Local

c. Both global and local d. None of the above

Answer: b.

13. What is the keyboard shortcut for saving a document, spreadsheet, or presentation in Microsoft Office?

a.  $Ctrl + S$ 

 $b.$  Ctrl + O

c. Ctrl + P

 $d.$  Ctrl + N

Answer: a.

14. How do you open a new document in Microsoft Office using a keyboard shortcut?  $a.$  Ctrl + N  $b.$  Ctrl + O c. Ctrl + S  $d.$  Ctrl + P Answer: a.

15. What is the shortcut for undoing the last action in Microsoft Office applications? a.  $Ctrl + Z$ b.  $Ctrl + Y$ c. Ctrl + U d.  $Ctrl + A$ 

Answer: a.

16. Which shortcut is used for cutting selected text or objects in Microsoft Office? a.  $Ctrl + X$ b.  $Ctrl + C$ c. Ctrl + V d.  $Ctrl + A$ Answer: a.

17. What is the shortcut for pasting cut or copied text or objects in Microsoft Office? a.  $Ctrl + P$  $b.$  Ctrl + V c. Ctrl + C

d.  $Ctrl + X$ 

Answer: b.

18. How do you open the "Print" dialog box in Microsoft Office using a keyboard shortcut?

a.  $Ctrl + P$  $b.$  Ctrl + O

c. Ctrl + S

 $d.$  Ctrl + N

Answer: a.

19. What is the keyboard shortcut for selecting all text or objects in a document, spreadsheet, or presentation?

a. Ctrl + A b.  $Ctrl + S$ 

c. Ctrl + P

 $d.$  Ctrl + N

Answer: a.

20. Which shortcut is used for opening the "Find" dialog box in Microsoft Office applications?

a.  $Ctrl + F$  $b.$  Ctrl + R  $c.$  Ctrl + H d.  $Ctrl + A$ Answer: a.

> 21. What is the shortcut for closing the current document, spreadsheet, or presentation in Microsoft Office?

a.  $Ctrl + W$ b.  $Ctrl + C$ c. Ctrl + S  $d.$  Ctrl + N Answer: a.

22. How do you open a recently used file in Microsoft Office using a keyboard shortcut? a.  $Ctrl + R$  $b.$  Ctrl + U c. Ctrl + O d.  $Ctrl + F$ Answer: c.

23. What is the keyboard shortcut for italicizing selected text in Microsoft Office? a. Ctrl + I  $b.$  Ctrl + B  $c.$  Ctrl + U d.  $Ctrl + S$ Answer: a.

24. Which shortcut is used for underlining selected text in Microsoft Office? a.  $Ctrl + U$  $b.$  Ctrl + I c. Ctrl + B d.  $Ctrl + S$ Answer: a.

25. What is the shortcut for opening the "Spell Check" dialog box in Microsoft Office? a. F7 b. F8 c. F9 d. F10 Answer: a.

26. How do you insert the current date in a document or spreadsheet in Microsoft Office using a keyboard shortcut?

- a. Ctrl + Shift + D
- b. Ctrl + D
- c.  $Ctrl +$  ;
d. Ctrl + Shift + ; Answer: c.

> 27. What is the keyboard shortcut for closing all open documents, spreadsheets, or presentations in Microsoft Office?

a. Ctrl + Shift + W b.  $Ctrl + Shift + C$ c. Ctrl + W d.  $Ctrl + C$ Answer: a.

28. Which shortcut is used for opening the "Thesaurus" in Microsoft Office applications? a. Ctrl + T  $b.$  Ctrl + H  $c.$  Shift + F7  $d.$  Alt + F7 Answer: c.

29. What is the keyboard shortcut for creating a new folder in Microsoft Office applications?

a.  $Ctrl + N$ b. Ctrl + Shift + N  $c.$  Ctrl + O d.  $Ctrl + S$ Answer: b.

30. How do you open the "Page Setup" dialog box in Microsoft Office using a keyboard shortcut? a.  $Ctrl + P$ 

 $b.$  Ctrl + Shift + P c. Ctrl + Alt + P  $d.$  Ctrl + F Answer: b. =

> 31. What is the shortcut for opening the "Insert Hyperlink" dialog box in Microsoft Office applications?

a.  $Ctrl + K$  $b.$  Ctrl + H c. Ctrl + I d.  $Ctrl + L$ Answer: a.

> 32. What is the shortcut for starting a slideshow from the beginning in Microsoft PowerPoint?

a. F5

b. F7

c. F9

d. Shift  $+ F5$ Answer: a.

33. How do you duplicate a slide in Microsoft PowerPoint using a keyboard shortcut? a.  $Ctrl + D$ 

 $b.$  Ctrl + C c. Ctrl + X d.  $Ctrl + V$ Answer: a.

34. What is the keyboard shortcut for inserting a new slide in Microsoft PowerPoint? a.  $Ctrl + N$  $b.$  Ctrl  $+1$ 

c. Ctrl + M

d. Ctrl + Enter

Answer: c.

35. Which shortcut is used for going to the next slide during a presentation in Microsoft PowerPoint?

a. N

b. P

c. Spacebar

d. Enter

Answer: c.

36. How do you start a new line within a text box in Microsoft PowerPoint using a keyboard shortcut?

a. Enter b. Shift + Enter

c. Ctrl + Enter

d. Alt + Enter

Answer: d.

37. What is the shortcut for changing the font size in Microsoft PowerPoint?

a. Ctrl + Shift  $+$  > b.  $Ctrl + Shift + <$ c.  $Ctrl + ]$ 

d.  $Ctrl + 1$ 

Answer: b.

38.What does the acronym HTML stand for?

a. HyperText Markup Language

b. High-Technology Machine Language

c. Human-Tech Memory Link

d. Hyperlink and Text Manipulation Language Answer: a.

39.Which of the following is an example of a search engine?

- a. Facebook
- b. Google
- c. Twitter
- d. Instagram

Answer: b.

40.What is the purpose of a firewall in a computer?

- a. Cook food
- b. Protect against unauthorized access
- c. Play music
- d. Edit photos

Answer: b.

- 41.What does the term "URL" stand for?
- a. Universal Resource Locator
- b. Uniform Research Language
- c. Ultimate Resource Link
- d. Uniform Retrieval Language

Answer: a.

- 42.What is the main purpose of an operating system?
- a. Play games
- b. Manage computer hardware and software
- c. Create documents
- d. Edit photos

Answer: b.

- 43.What is the purpose of the internet?
- a. Play games
- b. Share information globally
- c. Cook food
- d. Listen to music

Answer: b.

44.Which of the following is an example of an email service?

- a. Google Maps
- b. Facebook
- c. Gmail
- d. Instagram

Answer: c.

45.What is the function of a browser?

- a. Edit photos
- b. Play music
- c. Navigate the internet
- d. Create documents

Answer: c.

46.What is a password used for?

- a. Cook food
- b. Protect information
- c. Play games
- d. Edit photos

Answer: b.

47.Which key is used to capitalize letters when typing?

- a. Shift
- b. Enter
- c. Ctrl
- d. Alt

Answer: a.

48.What does CPU speed measure?

- a. The number of colors a computer can display
- b. The amount of data a computer can store
- c. The processing speed of the CPU
- d. The size of a computer monitor

Answer: a.

- 49.What is a file extension?
- a. The size of a file
- b. The type of information in a file
- c. The name of a file
- d. The format of a file

Answer: d.

50.What is the shortcut key for copying text in most applications?

- a. Ctrl+C
- b. Ctrl+X
- c. Ctrl+V
- d. Ctrl+P

Answer: a.

51.To paste the copied text, which shortcut key is used?

- a. Ctrl+C
- b. Ctrl+X
- c. Ctrl+V
- d. Ctrl+P

Answer: c.

52.What is the shortcut key for cutting selected text or items?

- a. Ctrl+C
- b. Ctrl+X
- c. Ctrl+V
- d. Ctrl+P

Answer: b.

53.To undo the last action, which shortcut key is commonly used?

a. Ctrl+Z

- b. Ctrl+Y
- c. Ctrl+A
- d. Ctrl+S

Answer: a.

54.What is the shortcut key for saving a document in most applications?

- a. Ctrl+S
- b. Ctrl+C
- c. Ctrl+P
- d. Ctrl+X

Answer: a.

55.To select all items or text in a document or window, which shortcut key is used?

- a. Ctrl+A
- b. Ctrl+Z
- c. Ctrl+X
- d. Ctrl+S

Answer: a.

56.What is the shortcut key for opening a new tab in most web browsers?

- a. Ctrl+N
- b. Ctrl+T
- c. Ctrl+W
- d. Ctrl+O

Answer: b.

57.To close the current tab in a web browser, which shortcut key is commonly used?

- a. Ctrl+N
- b. Ctrl+T
- c. Ctrl+W
- d. Ctrl+O

Answer: c.

58.Microsoft word is \_\_\_\_ software.

- a. Application
- b. Compiler
- c. System
- d. Programming
- **Answer:** a.
- 59.Which is not in MS Word?
	- a. Italic
	- b. Magic tool
	- c. Font
	- d. Bold
	- **Answer** b.

60.\_\_\_\_ cannot be used to work in MS Office.

- a. Joystick
- b. Scanner
- c. Light Pen
- d. Mouse

**Answer** a.

61.Which is not an edition of MS Word?

- a. MS Word 2003
- b. MS Word 2007
- c. MS Word 2010
- d. MS Word 1020

**Answer** d.

62. The works with the standard Copy and Paste commands.

- a. View tab
- b. Paragraph dialog box
- c. Office Clipboard
- d. All of these
- **Answer c.**
- 63.What is the blank space outside the printing area on a page?
	- a. Clipart
	- b. Margins
	- c. Header
	- d. Footer

#### **Answer** b.

64.Which of the following is an example of page orientation?

- a. Landscape
- b. Subscript
- c. Superscript
- d. A4

#### **Answer** a.

65.Formatting is performed on

- a. Text
- b. Table
- c. Menu
- d. Both (a) and (b)

#### **Answer** d.

66.Which of the following software is used for making a resume?

- a. MS Excel
- b. MS Word
- c. Dev C
- d. Java

#### **Answer** b.

67.Press \_\_\_\_ to open the help window in the MS Word document.

- a. F1
- b. F2
- c. F9

d. F11 **Answer** a.

- 68.The ability to combine name and addresses with a standard document is called
	- a. Document formatting
	- b. Database management
	- c. Mail merge
	- d. Form letters
		- **Answer** c.

#### 69.Which enables us to send the same letter to different people?

- a. Macros
- b. Template
- c. Mail merge
- d. None of above

#### **Answer** (C)

70.A word processor would most likely be used to

- a. Keep an account of money spent
- b. Do a computer search in media center
- c. Maintain an inventory
- d. Type a biography **Answer (**D)

- 1. What is Python?
- a. A type of snake
- b. A programming language
- c. A computer brand
- d. A video game

Answer: b.

- 2. Which of the following is a correct variable name in Python?
- a. 2var name
- b. myVarName
- c. variable-name
- d. \$var

Answer: b.

- 3. What does the 'print()' function do in Python?
- a. Takes user input
- b. Prints information to the console
- c. Performs mathematical calculations
- d. Creates a new variable

Answer: b.

- 4. How do you comment a single line in Python?
- a. /\* Comment \*/
- b. # Comment
- c. <!-- Comment -->
- d. // Comment

Answer: b.

- 5. Which of the following is not a data type in Python?
- a. int
- b. str
- c. chr
- d. dec

Answer: d.

6. What will be the output of the following code snippet?

**x = 5 y = 2 print(x // y)**

- a. 2.5 b. 2.0
- c. 2
- d. 2.1

Answer: c.

7. Which operator is used for exponentiation in Python?

- a. ^
- b. \*\*
- c. %
- d. /

Answer: b.

8. What is the purpose of the 'if' statement in Python?

- a. To define a function
- b. To create a loop
- c. To make a decision
- d. To print text

Answer: c.

9. How do you declare a list in Python?

- a. list = [1, 2, 3]
- b. array(1, 2, 3)
- c. set(1, 2, 3)
- d. tuple(1, 2, 3)

Answer: a.

10. How do you include comments that span multiple lines in C++? a. /\* This is a comment / b. // This is a comment // c. / This is a comment // This is still a comment \*/ d. // This is a comment Answer: a.

11. What is the purpose of the 'switch' statement in C++? a. It is used for conditional branching b. It is used for exception handling c. It is used for looping d. It is used for function definition Answer: a.

12. What is the scope of a variable declared inside a function in C++?

a. Global

- b. Local
- c. Both global and local
- d. None of the above

Answer: b.

13. What is the keyboard shortcut for saving a document, spreadsheet, or presentation in Microsoft Office?

- a.  $Ctrl + S$  $b.$  Ctrl + O
- c. Ctrl + P

 $d.$  Ctrl + N

Answer: a.

14. How do you open a new document in Microsoft Office using a keyboard shortcut? a.  $Ctrl + N$  $b.$  Ctrl + O

c. Ctrl + S  $d.$  Ctrl + P Answer: a.

15. What is the shortcut for undoing the last action in Microsoft Office applications? a.  $Ctrl + Z$  $b.$  Ctrl + Y c. Ctrl + U d.  $Ctrl + A$ Answer: a.

16. Which shortcut is used for cutting selected text or objects in Microsoft Office? a.  $Ctrl + X$ b.  $Ctrl + C$ c. Ctrl + V d.  $Ctrl + A$ 

Answer: a.

17. What is the shortcut for pasting cut or copied text or objects in Microsoft Office? a.  $Ctrl + P$  $b.$  Ctrl + V

c.  $Ctrl + C$ d. Ctrl + X

Answer: b.

18. How do you open the "Print" dialog box in Microsoft Office using a keyboard shortcut?

a.  $Ctrl + P$  $b.$  Ctrl + O c. Ctrl + S  $d.$  Ctrl + N Answer: a.

> 19. What is the keyboard shortcut for selecting all text or objects in a document, spreadsheet, or presentation?

a.  $Ctrl + A$ 

b.  $Ctrl + S$ 

c. Ctrl + P d.  $Ctrl + N$ 

Answer: a.

20. Which shortcut is used for opening the "Find" dialog box in Microsoft Office applications?

a.  $Ctrl + F$ 

- $b.$  Ctrl + R
- c.  $Ctrl + H$

d. Ctrl + A

Answer: a.

21. What is the shortcut for closing the current document, spreadsheet, or presentation in Microsoft Office?

a.  $Ctrl + W$ b.  $Ctrl + C$ c. Ctrl + S  $d.$  Ctrl + N

Answer: a.

22. How do you open a recently used file in Microsoft Office using a keyboard shortcut? a.  $Ctrl + R$  $b.$  Ctrl + U c.  $Ctrl + O$ 

d.  $Ctrl + F$ 

Answer: c.

23. What is the keyboard shortcut for italicizing selected text in Microsoft Office? a.  $Ctrl + I$  $b.$  Ctrl + B  $c.$  Ctrl + U

d.  $Ctrl + S$ 

Answer: a.

24. Which shortcut is used for underlining selected text in Microsoft Office? a.  $Ctrl + U$  $b.$  Ctrl + I c. Ctrl + B d.  $Ctrl + S$ Answer: a.

25. What is the shortcut for opening the "Spell Check" dialog box in Microsoft Office? a. F7 b. F8 c. F9 d. F10 Answer: a.

26. How do you insert the current date in a document or spreadsheet in Microsoft Office using a keyboard shortcut?

```
a. Ctrl + Shift + D
b. Ctrl + D
c. Ctrl + ;d. Ctrl + Shift + ;
Answer: c.
```
27. What is the keyboard shortcut for closing all open documents, spreadsheets, or presentations in Microsoft Office?

a.  $Ctrl + Shift + W$  $b.$  Ctrl + Shift + C c. Ctrl + W d.  $Ctrl + C$ Answer: a.

28. Which shortcut is used for opening the "Thesaurus" in Microsoft Office applications? a. Ctrl  $+T$  $b.$  Ctrl + H

 $c.$  Shift + F7  $d.$  Alt + F7

Answer: c.

29. What is the keyboard shortcut for creating a new folder in Microsoft Office applications?

 $a.$  Ctrl + N  $b.$  Ctrl + Shift + N c. Ctrl + O d.  $Ctrl + S$ Answer: b.

> 30. How do you open the "Page Setup" dialog box in Microsoft Office using a keyboard shortcut?

a.  $Ctrl + P$  $b.$  Ctrl + Shift + P c. Ctrl + Alt + P d.  $Ctrl + F$ Answer: b.

31. What is the correct way to define a class named Car in C++? a. class Car {} b. define class Car c. Car = class  $\{\}$ d. create class Car; Answer: a.

32. How do you access the private members of a class in C++? a. Using the . operator b. Using the -> operator c. Using the :: operator d. Private members cannot be accessed from outside the class Answer: d.

33. What is the purpose of the virtual keyword in C++? a. To declare a variable

b. To define a function c. To create an object d. To enable polymorphism Answer: d.

34. Which of the following is a correct syntax for a destructor in C++? a. ~Destructor() {} b. destructor  $\sim$  () {} c.  $\sim$ () destructor {} d. Destructor() ~; Answer: a.

35. What is the purpose of the this pointer in C++? a. It points to the next element in an array b. It points to the current object c. It points to the previous element in an array d. It points to the beginning of the program

Answer: b.

36. What is the output of cout <<  $(5 > 3$  ? "True" : "False"); in C++?

a. True

b. False

c. 1

d. 0

Answer: a.

37. What is the purpose of the static keyword in C++?

a. To declare a constant

b. To allocate memory on the heap

c. To define a global variable

d. To specify that a member belongs to the class rather than the instance Answer: d.

38. What is the purpose of the cout statement in C++?

a. Input

b. Output

c. Condition

d. Loop

Answer: b.

39. Which of the following is not a valid data type in C++?

a. int

b. float

c. char

d. string

Answer: d.

40. What is the output of cout << 5 / 2; in C++?

a. 2.5 b. 2 c. 2.0 d. 2.2 Answer:b.

41. What does the % operator do in C++? a. Addition b. Subtraction c. Multiplication d. Remainder Answer: d.

42. Which C++ keyword is used to define a function? a. function b. define

c. void

d. func

Answer: c.

43. What is the correct syntax for a single-line comment in C++?

a.  $/*$  comment  $*/$ b. // comment c. # comment d. -- comment Answer: b.

44. Which of the following is a comparison operator in C++?  $a. ==$  $h_{\cdot}$ ++  $c_{\cdot}$ :  $d.$  ->

Answer: a.

45. What is the purpose of the cin statement in C++? a. Output b. Input c. Condition d. Loop Answer: b.

46. What does the endl manipulator do in C++? a. Inserts a tab b. Skips a line c. Ends the program d. Inserts a new line and flushes the stream Answer: d.

47. Which loop in C++ runs at least once? a. for loop b. while loop c. do-while loop d. if loop Answer: c.

48. What is the purpose of the break statement in C++?

- a. End the program
- b. Exit the loop

c. Skip to the next iteration of the loop

d. Print a message

Answer: b.

49. Which of the following is a valid way to declare an integer variable named num in  $C++?$ 

- a. int num;
- b. num integer;
- c. variable num as integer;
- d. declare num as int;

Answer: a.

50. In C++, how do you represent a character literal?

- a. "a"
- b. 'a'
- c. 'abc'
- d. "abc"

Answer: b.

51. What is the purpose of the else statement in C++?

- a. To start a new block of code
- b. To define a function
- c. To provide an alternative code block if the condition is false
- d. To end the program

Answer: c.

52. What does the sizeof operator in C++ return?

a. Size of the variable

b. Address of the variable

c. Type of the variable

d. Value of the variable

Answer: a.

53. Which of the following is a correct way to initialize an array of integers with three elements in C++? a. int arr[] =  $\{1, 2, 3\}$ ;

b. array<int> arr =  $\{1, 2, 3\}$ ; c. int arr[1, 2, 3]; d. initialize arr[] with  $\{1, 2, 3\}$ ; Answer: a.

54. What is the output of cout << "Hello" + " World"; in C++? a. Hello World b. HelloWorld c. Hello World d. Compilation error Answer: d.

55. What is the purpose of the continue statement in C++? a. To end the loop b. To skip the rest of the code in the loop and move to the next iteration c. To print a message d. To restart the loop

Answer: b.

56. Which of the following is a correct way to define a constant in C++? a. const int  $x = 5$ ; b. constant  $x = 5$ ; c. int constant  $x = 5$ ; d. define x as constant 5; Answer: a.

57. What is the purpose of the #include directive in C++? a. To include a library b. To declare a variable c. To print a message d. To define a function Answer: a.

58. What is the syntax for declaring a pointer in C++? a. int \*ptr; b. pointer int ptr; c. ptr int \*; d. declare ptr as int \*; Answer: a.

59. How do you pass an argument to a function by reference in C++? a. Pass by value b. Pass by pointer c. Pass by reference d. Pass by address Answer: c.

60. What is the purpose of the new operator in C++?

a. To delete memory

b. To allocate memory on the heap

c. To declare a variable

d. To define a function

Answer: b.

61. What does the ++ operator do in C++?

a. Increment

b. Decrement

c. Multiply

d. Divide

Answer: a.

62. How do you declare a constant value in C++ using #define? a. #constant VALUE 5 b. #define VALUE 5 c. define constant VALUE 5 d. const VALUE = 5; Answer: b.

63. What is the purpose of the else if statement in C++? a. To start a new block of code b. To provide an alternative code block if the previous condition is false c. To end the program d. To declare a variable Answer: b.

64. Which C++ operator is used for logical AND?

a. &&

 $b.$  | $\vert$ 

c. ! d. &

Answer: a.

65. What is the default value of an integer variable in C++ if it is not initialized?

a. 0

b. 1

c. -1

d. Undefined

Answer: a.

66. How do you comment multiple lines in C++?

a. /\* comment \*/

b. // comment //

c. # comment #

d. { comment }

Answer: a.

67. Which C++ header file is used for input and output operations? a. iostream.h b. io.h c. inputoutput.h d. iostream Answer: d.

68. What is the purpose of the switch statement in C++?

a. To create a loop

b. To provide an alternative code block

c. To declare a function

d. To simplify multiple if-else statements

Answer: d. To simplify multiple if-else statements

69. Which operator is used for accessing the value at a given memory address in C++? a. \* b. &  $c. ->$ d. # Answer: a.

70. What is the purpose of the do-while loop in C++?

a. To execute a block of code as long as a condition is true

b. To execute a block of code a specific number of times

c. To execute a block of code at least once, and then repeatedly as long as a condition is true

d. To execute a block of code based on a condition

Answer: c.

1. What is the basic building block of digital circuits?

a. Resistor

b. Capacitor

c. Transistor

d. Diode

Correct Answer: c

2. How many NAND gates are required to implement an OR gate?

a. 1

b. 2

c. 3

d. 4

1  $\ddot{+}$ 1 1+1? a. 0 b. 1 c. 2 d. 10

Correct Answer: b

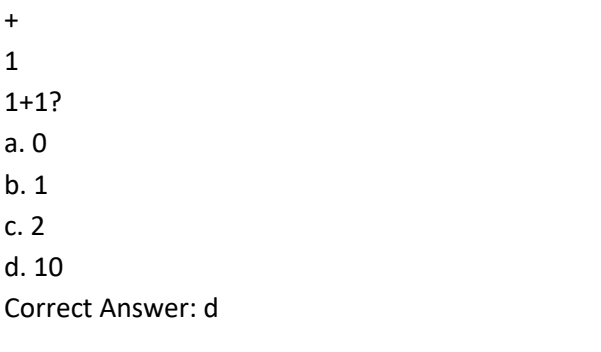

3. In binary addition, what is the result of

4. What is the purpose of a multiplexer (MUX)?

a. To combine multiple signals into one

b. To perform addition

c. To store data temporarily

d. To perform logical operations

Correct Answer: a

5. What is the hexadecimal equivalent of the binary number 11011010 11011010?

a. DA

b. B6

c. 1A

d. 6E

Correct Answer: a

6. What is the characteristic of an XOR gate?

a. Output is high only if all inputs are high

b. Output is high if an odd number of inputs are high

c. Output is high if an even number of inputs are high

d. Output is always low

Correct Answer: b

7. How many bits are required to represent 8 different values?

a. 2

b. 3

c. 4

d. 8

Correct Answer: b

8. What is the purpose of a decoder in digital logic design?

a. To convert binary to hexadecimal

b. To convert binary to BCD (Binary Coded Decimal)

c. To convert binary to gray code

d. To convert binary to octal

Correct Answer: b

9. In a flip-flop, what is the term for the input that sets the output to a high state?

- a. Set input
- b. Reset input
- c. Clock input
- d. Data input

Correct Answer: a

10. What is the output of an AND gate if both inputs are LOW?

- a. HIGH
- b. LOW
- c. Depends on other factors
- d. Undefined

Correct Answer: b

11. How many flip-flops are required to store 4 bits of information?

a. 1 b. 2

c. 4

d. 8

Correct Answer: c

12. What is the purpose of a half-adder in digital logic?

a. To add two binary numbers and carry from previous addition

b. To add two binary numbers without considering the carry from previous addition

c. To subtract two binary numbers

d. To perform logical AND operation

Correct Answer: b

13. Which logic gate is used to perform the addition of binary numbers?

a. AND gate

b. OR gate

c. XOR gate

d. NAND gate

Correct Answer: c

14. What is the function of a counter in digital circuits?

a. To store data temporarily

b. To perform arithmetic operations

c. To count the number of occurrences of an event

d. To generate random numbers

Correct Answer: c

15. What does CPU stand for?

a. Central Processing Unit

b. Central Peripheral Unit

c. Computer Processing Unit

d. Central Program Unit

Correct Answer: a

16. Which of the following is considered the brain of the computer?

a. RAM

b. Hard Disk Drive (HDD) c. CPU d. GPU Correct Answer: c

17. What is the primary function of the operating system? a. To run applications

b. To manage hardware resources

c. To create documents

d. To connect to the internet

Correct Answer: b

18. What does RAM stand for?

a. Read-Only Memory

b. Random Access Memory

c. Real-time Application Memory

d. Remote Access Memory

Correct Answer: b

19. Which storage device provides non-volatile storage?

a. RAM

b. Hard Disk Drive (HDD) c. Solid State Drive (SSD) d. USB Flash Drive Correct Answer: b

20. What is the purpose of the motherboard in a computer?

a. To store data permanently

b. To manage network connections

c. To provide power to the computer

d. To house and connect essential components

Correct Answer: d

21. Which programming language is often used for web development?

a. Java

b. Python

c. JavaScript

d. C++

Correct Answer: c

22. What is the function of an input device?

- a. To display output
- b. To provide power to the computer
- c. To enter data into the computer
- d. To process information

Correct Answer: c

23. What is the role of the BIOS (Basic Input/Output System) in a computer system?

a. To manage applications

b. To control input devices

c. To provide low-level hardware control

d. To handle network protocols

Correct Answer: c

24. Which of the following is a high-level programming language?

- a. Assembly language
- b. Machine language

c. Python

d. Binary code

Correct Answer: c

25. What is the purpose of the cache memory in a computer system?

- a. To store data permanently
- b. To speed up data access by storing frequently accessed data
- c. To manage network connections

d. To perform mathematical calculations Correct Answer: b

26. What does URL stand for?

- a. Uniform Resource Locator b. Universal Remote Locator
- c. Unified Resource Link
- d. User Requested Link

Correct Answer: a

27. What is the function of the ALU (Arithmetic Logic Unit) in a CPU?

- a. To manage applications
- b. To control input devices
- c. To perform arithmetic and logical operations
- d. To handle network protocols

Correct Answer: c

28. What is the purpose of an output device?

- a. To display output
- b. To enter data into the computer
- c. To process information
- d. To manage network connections

Correct Answer: a

29. What is the file extension for a Microsoft Word document?

- a. .docx
- b. .xlsx
- c. .ppt
- d. .pdf

Correct Answer: a

30. Which of the following is a volatile memory?

- a. Hard Disk Drive (HDD)
- b. Solid State Drive (SSD)
- c. Random Access Memory (RAM)
- d. Read-Only Memory (ROM)
- Correct Answer: c

31. What is the purpose of an algorithm in computer science?

- a. To manage network connections
- b. To perform mathematical calculations
- c. To create a secure connection to a network
- d. A step-by-step procedure or formula for solving a problem

Correct Answer: d

- 32. What does GUI stand for?
- a. Graphical User Interface
- b. General User Interface
- c. Global User Integration
- d. General Unit Interface
- Correct Answer: a

33. What is the role of the compiler in programming?

- a. To execute the program
- b. To debug the program
- c. To translate source code into machine code
- d. To design the user interface

Correct Answer: c

- 34. What is the purpose of the network interface card (NIC) in a computer?
- a. To store data permanently
- b. To provide power to the computer
- c. To manage network connections
- d. To perform mathematical calculations

Correct Answer: c

35. What is Scratch?

- a. A programming language
- b. A graphic design tool
- c. A video editing software
- d. A web browser
- Correct Answer: a

36. Which programming construct in Scratch is used to repeat a set of blocks?

- a. Loop
- b. Sequence
- c. Conditional
- d. Function
- Correct Answer: a
	- 37. What is a sprite in Scratch?
- a. A type of variable
- b. A background image
- c. A character or object that can move and interact
- d. A programming block
- Correct Answer: c

38. Which block is used to move a sprite forward by a certain number of steps?

a. Glide b. Move

c. Jump

d. Go to x: [ ]

Correct Answer: b

39. What is the purpose of the "broadcast" block in Scratch? a. To send messages between sprites b. To change the background c. To play a sound d. To end the program Correct Answer: a

40. In Scratch, what does the "if-else" block do?

a. Repeats a set of blocks

b. Checks a condition and executes different blocks based on the result

c. Changes the background color

d. Creates a new sprite

Correct Answer: b

41. Which event block is triggered when the green flag is clicked?

- a. When [key] pressed
- b. When sprite clicked
- c. When backdrop switches to [ ]
- d. When green flag clicked

Correct Answer: d

42. What does the "pen down" block do in Scratch?

- a. Draws a circle
- b. Changes the sprite's costume
- c. Starts drawing as the sprite moves
- d. Ends the program
- Correct Answer: c

43. How is parallelism achieved in Scratch?

- a. Using the "forever" block
- b. Using the "if-else" block
- c. Using the "broadcast" block
- d. Using multiple threads
- Correct Answer: a

44. What is the purpose of the "set costume" block in Scratch?

- a. To change the sprite's size
- b. To switch to a different sprite

c. To set the sprite's costume (appearance) d. To delete a sprite Correct Answer: c

45. Which block is used to play a sound in Scratch? a. Sound [ ] b. Play sound c. Start sound d. Sound block Correct Answer: a

46. What does the "wait" block do in Scratch?

a. Pauses the program for a specified amount of time

- b. Ends the program
- c. Repeats a set of blocks
- d. Changes the sprite's color

Correct Answer: a

47. What is the purpose of the "clone" block in Scratch?

- a. To duplicate a sprite
- b. To create a new variable
- c. To change the backdrop
- d. To play a sound

Correct Answer: a

48. Which category in Scratch is used for controlling the flow of the program?

- a. Events
- b. Motion
- c. Control
- d. Looks

Correct Answer: c

49. What is the Scratch stage?

- a. The area where sprites are created
- b. The programming area
- c. The space where sprites perform actions
- d. The backdrop
- Correct Answer: c

50. In Scratch, what does the "point in direction" block do?

- a. Sets the sprite's size
- b. Changes the sprite's costume
- c. Sets the sprite's direction
- d. Plays a sound

Correct Answer: c

51. How can you create a variable in Scratch? a. By using the "when green flag clicked" block b. By using the "set costume" block c. By using the "create variable" block d. Variables are automatically created in Scratch Correct Answer: c

52. What is the purpose of the "forever" block in Scratch?

a. To repeat a set of blocks a specific number of times

b. To repeat a set of blocks indefinitely

c. To end the program

d. To change the backdrop

Correct Answer: b

53. Which block is used to change the backdrop in Scratch?

- a. Switch backdrop to [ ]
- b. Change backdrop
- c. Set backdrop
- d. Backdrop [ ]
- Correct Answer: a

54. What does the "go to x: [ ] y: [ ]" block do in Scratch?

- a. Moves the sprite forward by a specified number of steps
- b. Moves the sprite to a specific position on the stage
- c. Changes the sprite's costume

d. Ends the program

Correct Answer: b

55. What is the purpose of the "delete this clone" block in Scratch?

- a. To remove a sprite from the stage
- b. To delete a variable
- c. To end the program
- d. To remove a clone sprite from the stage
- Correct Answer: d

56. Which block is used to repeat a set of blocks a specific number of times in Scratch? a. Repeat until

- b. Repeat (number) times
- c. Forever
- d. If-else

Correct Answer: b

57. What is the purpose of the "play drum" block in Scratch?

a. To draw on the stage

b. To play a musical note

c. To create a clone sprite

d. To end the program

Correct Answer: b

58. In Scratch, how can you create a custom block (procedure)?

a. By using the "if" block

b. By using the "create variable" block

c. By using the "define" block

d. Custom blocks cannot be created in Scratch

Correct Answer: c

59. What does the "glide" block do in Scratch?

a. Moves the sprite forward by a specified number of steps

b. Smoothly moves the sprite to a specified position on the stage

c. Changes the sprite's costume

d. Ends the program

Correct Answer: b

60. What is the purpose of the "say" block in Scratch?

a. To play a sound

b. To display text above the sprite

c. To change the sprite's size

d. To create a clone sprite

Correct Answer: b

61. What is Scratch Cat? a. A programming language

b. A built-in sprite in Scratch

c. A backdrop

d. A variable in Scratch

Correct Answer: b

62. Which block is used to stop all scripts in Scratch? a. End b. Stop all c. Exit d. Halt Correct Answer: b

63. What is the purpose of the "broadcast and wait" block in Scratch? a. To send a message and wait for a response

b. To play a sound c. To change the backdrop d. To create a new sprite Correct Answer: a

64. What does the "pick random" block do in Scratch?

a. Picks a random sprite on the stage

b. Chooses a random backdrop

c. Selects a random number within a specified range

d. Deletes a random block from the script

Correct Answer: c

65. What is the primary role of the BIOS in a computer system?

a. To manage applications

b. To control input devices

c. To provide low-level hardware control

d. To handle network protocols

Correct Answer: c

66. Which of the following is a characteristic of cloud computing?

a. Requires dedicated hardware for each user

b. Provides on-demand access to computing resources over the internet

c. Relies on physical storage devices only

d. Does not involve virtualization

Correct Answer: b

67. What is the purpose of version control systems (VCS) in software development?

a. To create backups of code

b. To manage changes to source code over time

c. To encrypt data during transmission

d. To optimize code for performance

Correct Answer: b

68. Which type of attack involves tricking a user into revealing sensitive information by pretending to be a trustworthy entity?

a. DDoS attack

- b. Man-in-the-middle attack
- c. Phishing attack
- d. SQL injection attack

Correct Answer: c

69. What is the purpose of a VPN tunnel?

a. To connect two or more local networks securely over the internet

b. To provide wireless access to devices

c. To manage hardware resources

d. To create a physical barrier around a computer

Correct Answer: a

70. Which data structure uses the Last In, First Out (LIFO) principle?

a. Queue

b. Stack

c. Linked List

d. Tree

Correct Answer: b

- 1) Which of the following is not a control structure?
	- a) Pointer
	- b) Loops
	- c) Switch & if-else
	- d) Functions

#### Answer: a

- 2) Which of the following is not a part of loop?
	- a) Testing terminating condition
	- b) Initializing loop control variable
	- c) Declaration of loop control variable
	- d) Modification of loop control variable

#### Answer: c

- 3) If it is not known in advance exactly how many times a loop will execute, it is known as
	- a) General loop
	- b) Event control loop
	- c) Counter control loop
	- d) Excitation control loop

Answer: b

4) It causes remaining statements in the body of the loop to be skipped for the current iteration.

- a) Break statement
- b) Continue statement
- c) If statement
- d) None of the above

Answer: b

5) How to write xyz equals to value pointed by abc?

- a)  $xyz = \&abc$ ;
- b)  $*xyz = abc;$
- c)  $*xyz = *abc;$
- d)  $xyz = *abc$ ;

Answer: d)

- 6) A function body is a single compound statement.
	- a) True
- b) False

#### Answer: a

7) An expression that is either FALSE or TRUE is called equation.

- a) True
- b) False

Answer: b)

- 8) The if-else structure is less versatile than the corresponding switch structure.
	- a) True
	- b) False

Answer: b)

9) A switch statement could be compiled without having a default case.

a) True

b) False

Answer: a)

10) The for loop handles details of an event-controlled loop "automatically".

a) True

b) False

Answer: a)

11) Which of the following is an invalid identifier name?

- a) Your\_name
- b) \_5STARS
- c) Number4

d) 8hElLo

Answer: d)

12) Which of the following is a valid identifier name? a) int

b) character's

c) double

d) strings

Answer: d)

13) Which of the following is an invalid data type?

a) integer

b) string

c) char

d) float

Answer: a)

14) Size of data type for representing ASCII characters is?

a) 2 bytes

b) 1 bytes

c) 28 bits

d) 16 bits

Answer: b)

15) 7 bytes is equals to how many bits? a) 66 bits b) 56 bits c) 36 bits d) 16 bits Answer: b)

16) Which of the following is a string? a),  $Hello''$ b) "  $\ln$ " c) world d) "3.142" Answer: b)

17) Which of the following is a character representation?

a) C++ b) " " c) "8.9" d) "\$"

Answer: d)

18) Which of the following produce a compilation error?

a) cout << integer value << "567" ;

b) cout  $<<$  character value  $>> "X"$ ;

c) cout << float\_value << "123.456";

d) cout << integer value << "Hello Programming  $\circled{e}$  " << float value ; Answer: b)

19) Which of the following is not a escape character?

- a) "  $\langle$ " " b) "  $\mathbf{b}$ "
- c) "  $\langle a \rangle$ "
- d) "  $\langle c \rangle$ "

Answer: d)

20) Which of the following is different?

- a) x--
- b)  $x = x 1$
- c)  $x = (x=x, x-1)$
- d)  $x = -1$

Answer: d)

21) What is Microsoft PowerPoint primarily used for?

- a) Spreadsheet
- b) Word processing
- c) Presentation
- d) Database management

Answer: c)

22) Which tab is used to insert a new slide in PowerPoint?

- a) Design
- b) Home
- c) Insert
- d) Slide Show

Answer: c)

23) What is the extension of a PowerPoint presentation file?

- a) .pptx
- b) .docx
- c) .xlsx
- d) .pdf

Answer: a

24) Which view allows you to see and edit the content of individual slides?

- a) Slide Sorter
- b) Normal
- c) Slide Show
- d) Reading

Answer: b

25) Which feature allows you to rehearse the timing of your presentation?

- a) Animation
- b) Transitions
- c) Rehearse Timings
- d) Slide Master

Answer: c

26) Which option is used to start a slideshow from the current slide in PowerPoint?

- a) From Beginning
- b) From Current Slide
- c) Slide Show
- d) Play

Answer: b

27) What is the purpose of the 'Slide Master' in PowerPoint?

- a) Inserting new slides
- b) Editing the overall appearance of the presentation
- c) Adding animations to slides
- d) Reordering slides

Answer: b

28) Which of the following is NOT a PowerPoint view?

- a) Slide Sorter
- b) Design
- c) Reading
- d) Normal

Answer: b

29) Which key is used to start a new line within a text box in PowerPoint?

- a) Enter
- b) Tab
- c) Shift
- d) Ctrl

Answer: a

30) What is the function of the 'Transition' in PowerPoint?

- a) It controls the layout of slides
- b) It adds movement between slides
- c) It organizes the order of slides
- d) It formats the text in slides

Answer: b

31) How do you include comments that span multiple lines in  $C_{++}$ ?

a. /\* This is a comment /

b. // This is a comment //

c. / This is a comment //

This is still a comment \*/ d. // This is a comment Answer: a.

32) What is the purpose of the 'switch' statement in C++? a. It is used for conditional branching b. It is used for exception handling c. It is used for looping d. It is used for function definition Answer: a.

33) What is the scope of a variable declared inside a function in  $C++?$ a. Global b. Local c. Both global and local

d. None of the above

Answer: b.

34) What is the keyboard shortcut for saving a document, spreadsheet, or presentation in Microsoft Office?

a.  $Ctrl + S$ 

 $b.$  Ctrl + O

c.  $Ctrl + P$ 

d.  $Ctrl + N$ 

Answer: a.

35) How do you open a new document in Microsoft Office using a keyboard shortcut? a.  $Ctrl + N$ 

 $b.$  Ctrl + O

c.  $Ctrl + S$ 

d.  $Ctrl + P$ 

Answer: a.

36) What is the shortcut for undoing the last action in Microsoft Office applications?

a.  $Ctrl + Z$ 

 $b$ . Ctrl + Y c.  $Ctrl + U$ d.  $Ctrl + A$ 

Answer: a.

37) Which shortcut is used for cutting selected text or objects in Microsoft Office?

a.  $Ctrl + X$  $b.$  Ctrl + C c.  $Ctrl + V$ 

d.  $Ctrl + A$ 

Answer: a.

38) What is the shortcut for pasting cut or copied text or objects in Microsoft Office?

a.  $Ctrl + P$ 

 $b.$  Ctrl + V c.  $Ctrl + C$ 

d.  $Ctrl + X$ 

Answer: b.

39) How do you open the "Print" dialog box in Microsoft Office using a keyboard shortcut? a.  $Ctrl + P$ 

 $b.$  Ctrl + O

c.  $Ctrl + S$ 

d.  $Ctrl + N$ 

Answer: a.

40) What is the keyboard shortcut for selecting all text or objects in a document, spreadsheet, or presentation?

a.  $Ctrl + A$ 

b.  $Ctrl + S$ 

c.  $Ctrl + P$ 

d.  $Ctrl + N$ 

Answer: a.

41) Which shortcut is used for opening the "Find" dialog box in Microsoft Office applications?

a.  $Ctrl + F$ 

 $b.$  Ctrl + R

 $c.$  Ctrl + H

- d.  $Ctrl + A$
- Answer: a.

42) What is the shortcut for closing the current document, spreadsheet, or presentation in Microsoft Office?

a.  $Ctrl + W$  $b.$  Ctrl + C c.  $Ctrl + S$ d.  $Ctrl + N$ Answer: a.

43) How do you open a recently used file in Microsoft Office using a keyboard shortcut?

a.  $Ctrl + R$ 

 $b.$  Ctrl + U c.  $Ctrl + O$ 

d.  $Ctrl + F$ 

Answer: c.

44) What is the keyboard shortcut for italicizing selected text in Microsoft Office?

a.  $Ctrl + I$ 

 $b.$  Ctrl + B c.  $Ctrl + U$ 

d.  $Ctrl + S$ 

Answer: a.

45) Which shortcut is used for underlining selected text in Microsoft Office?

a.  $Ctrl + U$  $b.$  Ctrl + I c.  $Ctrl + B$ d.  $Ctrl + S$ Answer: a.
46) What is the shortcut for opening the "Spell Check" dialog box in Microsoft Office? a. F7

b. F8

c. F9

d. F10

Answer: a.

47) How do you insert the current date in a document or spreadsheet in Microsoft Office using a keyboard shortcut?

a.  $Ctrl + Shift + D$  $b.$  Ctrl + D c.  $Ctrl +$ : d.  $Ctrl + Shift + ;$ Answer: c.

48) What is the keyboard shortcut for closing all open documents, spreadsheets, or presentations in Microsoft Office?

a.  $Ctrl + Shift + W$  $b.$  Ctrl + Shift + C c.  $Ctrl + W$ d.  $Ctrl + C$ Answer: a.

49) Which shortcut is used for opening the "Thesaurus" in Microsoft Office applications?

a.  $Ctrl + T$  $b.$  Ctrl + H c. Shift  $+ F7$ d.  $Alt + F7$ Answer: c.

50) What is the keyboard shortcut for creating a new folder in Microsoft Office applications? a.  $Ctrl + N$  $b.$  Ctrl + Shift + N c.  $Ctrl + O$ d.  $Ctrl + S$ Answer: b.

51) How do you open the "Page Setup" dialog box in Microsoft Office using a keyboard shortcut? a.  $Ctrl + P$  $b.$  Ctrl + Shift + P c.  $Ctrl + Alt + P$ d.  $Ctrl + F$ Answer: b.

52) What is the correct way to define a class named Car in  $C_{++}$ ? a. class Car {}

b. define class Car c. Car = class  $\{\}$ d. create class Car; Answer: a.

53) How do you access the private members of a class in  $C++?$ 

a. Using the . operator

b. Using the -> operator

c. Using the :: operator

d. Private members cannot be accessed from outside the class Answer: d.

54) What is the purpose of the virtual keyword in  $C_{++}$ ? a. To declare a variable b. To define a function c. To create an object d. To enable polymorphism Answer: d.

55) Which of the following is a correct syntax for a destructor in  $C_{++}$ ? a.  $\sim$ Destructor() {} b. destructor  $\sim()$  { } c.  $\sim$  () destructor { } d. Destructor()  $\sim$ ;

Answer: a.

56) What is the purpose of the this pointer in  $C_{++}$ ?

a. It points to the next element in an array

b. It points to the current object

c. It points to the previous element in an array

d. It points to the beginning of the program

Answer: b.

57) What is the output of cout <<  $(5 > 3$  ? "True" : "False"); in C++? a. True b. False c. 1 d. 0 Answer: a.

58) What is the purpose of the static keyword in  $C_{++}$ ?

a. To declare a constant

b. To allocate memory on the heap

c. To define a global variable

d. To specify that a member belongs to the class rather than the instance

Answer: d.

59) What is the purpose of the cout statement in  $C_{++}$ ?

a. Input

b. Output

c. Condition

d. Loop

Answer: b.

60) Which of the following is not a valid data type in  $C_{++}$ ?

a. int

b. float

c. char

d. string Answer: d. 61) What is the output of cout  $<< 5 / 2$ ; in C++? a. 2.5 b. 2 c. 2.0 d. 2.2 Answer:b. 62) What does the % operator do in  $C_{++}$ ? a. Addition b. Subtraction c. Multiplication d. Remainder Answer: d. 63) Which C++ keyword is used to define a function? a. function b. define c. void d. func Answer: c. 64) What is the correct syntax for a single-line comment in  $C++?$ a.  $/*$  comment  $*/$ b. // comment c. # comment d. -- comment Answer: b. 65) Which of the following is a comparison operator in  $C++?$  $a. ==$  $b. ++$ c. :  $d \rightarrow$ Answer: a. 66) What is the purpose of the cin statement in  $C_{++}$ ? a. Output b. Input c. Condition d. Loop Answer: b. 67) What does the endl manipulator do in  $C_{++}$ ? a. Inserts a tab b. Skips a line c. Ends the program d. Inserts a new line and flushes the stream Answer: d.

68) What is the purpose of the switch statement in  $C++?$ 

a. To create a loop

b. To provide an alternative code block

c. To declare a function

d. To simplify multiple if-else statements

Answer: d. To simplify multiple if-else statements

69) Which operator is used for accessing the value at a given memory address in  $C_{++}$ ?

a. \*

b. &

 $c.$  ->

d. #

Answer: a.

70) What is the purpose of the do-while loop in C++?

a. To execute a block of code as long as a condition is true

b. To execute a block of code a specific number of times

c. To execute a block of code at least once, and then repeatedly as long as a condition is true

d. To execute a block of code based on a condition

Answer: c.

1) Size of data type for representing ASCII characters is?

a) 2 bytes

b) 1 bytes

c) 28 bits

d) 16 bits Answer: b)

2) 7 bytes is equals to how many bits? a) 66 bits b) 56 bits c) 36 bits d) 16 bits Answer: b)

3) Which of the following is a string? a),  $Hello''$ b) "  $\ln$ " c) world d) "3.142" Answer: b)

4) Which of the following is a character representation? a) C++ b) " " c) "8.9" d) "\$" Answer: d)

5) Which of the following produce a compilation error?

```
a) cout << integer value << "567" ;
```
b) cout << character value >> "X" ;

c) cout << float value << "123.456" ;

d) cout << integer value << "Hello Programming  $\odot$  " << float value ;

Answer: b)

6) Which of the following is not a escape character?

- a) " $\langle$ " ""
- b) "  $\mathbf{b}$ "
- c) "  $\langle a \rangle$ "
- d) "  $\langle c \rangle$ "

Answer: d)

7) Which of the following is different?

```
a) x--
b) x = x - 1c) x = (x=x, x-1)d) x = -1Answer: d)
```
- 8) What is Microsoft PowerPoint primarily used for?
	- a) Spreadsheet
	- b) Word processing
	- c) Presentation
	- d) Database management

Answer: c)

- 9) Which tab is used to insert a new slide in PowerPoint?
- a) Design
- b) Home
- c) Insert
- d) Slide Show

Answer: c)

#### 10) What is the extension of a PowerPoint presentation file?

- a) .pptx
- b) .docx
- c) .xlsx
- d) .pdf

Answer: a

11) Which view allows you to see and edit the content of individual slides?

- a) Slide Sorter
- b) Normal
- c) Slide Show
- d) Reading

Answer: b

12) Which feature allows you to rehearse the timing of your presentation?

- a) Animation
- b) Transitions
- c) Rehearse Timings
- d) Slide Master

Answer: c

13) Which option is used to start a slideshow from the current slide in PowerPoint?

- a) From Beginning
- b) From Current Slide
- c) Slide Show

d) Play

Answer: b

14) What is the purpose of the 'Slide Master' in PowerPoint?

- a) Inserting new slides
- b) Editing the overall appearance of the presentation
- c) Adding animations to slides
- d) Reordering slides

Answer: b

15) Which of the following is NOT a PowerPoint view?

- a) Slide Sorter
- b) Design
- c) Reading
- d) Normal

Answer: b

16) Which key is used to start a new line within a text box in PowerPoint?

- a) Enter
- b) Tab
- c) Shift d) Ctrl

Answer: a

17) What is the function of the 'Transition' in PowerPoint?

- a) It controls the layout of slides
- b) It adds movement between slides
- c) It organizes the order of slides
- d) It formats the text in slides

Answer: b

18) How do you include comments that span multiple lines in C++? a. /\* This is a comment / b. // This is a comment // c. / This is a comment // This is still a comment \*/ d. // This is a comment Answer: a.

19) What is the purpose of the 'switch' statement in C++? a. It is used for conditional branching b. It is used for exception handling c. It is used for looping

d. It is used for function definition

Answer: a.

20) What is the scope of a variable declared inside a function in  $C++?$ 

a. Global

b. Local

c. Both global and local

d. None of the above

Answer: b.

21) What is the keyboard shortcut for saving a document, spreadsheet, or presentation in Microsoft Office?

- a.  $Ctrl + S$
- $b.$  Ctrl + O
- c.  $Ctrl + P$
- d.  $Ctrl + N$
- Answer: a.

22) How do you open a new document in Microsoft Office using a keyboard shortcut?

a.  $Ctrl + N$ 

 $b.$  Ctrl + O

- c.  $Ctrl + S$
- d.  $Ctrl + P$

Answer: a.

23) What is the shortcut for undoing the last action in Microsoft Office applications? a.  $Ctrl + Z$  $b.$  Ctrl + Y c.  $Ctrl + U$ d.  $Ctrl + A$ Answer: a.

24) Which shortcut is used for cutting selected text or objects in Microsoft Office? a.  $Ctrl + X$ b.  $Ctrl + C$ 

c.  $Ctrl + V$ 

 $d.$  Ctrl + A

Answer: a.

25) What is the shortcut for pasting cut or copied text or objects in Microsoft Office? a.  $Ctrl + P$  $b.$  Ctrl + V

c.  $Ctrl + C$ 

d.  $Ctrl + X$ 

Answer: b.

26) How do you open the "Print" dialog box in Microsoft Office using a keyboard shortcut?

a.  $Ctrl + P$  $b.$  Ctrl + O

c.  $Ctrl + S$ 

d.  $Ctrl + N$ 

Answer: a.

27) What is the keyboard shortcut for selecting all text or objects in a document, spreadsheet, or presentation?

a.  $Ctrl + A$ 

 $b.$  Ctrl + S

c.  $Ctrl + P$ 

d.  $Ctrl + N$ 

Answer: a.

28) Which shortcut is used for opening the "Find" dialog box in Microsoft Office applications?

- a.  $Ctrl + F$
- b.  $Ctrl + R$

c.  $Ctrl + H$ d.  $Ctrl + A$ 

Answer: a.

29) What is the shortcut for closing the current document, spreadsheet, or presentation in Microsoft Office?

a.  $Ctrl + W$ 

 $b.$  Ctrl + C

c.  $Ctrl + S$ 

d.  $Ctrl + N$ 

Answer: a.

30) How do you open a recently used file in Microsoft Office using a keyboard shortcut? a.  $Ctrl + R$  $b.$  Ctrl + U c.  $Ctrl + O$ d.  $Ctrl + F$ Answer: c.

31) What is the keyboard shortcut for italicizing selected text in Microsoft Office? a.  $Ctrl + I$  $b.$  Ctrl + B c.  $Ctrl + U$ 

d.  $Ctrl + S$ 

Answer: a.

32) Which shortcut is used for underlining selected text in Microsoft Office?

a.  $Ctrl + U$  $b.$  Ctrl + I c.  $Ctrl + B$ d.  $Ctrl + S$ Answer: a.

33) What is the shortcut for opening the "Spell Check" dialog box in Microsoft Office?

a. F7

b. F8

c. F9

d. F10

Answer: a.

34) How do you insert the current date in a document or spreadsheet in Microsoft Office using a keyboard shortcut?

a.  $Ctrl + Shift + D$  $b.$  Ctrl + D c.  $Ctrl + ;$ d.  $Ctrl + Shift + ;$ Answer: c.

> 35) What is the keyboard shortcut for closing all open documents, spreadsheets, or presentations in Microsoft Office?

a.  $Ctrl + Shift + W$  $b.$  Ctrl + Shift + C c.  $Ctrl + W$ d.  $Ctrl + C$ Answer: a.

36) Which shortcut is used for opening the "Thesaurus" in Microsoft Office applications? a.  $Ctrl + T$  $b.$  Ctrl + H c. Shift  $+ F7$ d.  $Alt + F7$ Answer: c.

37) What is the keyboard shortcut for creating a new folder in Microsoft Office applications? a.  $Ctrl + N$  $b.$  Ctrl + Shift + N c.  $Ctrl + O$ d.  $Ctrl + S$ Answer: b.

38) How do you open the "Page Setup" dialog box in Microsoft Office using a keyboard shortcut? a.  $Ctrl + P$  $b.$  Ctrl + Shift + P c.  $Ctrl + Alt + P$ 

d.  $Ctrl + F$ 

Answer: b.

39) What is the correct way to define a class named Car in C++? a. class Car {} b. define class Car c. Car = class  $\{\}$ d. create class Car; Answer: a.

40) How do you access the private members of a class in  $C_{++}$ ?

a. Using the . operator

b. Using the -> operator

c. Using the :: operator

d. Private members cannot be accessed from outside the class Answer: d.

41) What is the purpose of the virtual keyword in  $C_{++}$ ? a. To declare a variable

- b. To define a function
- c. To create an object
- d. To enable polymorphism

Answer: d.

42) Which of the following is a correct syntax for a destructor in  $C_{++}$ ?

a.  $\neg$ Destructor() { } b. destructor  $\sim()$  { } c.  $\sim$  () destructor { } d. Destructor()  $\sim$ ; Answer: a.

43) What is the purpose of the this pointer in  $C_{++}$ ?

a. It points to the next element in an array

b. It points to the current object

c. It points to the previous element in an array

d. It points to the beginning of the program

Answer: b.

44) What is the output of cout <<  $(5 > 3$  ? "True" : "False"); in C++? a. True

b. False

c. 1 d. 0 Answer: a.

45) What is the purpose of the static keyword in  $C_{++}$ ?

- a. To declare a constant
- b. To allocate memory on the heap
- c. To define a global variable

d. To specify that a member belongs to the class rather than the instance Answer: d.

46) What is the purpose of the cout statement in  $C_{++}$ ?

a. Input

b. Output

c. Condition

d. Loop

Answer: b.

47) Which of the following is not a valid data type in  $C_{++}$ ?

a. int

b. float

c. char

d. string

Answer: d.

```
48) What is the output of cout << 5 / 2; in C++?
```
a. 2.5

b. 2

c. 2.0

d. 2.2

Answer:b.

49) What does the % operator do in  $C_{++}$ ? a. Addition

b. Subtraction

c. Multiplication

d. Remainder

Answer: d.

50) Which C++ keyword is used to define a function?

a. function

b. define

c. void

d. func

Answer: c.

51) What is the correct syntax for a single-line comment in  $C_{++}$ ?

a. /\* comment \*/

b. // comment

c. # comment

d. -- comment

Answer: b.

52) Which of the following is a comparison operator in  $C_{++}$ ?

 $a_{\cdot} =$  $b. ++$ c. :  $d.$  -> Answer: a.

53) What is the purpose of the cin statement in  $C_{++}$ ? a. Output b. Input c. Condition d. Loop Answer: b.

54) What does the endl manipulator do in  $C++?$ 

- a. Inserts a tab
- b. Skips a line
- c. Ends the program
- d. Inserts a new line and flushes the stream

Answer: d.

55) What is the purpose of the switch statement in  $C_{++}$ ?

- a. To create a loop
- b. To provide an alternative code block
- c. To declare a function
- d. To simplify multiple if-else statements

Answer: d. To simplify multiple if-else statements

56) Which operator is used for accessing the value at a given memory address in C++?

- a. \*
- b. &

 $c.$  ->

d. #

Answer: a.

57) What is the purpose of the do-while loop in  $C_{++}$ ?

a. To execute a block of code as long as a condition is true

b. To execute a block of code a specific number of times

c. To execute a block of code at least once, and then repeatedly as long as a condition is true

d. To execute a block of code based on a condition

Answer: c.

58) Which programming paradigm focuses on defining what a program should accomplish without specifying how to achieve it?

a. Imperative programming

b. Declarative programming

c. Procedural programming

d. Object-oriented programming

Correct Answer: b

59) What is the purpose of a pointer in programming?

a. To store data permanently

b. To manage network connections

c. To store memory addresses

d. To perform mathematical calculations

Correct Answer: c

60) Which of the following is a fundamental component of artificial intelligence?

a. Algorithm

b. Loop

c. Switch statement

d. Pointer

Correct Answer: a

61) In the context of cybersecurity, what is a "zero-day exploit"?

a. A software bug that has been fixed

b. An attack that targets known vulnerabilities

c. An attack that targets unknown vulnerabilities before they are patched

d. A type of encryption algorithm

Correct Answer: c

62) What is the purpose of a DNS spoofing attack?

a. To steal sensitive information by pretending to be a trustworthy entity

b. To overload a server with traffic

c. To create a secure connection to a network

d. To encrypt data during transmission

Correct Answer: a

63) Which of the following is a characteristic of a symmetric encryption algorithm?

a. Uses two different keys for encryption and decryption

b. Uses the same key for both encryption and decryption

c. Only works with numeric data

d. Requires a public key infrastructure (PKI)

Correct Answer: b

64) What is the purpose of the OSI model's Presentation layer?

a. To establish, maintain, and terminate connections

b. To ensure error-free transmission of data

c. To format data for presentation to the application layer

d. To route data between networks

Correct Answer: c

65) What is the purpose of a virtual machine (VM) in computing?

a. To create secure network connections

b. To emulate the behavior of a physical computer

c. To encrypt data during transmission

d. To manage hardware resources

Correct Answer: b

66) What is the primary role of the BIOS in a computer system?

a. To manage applications

b. To control input devices

- c. To provide low-level hardware control
- d. To handle network protocols

Correct Answer: c

67) Which of the following is a characteristic of cloud computing?

- a. Requires dedicated hardware for each user
- b. Provides on-demand access to computing resources over the internet
- c. Relies on physical storage devices only
- d. Does not involve virtualization

Correct Answer: b

68) What is the purpose of version control systems (VCS) in software development?

- a. To create backups of code
- b. To manage changes to source code over time
- c. To encrypt data during transmission
- d. To optimize code for performance

Correct Answer: b

69) Which type of attack involves tricking a user into revealing sensitive information by pretending to be a trustworthy entity?

- a. DDoS attack
- b. Man-in-the-middle attack
- c. Phishing attack
- d. SQL injection attack

Correct Answer: c

- 70) What is the purpose of a VPN tunnel?
- a. To connect two or more local networks securely over the internet
- b. To provide wireless access to devices
- c. To manage hardware resources
- d. To create a physical barrier around a computer

Correct Answer: a

- 1) Which view allows you to see and edit the content of individual slides?
	- a) Slide Sorter
	- b) Normal
	- c) Slide Show
	- d) Reading

#### Answer: b

- 2) Which feature allows you to rehearse the timing of your presentation?
- a) Animation
- b) Transitions
- c) Rehearse Timings
- d) Slide Master

Answer: c

- 3) Which option is used to start a slideshow from the current slide in PowerPoint?
	- a) From Beginning
	- b) From Current Slide
	- c) Slide Show
- d) Play

Answer: b

4) What is the purpose of the 'Slide Master' in PowerPoint?

- a) Inserting new slides
- b) Editing the overall appearance of the presentation
- c) Adding animations to slides
- d) Reordering slides

Answer: b

- 5) Which of the following is NOT a PowerPoint view?
	- a) Slide Sorter
	- b) Design
	- c) Reading
	- d) Normal

Answer: b

6) Which key is used to start a new line within a text box in PowerPoint?

- a) Enter
- b) Tab
- c) Shift
- d) Ctrl

Answer: a

7) What is the function of the 'Transition' in PowerPoint?

- a) It controls the layout of slides
- b) It adds movement between slides
- c) It organizes the order of slides
- d) It formats the text in slides

Answer: b

8) How do you include comments that span multiple lines in  $C_{++}$ ? a. /\* This is a comment /

b. // This is a comment // c. / This is a comment // This is still a comment \*/ d. // This is a comment Answer: a.

9) What is the purpose of the 'switch' statement in  $C_{++}$ ? a. It is used for conditional branching b. It is used for exception handling c. It is used for looping d. It is used for function definition Answer: a.

10) What is the scope of a variable declared inside a function in C++?

a. Global

b. Local

c. Both global and local

d. None of the above

Answer: b.

11) What is the keyboard shortcut for saving a document, spreadsheet, or presentation in Microsoft Office?

a.  $Ctrl + S$ 

b.  $Ctrl + O$ 

c.  $Ctrl + P$ 

d.  $Ctrl + N$ 

Answer: a.

12) How do you open a new document in Microsoft Office using a keyboard shortcut? a.  $Ctrl + N$  $b.$  Ctrl + O c.  $Ctrl + S$ d.  $Ctrl + P$ 

Answer: a.

13) What is the shortcut for undoing the last action in Microsoft Office applications?

a.  $Ctrl + Z$  $b.$  Ctrl + Y c.  $Ctrl + U$ d.  $Ctrl + A$ Answer: a.

14) Which shortcut is used for cutting selected text or objects in Microsoft Office?

a.  $Ctrl + X$ 

 $b.$  Ctrl + C

 $c.$  Ctrl + V d.  $Ctrl + A$ 

Answer: a.

15) What is the shortcut for pasting cut or copied text or objects in Microsoft Office? a.  $Ctrl + P$ 

 $b.$  Ctrl + V

c.  $Ctrl + C$ d.  $Ctrl + X$ Answer: b.

16) How do you open the "Print" dialog box in Microsoft Office using a keyboard shortcut? a.  $Ctrl + P$ 

 $b.$  Ctrl + O c.  $Ctrl + S$ 

d.  $Ctrl + N$ 

Answer: a.

17) What is the keyboard shortcut for selecting all text or objects in a document, spreadsheet, or presentation?

a.  $Ctrl + A$ 

b.  $Ctrl + S$ 

c.  $Ctrl + P$ 

d.  $Ctrl + N$ 

Answer: a.

18) Which shortcut is used for opening the "Find" dialog box in Microsoft Office applications? a.  $Ctrl + F$ 

b.  $Ctrl + R$ 

 $c.$  Ctrl + H

d.  $Ctrl + A$ 

Answer: a.

19) What is the shortcut for closing the current document, spreadsheet, or presentation in Microsoft Office?

a.  $Ctrl + W$ 

 $b.$  Ctrl + C

c.  $Ctrl + S$ 

d.  $Ctrl + N$ 

Answer: a.

20) How do you open a recently used file in Microsoft Office using a keyboard shortcut? a.  $Ctrl + R$ 

 $b.$  Ctrl + U c.  $Ctrl + O$ 

d.  $Ctrl + F$ 

Answer: c.

21) What is the keyboard shortcut for italicizing selected text in Microsoft Office?

a.  $Ctrl + I$ 

 $b.$  Ctrl + B

 $c.$  Ctrl + U

d.  $Ctrl + S$ 

Answer: a.

22) Which shortcut is used for underlining selected text in Microsoft Office?

a.  $Ctrl + U$ 

 $b.$  Ctrl + I

c.  $Ctrl + B$ 

d.  $Ctrl + S$ Answer: a.

23) What is the shortcut for opening the "Spell Check" dialog box in Microsoft Office? a. F7

b. F8

c. F9

d. F10

Answer: a.

24) How do you insert the current date in a document or spreadsheet in Microsoft Office using a keyboard shortcut?

a.  $Ctrl + Shift + D$  $b.$  Ctrl + D c.  $Ctrl + ;$ d.  $Ctrl + Shift +$ ; Answer: c.

> 25) What is the keyboard shortcut for closing all open documents, spreadsheets, or presentations in Microsoft Office?

a.  $Ctrl + Shift + W$  $b.$  Ctrl + Shift + C  $c.$  Ctrl + W d.  $Ctrl + C$ Answer: a.

26) Which shortcut is used for opening the "Thesaurus" in Microsoft Office applications? a.  $Ctrl + T$  $b.$  Ctrl + H c. Shift  $+ F7$ d.  $Alt + F7$ Answer: c.

27) What is the keyboard shortcut for creating a new folder in Microsoft Office applications? a.  $Ctrl + N$  $b.$  Ctrl + Shift + N c.  $Ctrl + O$ d.  $Ctrl + S$ Answer: b.

28) How do you open the "Page Setup" dialog box in Microsoft Office using a keyboard shortcut? a.  $Ctrl + P$  $b.$  Ctrl + Shift + P c.  $Ctrl + Alt + P$ 

d.  $Ctrl + F$ 

Answer: b.

29) What is the correct way to define a class named Car in  $C_{++}$ ?

a. class Car {}

- b. define class Car
- c. Car = class  $\{\}$

d. create class Car;

Answer: a.

30) How do you access the private members of a class in C++? a. Using the . operator b. Using the -> operator c. Using the :: operator d. Private members cannot be accessed from outside the class Answer: d. 31) What is the purpose of the virtual keyword in  $C_{++}$ ? a. To declare a variable b. To define a function c. To create an object

d. To enable polymorphism

Answer: d.

32) Which of the following is a correct syntax for a destructor in  $C_{++}$ ?

a.  $\sim$ Destructor() {}

b. destructor  $\sim()$  { }

c.  $\sim$  () destructor { }

d. Destructor()  $\sim$ ;

Answer: a.

33) What is the purpose of the this pointer in  $C_{++}$ ?

a. It points to the next element in an array

b. It points to the current object

c. It points to the previous element in an array

d. It points to the beginning of the program Answer: b.

34) What is the output of cout <<  $(5 > 3$  ? "True" : "False"); in C++?

a. True

b. False

c. 1

d. 0

Answer: a.

35) What is the purpose of the static keyword in C++?

a. To declare a constant

b. To allocate memory on the heap

c. To define a global variable

d. To specify that a member belongs to the class rather than the instance Answer: d.

36) What is the purpose of the cout statement in  $C_{++}$ ?

a. Input

b. Output

c. Condition

d. Loop

Answer: b.

37) Which of the following is not a valid data type in  $C_{++}$ ? a. int

b. float

c. char

d. string Answer: d.

38) What is the output of cout <<  $5/2$ ; in C++? a. 2.5 b. 2 c. 2.0 d. 2.2 Answer:b.

39) What does the % operator do in C++?

a. Addition

b. Subtraction

c. Multiplication

d. Remainder

Answer: d.

40) Which C++ keyword is used to define a function?

a. function

b. define

c. void

d. func

Answer: c.

41) What is the correct syntax for a single-line comment in  $C_{++}$ ? a. /\* comment \*/ b. // comment c. # comment d. -- comment

Answer: b.

42) Which of the following is a comparison operator in C++?

 $a. ==$ 

 $b. ++$ c. :

 $d.$  ->

Answer: a.

43) What is the purpose of the cin statement in  $C++?$ 

a. Output

b. Input

c. Condition

d. Loop

Answer: b.

44) What does the endl manipulator do in  $C++?$ 

- a. Inserts a tab
- b. Skips a line
- c. Ends the program
- d. Inserts a new line and flushes the stream

Answer: d.

45) What is the purpose of the switch statement in C++? a. To create a loop b. To provide an alternative code block c. To declare a function d. To simplify multiple if-else statements

Answer: d. To simplify multiple if-else statements

46) Which operator is used for accessing the value at a given memory address in C++?

a. \*

b. &

 $c.$  ->

d. #

Answer: a.

47) What is the purpose of the do-while loop in  $C_{++}$ ?

a. To execute a block of code as long as a condition is true

b. To execute a block of code a specific number of times

c. To execute a block of code at least once, and then repeatedly as long as a condition is true d. To execute a block of code based on a condition

Answer: c.

48) What is the output of cout  $<< 5 / 2$ ; in C++?

a. 2.5

b. 2

c. 2.0

d. 2.2

Answer:b.

49) What does the % operator do in  $C_{++}$ ?

a. Addition

b. Subtraction

c. Multiplication

d. Remainder

Answer: d.

50) Which C++ keyword is used to define a function?

a. function

b. define

c. void

d. func

Answer: c.

51) What is the correct syntax for a single-line comment in  $C^{++}$ ? a. /\* comment \*/ b. // comment c. # comment d. -- comment Answer: b.

52) Which of the following is a comparison operator in C++?

 $a. =$  $b. ++$ c. :  $d.$  -> Answer: a.

53) What is the purpose of the cin statement in  $C_{++}$ ?

- a. Output
- b. Input
- c. Condition
- d. Loop
- Answer: b.

54) What does the endl manipulator do in  $C_{++}$ ?

- a. Inserts a tab
- b. Skips a line
- c. Ends the program
- d. Inserts a new line and flushes the stream

Answer: d.

55) What is the purpose of the switch statement in  $C_{++}$ ?

- a. To create a loop
- b. To provide an alternative code block
- c. To declare a function
- d. To simplify multiple if-else statements

Answer: d. To simplify multiple if-else statements

56) Which operator is used for accessing the value at a given memory address in C++?

- a. \*
- b. &
- $c.$  ->
- d. #

Answer: a.

57) What is the purpose of the do-while loop in  $C_{++}$ ?

- a. To execute a block of code as long as a condition is true
- b. To execute a block of code a specific number of times
- c. To execute a block of code at least once, and then repeatedly as long as a condition is true
- d. To execute a block of code based on a condition

Answer: c.

- 58) Which programming paradigm focuses on defining what a program should accomplish without specifying how to achieve it?
- a. Imperative programming
- b. Declarative programming
- c. Procedural programming
- d. Object-oriented programming

Correct Answer: b

59) What is the purpose of a pointer in programming?

a. To store data permanently

- b. To manage network connections
- c. To store memory addresses

d. To perform mathematical calculations Correct Answer: c

60) Which of the following is a fundamental component of artificial intelligence?

a. Algorithm

b. Loop

c. Switch statement

d. Pointer

Correct Answer: a

61) In the context of cybersecurity, what is a "zero-day exploit"?

a. A software bug that has been fixed

b. An attack that targets known vulnerabilities

c. An attack that targets unknown vulnerabilities before they are patched

d. A type of encryption algorithm

Correct Answer: c

62) What is the purpose of a DNS spoofing attack?

- a. To steal sensitive information by pretending to be a trustworthy entity
- b. To overload a server with traffic
- c. To create a secure connection to a network
- d. To encrypt data during transmission

Correct Answer: a

63) Which of the following is a characteristic of a symmetric encryption algorithm?

- a. Uses two different keys for encryption and decryption
- b. Uses the same key for both encryption and decryption
- c. Only works with numeric data
- d. Requires a public key infrastructure (PKI)

Correct Answer: b

64) What is the purpose of the OSI model's Presentation layer?

- a. To establish, maintain, and terminate connections
- b. To ensure error-free transmission of data
- c. To format data for presentation to the application layer
- d. To route data between networks

Correct Answer: c

65) What is the purpose of a virtual machine (VM) in computing?

- a. To create secure network connections
- b. To emulate the behavior of a physical computer
- c. To encrypt data during transmission
- d. To manage hardware resources

Correct Answer: b

66) What is the primary role of the BIOS in a computer system?

- a. To manage applications
- b. To control input devices
- c. To provide low-level hardware control
- d. To handle network protocols

Correct Answer: c

67) Which of the following is a characteristic of cloud computing?

- a. Requires dedicated hardware for each user
- b. Provides on-demand access to computing resources over the internet

- c. Relies on physical storage devices only
- d. Does not involve virtualization

Correct Answer: b

68) What is the purpose of version control systems (VCS) in software development?

- a. To create backups of code
- b. To manage changes to source code over time
- c. To encrypt data during transmission
- d. To optimize code for performance

Correct Answer: b

69) Which type of attack involves tricking a user into revealing sensitive information by pretending to be a trustworthy entity?

a. DDoS attack

b. Man-in-the-middle attack

c. Phishing attack

d. SQL injection attack

Correct Answer: c

70) What is the purpose of a VPN tunnel?

- a. To connect two or more local networks securely over the internet
- b. To provide wireless access to devices
- c. To manage hardware resources
- d. To create a physical barrier around a computer

Correct Answer: a

1. What is the primary function of the HTML <head> element in web development?

a. To define the main content of a webpage

b. To specify the layout and design of a webpage

c. To include metadata about the document

d. To create hyperlinks between webpages

Correct Answer: c

2. Which of the following is a characteristic of a good software design?

a. High coupling and low cohesion

b. Low coupling and high cohesion

c. No need for documentation

d. Complex and unreadable code

Correct Answer: b

- 3. What is the purpose of a CDN (Content Delivery Network) in web development?
- a. To manage database connections
- b. To distribute content to multiple servers for faster delivery to users
- c. To create secure network connections
- d. To provide wireless access to devices

Correct Answer: b

- 4. Which of the following is a benefit of using a microservices architecture in software development?
- a. Simplifies deployment and scaling
- b. Increases code complexity
- c. Requires a monolithic codebase
- d. Reduces the need for version control

Correct Answer: a

- 5. What is the role of a router in networking?
- a. Connects devices within the same local network
- b. Connects different networks and directs data between them
- c. Provides wireless access to devices

d. Filters spam emails

Correct Answer: b

6. Which programming language is often used for developing web server applications?

a. Java

- b. Python
- c. JavaScript

d. C#

Correct Answer: a

7. What is the purpose of a cross-site scripting (XSS) attack?

a. To overload a server with traffic

b. To steal sensitive information by injecting malicious scripts into webpages

c. To create a secure connection to a network

d. To encrypt data during transmission

Correct Answer: b

8. In the context of databases, what is normalization?

a. The process of organizing data in a way that minimizes redundancy and dependency

- b. The process of encrypting sensitive data
- c. The process of creating backups of the entire database
- d. The process of converting data into machine code

Correct Answer: a

- 9. What is the purpose of the HTTP OPTIONS method in web development?
- a. To request information about the communication options available for a target resource
- b. To submit data to be processed to a specified resource
- c. To retrieve information about a specified resource
- d. To delete a specified resource

Correct Answer: a

- 10. Which of the following is a characteristic of a distributed system?
- a. High centralization of resources
- b. Low fault tolerance
- c. Independence of system components
- d. Limited scalability
- Correct Answer: c

11. What is the purpose of the XOR (exclusive OR) operation in programming?

- a. To perform addition
- b. To perform subtraction
- c. To check for equality
- d. To create a secure connection to a network

Correct Answer: c

12. Which of the following is an example of a containerization technology?

- a. Virtual Machine (VM)
- b. Docker
- c. Hypervisor
- d. Kubernetes
- Correct Answer: b

13. What is the primary purpose of a software testing strategy?

- a. To ensure that software is developed quickly
- b. To identify and fix bugs in the code

c. To create secure network connections

d. To manage hardware resources

Correct Answer: b

14. In networking, what is the purpose of the MAC address?

- a. To identify a device on a network
- b. To encrypt data during transmission
- c. To store data permanently
- d. To route data between networks

Correct Answer: a

15. Which of the following is a characteristic of a good user interface (UI) design?

- a. Complexity and clutter
- b. Consistency and simplicity
- c. Slow response time
- d. Lack of feedback to user actions

Correct Answer: b

- 16. What is the primary purpose of a container orchestration tool like Kubernetes?
- a. To create secure network connections
- b. To manage and automate the deployment, scaling, and operation of application containers
- c. To develop web applications
- d. To perform mathematical calculations

Correct Answer: b

- 17. What is the purpose of the HTTPS protocol in web communication?
- a. To provide a secure connection
- b. To transfer files
- c. To retrieve web pages from servers
- d. To manage database connections

Correct Answer: a

- 18. Which of the following is a characteristic of a well-designed algorithm?
- a. Complexity and obscurity
- b. Long execution time
- c. Efficient use of resources and clear logic
- d. Lack of modularity

Correct Answer: c

19. What is the purpose of a programming loop?

- a. To store data permanently
- b. To make a decision based on a condition
- c. To perform a repetitive task multiple times
- d. To create a secure connection to a network

Correct Answer: c

20. Which of the following is a benefit of using a cache in a computer system?

a. Increased latency

b. Slower data retrieval

- c. Faster access to frequently used data
- d. Greater reliance on external storage devices

Correct Answer: c

- 21. What is the role of a load balancer in a network architecture?
- a. To create a secure connection to a network
- b. To distribute network traffic evenly across multiple servers
- c. To manage hardware resources
- d. To encrypt data during transmission

Correct Answer: b

- 22. In the context of databases, what is a stored procedure?
- a. A type of network protocol
- b. A set of rules for communication between devices
- c. A precompiled collection of one or more SQL statements
- d. A method for encrypting sensitive data

Correct Answer: c

- 23. What is the purpose of the HTTP PUT method in web development?
- a. To request information about the communication options available for a target resource
- b. To submit data to be processed to a specified resource
- c. To retrieve information about a specified resource
- d. To delete a specified resource

Correct Answer: b

24. What is the primary purpose of an API (Application Programming Interface)?

- a. To manage hardware resources
- b. To create a secure connection to a network
- c. To enable communication and data exchange between software systems
- d. To perform mathematical calculations

Correct Answer: c

25. What is the purpose of a hashing algorithm in computer security?

- a. To create secure network connections
- b. To store data permanently
- c. To perform mathematical calculations
- d. To generate a fixed-size hash value from input data

Correct Answer: d

26. Which of the following is a benefit of using a virtual machine (VM)?

- a. Increased hardware requirements
- b. Enhanced security through isolation
- c. Slower performance compared to physical machines
- d. Limited scalability

Correct Answer: b

- 27. What is the role of the CPU cache in a computer system?
- a. To store data permanently
- b. To manage network connections
- c. To speed up access to frequently used data
- d. To create secure network connections

Correct Answer: c

- 28. In the context of software development, what is refactoring?
- a. The process of adding new features to a program
- b. The process of optimizing code for performance
- c. The process of rewriting code to improve its structure and maintainability
- d. The process of creating backups of code

Correct Answer: c

- 29. What is the purpose of the HTML <a> tag in web development?
- a. To define a section of a webpage
- b. To create a hyperlink
- c. To insert an image
- d. To format text
- Correct Answer: b
	- 30. Which of the following is a characteristic of a good software testing strategy?
- a. Testing only in the production environment
- b. Testing only the most critical features
- c. Testing a variety of scenarios and edge cases
- d. Avoiding automated testing

Correct Answer: c

31. What is the purpose of the HTTP protocol in web communication?

- a. To provide a secure connection
- b. To transfer files
- c. To retrieve web pages from servers
- d. To manage database connections

Correct Answer: c

32. What is an algorithm in the context of computer science?

- a. A type of programming language
- b. A step-by-step procedure or formula for solving a problem

c. A form of data encryption d. A type of hardware component Correct Answer: b

33. Which of the following is an example of an output device?

a. Keyboard

b. Monitor

c. Printer

d. Mouse

Correct Answer: c

34. What is the purpose of a switch in networking?

- a. To connect devices within the same local network
- b. To connect different networks and direct data between them
- c. To provide wireless access to devices
- d. To filter spam emails

Correct Answer: a

35. What is the purpose of the ELSE statement in programming?

a. To define a loop

- b. To make a decision based on a condition
- c. To perform mathematical calculations
- d. To handle network connections

Correct Answer: b

- 36. What is the difference between TCP (Transmission Control Protocol) and UDP (User Datagram Protocol)?
- a. TCP is connectionless, while UDP is connection-oriented

b. TCP provides reliable, ordered delivery of data, while UDP does not guarantee order or reliability

- c. TCP is faster than UDP
- d. UDP is primarily used for secure data transmission

Correct Answer: b

37. Which programming language is known for its readability and simplicity?

- a. Java
- b. C++
- c. Python
- d. Ruby

Correct Answer: c

38. What is the purpose of an operating system?

- a. To manage hardware resources
- b. To develop applications
- c. To connect to the internet
- d. To create graphics

Correct Answer: a

39. What is the binary representation of the decimal number 25? a. 10100

b. 11001 c. 11111 d. 10011 Correct Answer: b

40. Which storage device provides the fastest access to data? a. Hard Disk Drive (HDD) b. Solid State Drive (SSD) c. USB Flash Drive d. CD-ROM

Correct Answer: b

41. What does URL stand for?

- a. Uniform Resource Locator
- b. Universal Remote Locator

c. Unified Resource Link

d. User Requested Link

Correct Answer: a

42. In a relational database, what is a primary key?

a. A unique identifier for a record in a table

b. A field that can have multiple values

c. The most important table in the database

d. A field that links two tables

Correct Answer: a

43. Which of the following is a cloud computing service model that provides virtualized computing resources over the internet?

a. Infrastructure as a Service (IaaS)

- b. Platform as a Service (PaaS)
- c. Software as a Service (SaaS)
- d. Data as a Service (DaaS)
- Correct Answer: a

44. What is the purpose of a DNS server?

a. To store website content

b. To convert IP addresses to domain names

c. To secure network communication

d. To create network protocols

Correct Answer: b

45. What is the role of a compiler in programming?

a. To execute the program

b. To debug the program

c. To translate source code into machine code

d. To design the user interface

Correct Answer: c

46. What does HTML stand for in web development?

a. HyperText Markup Language

b. High-Level Text Language

c. Hyperlink and Text Management Language

d. HyperTransfer Markup Language

Correct Answer: a

47. What is the purpose of the CSS (Cascading Style Sheets) in web development?

- a. To create dynamic web pages
- b. To define the structure and layout of a webpage
- c. To manage database connections
- d. To handle server-side scripting

Correct Answer: b

48. Which programming paradigm is associated with the concept of "objects"?

- a. Procedural programming
- b. Functional programming
- c. Object-oriented programming
- d. Event-driven programming

Correct Answer: c

49. What is the primary function of the TCP (Transmission Control Protocol) in networking?

- a. Routing data between networks
- b. Providing a secure connection
- c. Ensuring reliable data transfer
- d. Resolving domain names

Correct Answer: c

50. Which data structure follows the Last In, First Out (LIFO) principle?

a. Queue

- b. Stack
- c. Linked List

d. Tree

Correct Answer: b

51. What is the purpose of the XOR gate in digital logic design?

a. Addition

b. Subtraction

c. Multiplication

d. Division

Correct Answer: a

52. What is a VPN (Virtual Private Network) used for?

a. Virus protection

b. Secure data transmission over the internet

c. Voice communication

d. Virtualized storage

Correct Answer: b

53. Which programming language is often used for developing mobile applications?

a. Python

b. Java

c. C#

d. Ruby

Correct Answer: b

54. What is the purpose of the SQL language?

- a. To create web pages
- b. To manage databases and retrieve data
- c. To design user interfaces
- d. To create network protocols

Correct Answer: b

55. What is two-factor authentication (2FA) used for?

- a. Virus detection
- b. Secure access control
- c. Data encryption
- d. Database management

Correct Answer: b

56. In networking, what does the term "latency" refer to?

- a. The speed of data transmission
- b. The time delay between sending and receiving data
- c. The amount of data that can be transmitted
- d. The security level of a network

Correct Answer: b

57. Which programming language is commonly used for data analysis and machine learning? a. Java

b. C++

c. Python d. JavaScript Correct Answer: c

58. What is the purpose of RAID (Redundant Array of Independent Disks)?

- a. To increase network speed
- b. To provide backup power to computers
- c. To improve data storage reliability and performance
- d. To encrypt data during transmission
- Correct Answer: c
	- 59. What is the primary function of a modem?
- a. To connect to the internet
- b. To convert digital signals to analog signals
- c. To store data
- d. To manage hardware resources

Correct Answer: b

60. Which of the following is a characteristic of a DDoS (Distributed Denial of Service) attack?

- a. Unauthorized access to a network
- b. Theft of sensitive data
- c. Overloading a server with traffic to make it unavailable
- d. Infiltration of malware into a system

Correct Answer: c

- 61. What does the acronym CPU stand for?
- a. Central Processing Unit
- b. Central Program Unit
- c. Computer Processing Unit
- d. Central Peripheral Unit

Correct Answer: a

62. In a computer system, what is the role of the BIOS (Basic Input/Output System)?

- a. To manage applications
- b. To control input devices
- c. To provide low-level hardware control
- d. To handle network protocols
- Correct Answer: c

#### 63. What is a cookie in the context of web browsing?

- a. A small piece of data stored on the user's device by a website
- b. A type of virus
- c. A hardware component in a computer
- d. A form of encryption algorithm

Correct Answer: a

64. Which of the following is an example of an input device?

- a. Printer
- b. Monitor
- c. Keyboard
- d. Speaker

Correct Answer: c

65. What is a function in programming?

- a. A block of code that performs a specific task
- b. A hardware component in a computer
- c. An algorithm for sorting data
- d. A type of computer virus

Correct Answer: a

66. What is cloud computing?

- a. A type of programming language
- b. A model for delivering computing services over the internet
- c. A form of data encryption
- d. A type of computer network
- Correct Answer: b

67. What is the purpose of a cache memory in a computer system?

- a. To store data permanently
- b. To speed up data access by storing frequently accessed data
- c. To manage network connections
- d. To perform mathematical calculations

Correct Answer: b

68. What is the difference between RAM and ROM in a computer?

- a. RAM is permanent storage, while ROM is temporary storage
- b. RAM is volatile, while ROM is non-volatile
- c. RAM is slower than ROM

d. ROM is used for processing, while RAM is used for storage Correct Answer: b

69. Which programming language is often used for web development on the client side?

- a. Java
- b. Python
- c. JavaScript
- d. Ruby

Correct Answer: c

- 70. What is a network protocol?
- a. A type of computer virus
- b. A set of rules for communication between devices in a network
- c. A hardware component in a computer
- d. A form of data encryption

Correct Answer: b
1. What is the purpose of the HTTP protocol in web communication?

a. To provide a secure connection

- b. To transfer files
- c. To retrieve web pages from servers
- d. To manage database connections
- Correct Answer: c
	- 2. What is an algorithm in the context of computer science?
- a. A type of programming language
- b. A step-by-step procedure or formula for solving a problem
- c. A form of data encryption
- d. A type of hardware component

Correct Answer: b

3. Which of the following is an example of an output device?

- a. Keyboard
- b. Monitor
- c. Printer
- d. Mouse
- Correct Answer: c
	- 4. What is the purpose of a switch in networking?
- a. To connect devices within the same local network
- b. To connect different networks and direct data between them
- c. To provide wireless access to devices
- d. To filter spam emails

Correct Answer: a

- 5. What is the purpose of the ELSE statement in programming?
- a. To define a loop
- b. To make a decision based on a condition
- c. To perform mathematical calculations
- d. To handle network connections

Correct Answer: b

- 6. What is the difference between TCP (Transmission Control Protocol) and UDP (User Datagram Protocol)?
- a. TCP is connectionless, while UDP is connection-oriented
- b. TCP provides reliable, ordered delivery of data, while UDP does not guarantee order or reliability
- c. TCP is faster than UDP
- d. UDP is primarily used for secure data transmission

Correct Answer: b

7. Which programming language is known for its readability and simplicity?

a. Java

b. C++

c. Python

d. Ruby

Correct Answer: c

8. What is the purpose of an operating system?

a. To manage hardware resources

b. To develop applications

c. To connect to the internet

d. To create graphics

Correct Answer: a

9. What is the binary representation of the decimal number 25?

a. 10100

b. 11001

c. 11111

d. 10011

Correct Answer: b

10. Which storage device provides the fastest access to data?

a. Hard Disk Drive (HDD)

b. Solid State Drive (SSD)

c. USB Flash Drive

d. CD-ROM

Correct Answer: b

11. What does URL stand for? a. Uniform Resource Locator b. Universal Remote Locator c. Unified Resource Link d. User Requested Link

Correct Answer: a

12. In a relational database, what is a primary key?

a. A unique identifier for a record in a table

b. A field that can have multiple values

c. The most important table in the database

d. A field that links two tables

Correct Answer: a

13. Which of the following is a cloud computing service model that provides virtualized computing resources over the internet?

a. Infrastructure as a Service (IaaS)

b. Platform as a Service (PaaS) c. Software as a Service (SaaS) d. Data as a Service (DaaS) Correct Answer: a

14. What is the purpose of a DNS server?

a. To store website content

b. To convert IP addresses to domain names

c. To secure network communication

d. To create network protocols

Correct Answer: b

15. What is the role of a compiler in programming?

a. To execute the program

b. To debug the program

c. To translate source code into machine code

d. To design the user interface

Correct Answer: c

16. What does HTML stand for in web development?

- a. HyperText Markup Language
- b. High-Level Text Language
- c. Hyperlink and Text Management Language
- d. HyperTransfer Markup Language

Correct Answer: a

17. What is the purpose of the CSS (Cascading Style Sheets) in web development?

- a. To create dynamic web pages
- b. To define the structure and layout of a webpage
- c. To manage database connections
- d. To handle server-side scripting

Correct Answer: b

18. Which programming paradigm is associated with the concept of "objects"?

- a. Procedural programming
- b. Functional programming
- c. Object-oriented programming
- d. Event-driven programming

Correct Answer: c

19. What is the primary function of the TCP (Transmission Control Protocol) in networking?

- a. Routing data between networks
- b. Providing a secure connection
- c. Ensuring reliable data transfer

d. Resolving domain names Correct Answer: c

20. Which data structure follows the Last In, First Out (LIFO) principle?

a. Queue

b. Stack

c. Linked List

d. Tree

Correct Answer: b

21. What is the purpose of the XOR gate in digital logic design?

- a. Addition
- b. Subtraction
- c. Multiplication

d. Division

Correct Answer: a

22. What is a VPN (Virtual Private Network) used for?

- a. Virus protection
- b. Secure data transmission over the internet
- c. Voice communication
- d. Virtualized storage

Correct Answer: b

23. Which programming language is often used for developing mobile applications?

- a. Python
- b. Java

c. C#

d. Ruby

Correct Answer: b

24. What is the purpose of the SQL language?

- a. To create web pages
- b. To manage databases and retrieve data
- c. To design user interfaces
- d. To create network protocols
- Correct Answer: b

25. What is two-factor authentication (2FA) used for?

- a. Virus detection
- b. Secure access control
- c. Data encryption
- d. Database management

Correct Answer: b

26. In networking, what does the term "latency" refer to?

a. The speed of data transmission

b. The time delay between sending and receiving data

c. The amount of data that can be transmitted

d. The security level of a network

Correct Answer: b

27. Which programming language is commonly used for data analysis and machine learning? a. Java

 $h$   $C++$ 

c. Python

d. JavaScript

Correct Answer: c

28. What is the purpose of RAID (Redundant Array of Independent Disks)?

- a. To increase network speed
- b. To provide backup power to computers
- c. To improve data storage reliability and performance
- d. To encrypt data during transmission

Correct Answer: c

29. What is the primary function of a modem?

- a. To connect to the internet
- b. To convert digital signals to analog signals
- c. To store data
- d. To manage hardware resources

Correct Answer: b

30. Which of the following is a characteristic of a DDoS (Distributed Denial of Service) attack? a. Unauthorized access to a network

b. Theft of sensitive data

- c. Overloading a server with traffic to make it unavailable
- d. Infiltration of malware into a system

Correct Answer: c

31. What does the acronym CPU stand for?

- a. Central Processing Unit
- b. Central Program Unit
- c. Computer Processing Unit
- d. Central Peripheral Unit

Correct Answer: a

32. In a computer system, what is the role of the BIOS (Basic Input/Output System)?

a. To manage applications

- b. To control input devices
- c. To provide low-level hardware control
- d. To handle network protocols

Correct Answer: c

33. What is a cookie in the context of web browsing?

- a. A small piece of data stored on the user's device by a website
- b. A type of virus
- c. A hardware component in a computer
- d. A form of encryption algorithm

Correct Answer: a

34. Which of the following is an example of an input device?

- a. Printer
- b. Monitor
- c. Keyboard
- d. Speaker

Correct Answer: c

35. What is a function in programming?

- a. A block of code that performs a specific task
- b. A hardware component in a computer
- c. An algorithm for sorting data
- d. A type of computer virus
- Correct Answer: a

36. What is cloud computing?

a. A type of programming language

b. A model for delivering computing services over the internet

- c. A form of data encryption
- d. A type of computer network

Correct Answer: b

37. What is the purpose of a cache memory in a computer system?

- a. To store data permanently
- b. To speed up data access by storing frequently accessed data
- c. To manage network connections
- d. To perform mathematical calculations

Correct Answer: b

- 38. What is the difference between RAM and ROM in a computer?
- a. RAM is permanent storage, while ROM is temporary storage
- b. RAM is volatile, while ROM is non-volatile

c. RAM is slower than ROM d. ROM is used for processing, while RAM is used for storage Correct Answer: b

39. Which programming language is often used for web development on the client side? a. Java

b. Python

c. JavaScript

d. Ruby

Correct Answer: c

40. What is a network protocol?

- a. A type of computer virus
- b. A set of rules for communication between devices in a network
- c. A hardware component in a computer
- d. A form of data encryption
- Correct Answer: b

41. What is a firewall in the context of computer security?

a. A physical barrier around a computer

b. A software or hardware system that prevents unauthorized access to a network

- c. A type of virus
- d. A component of the operating system

Correct Answer: b

42. Which of the following is an example of a high-level programming language?

- a. Assembly language
- b. Machine language

c. C++

d. Binary code

Correct Answer: c

43. What is a cache memory in a computer system?

a. A type of permanent storage

b. A temporary storage area that stores frequently accessed data for faster retrieval

- c. A type of external storage device
- d. A hardware component that manages network connections

Correct Answer: b

44. Which type of software allows users to perform specific tasks, such as word processing or spreadsheet calculations?

a. System software

- b. Utility software
- c. Application software

d. Firmware Correct Answer: c

45. What is the purpose of the AND gate in digital logic design?

- a. Addition
- b. Subtraction
- c. Multiplication
- d. Division

Correct Answer: c

46. In the context of data communication, what is a packet?

- a. A small piece of data sent over a network
- b. A type of virus
- c. A form of data encryption
- d. A hardware component in a computer
- Correct Answer: a
	- 47. What is the purpose of an IP address in networking?
- a. To identify a device on a network
- b. To encrypt data during transmission
- c. To store data permanently
- d. To manage hardware resources

Correct Answer: a

48. Which of the following is an example of a volatile memory?

- a. Hard Disk Drive (HDD)
- b. Solid State Drive (SSD)
- c. Random Access Memory (RAM)
- d. Read-Only Memory (ROM)

Correct Answer: c

49. What is the purpose of an if statement in programming?

- a. To define a loop
- b. To make a decision based on a condition
- c. To perform mathematical calculations
- d. To handle network connections

Correct Answer: b

50. Which data type is used to store whole numbers in programming?

- a. Integer
- b. Float
- c. Double
- d. Character

Correct Answer: a

51. What is the purpose of the SQL SELECT statement?

a. To insert data into a table

b. To update data in a table

c. To retrieve data from a table

d. To delete data from a table

Correct Answer: c

52. Which of the following is a non-volatile storage device?

a. RAM

b. Hard Disk Drive (HDD)

c. Cache Memory

d. SSD

Correct Answer: b

53. What is the function of an index in a database?

a. To organize data alphabetically

b. To speed up data retrieval by providing a quick access path

c. To encrypt sensitive data

d. To create relationships between tables

Correct Answer: b

54. Which type of network topology involves a central node connected to multiple other nodes? a. Bus

b. Star

c. Ring

d. Mesh

Correct Answer: b

55. What is the purpose of a compiler optimization in programming?

a. To reduce the size of the compiled code

b. To improve the execution speed of the compiled code

c. To add new features to the programming language

d. To debug the program

Correct Answer: b

56. What is the role of an interrupt in computer architecture?

a. To stop the execution of a program

b. To initiate communication between devices

c. To handle errors in a program

d. To perform mathematical calculations

Correct Answer: b

- 57. Which programming paradigm focuses on defining what a program should accomplish without specifying how to achieve it?
- a. Imperative programming
- b. Declarative programming
- c. Procedural programming
- d. Object-oriented programming

Correct Answer: b

#### 58. What is the purpose of a pointer in programming?

- a. To store data permanently
- b. To manage network connections
- c. To store memory addresses
- d. To perform mathematical calculations

Correct Answer: c

59. Which of the following is a fundamental component of artificial intelligence?

- a. Algorithm
- b. Loop
- c. Switch statement
- d. Pointer
- Correct Answer: a

60. In the context of cybersecurity, what is a "zero-day exploit"?

- a. A software bug that has been fixed
- b. An attack that targets known vulnerabilities
- c. An attack that targets unknown vulnerabilities before they are patched
- d. A type of encryption algorithm

Correct Answer: c

#### 61. What is the purpose of a DNS spoofing attack?

- a. To steal sensitive information by pretending to be a trustworthy entity
- b. To overload a server with traffic
- c. To create a secure connection to a network
- d. To encrypt data during transmission

Correct Answer: a

62. Which of the following is a characteristic of a symmetric encryption algorithm?

- a. Uses two different keys for encryption and decryption
- b. Uses the same key for both encryption and decryption
- c. Only works with numeric data
- d. Requires a public key infrastructure (PKI)

Correct Answer: b

63. What is the purpose of the OSI model's Presentation layer?

- a. To establish, maintain, and terminate connections
- b. To ensure error-free transmission of data
- c. To format data for presentation to the application layer
- d. To route data between networks

Correct Answer: c

- 64. What is the purpose of a virtual machine (VM) in computing?
- a. To create secure network connections
- b. To emulate the behavior of a physical computer
- c. To encrypt data during transmission
- d. To manage hardware resources

Correct Answer: b

65. What is the primary role of the BIOS in a computer system?

- a. To manage applications
- b. To control input devices
- c. To provide low-level hardware control
- d. To handle network protocols

Correct Answer: c

- 66. Which of the following is a characteristic of cloud computing?
- a. Requires dedicated hardware for each user
- b. Provides on-demand access to computing resources over the internet
- c. Relies on physical storage devices only
- d. Does not involve virtualization

Correct Answer: b

- 67. What is the purpose of version control systems (VCS) in software development?
- a. To create backups of code
- b. To manage changes to source code over time
- c. To encrypt data during transmission
- d. To optimize code for performance

Correct Answer: b

- 68. Which type of attack involves tricking a user into revealing sensitive information by pretending to be a trustworthy entity?
- a. DDoS attack
- b. Man-in-the-middle attack
- c. Phishing attack
- d. SQL injection attack
- Correct Answer: c

69. What is the purpose of a VPN tunnel?

a. To connect two or more local networks securely over the internet

b. To provide wireless access to devices

c. To manage hardware resources

d. To create a physical barrier around a computer

Correct Answer: a

70. Which data structure uses the Last In, First Out (LIFO) principle?

a. Queue

b. Stack

c. Linked List

d. Tree

Correct Answer: b

- 1. What is a firewall in the context of computer security?
- a. A physical barrier around a computer

b. A software or hardware system that prevents unauthorized access to a network

c. A type of virus

d. A component of the operating system

Correct Answer: b

- 2. Which of the following is an example of a high-level programming language?
- a. Assembly language
- b. Machine language
- c. C++

d. Binary code

Correct Answer: c

- 3. What is a cache memory in a computer system?
- a. A type of permanent storage
- b. A temporary storage area that stores frequently accessed data for faster retrieval
- c. A type of external storage device

d. A hardware component that manages network connections

Correct Answer: b

- 4. Which type of software allows users to perform specific tasks, such as word processing or spreadsheet calculations?
- a. System software
- b. Utility software
- c. Application software
- d. Firmware

Correct Answer: c

5. What is the purpose of the AND gate in digital logic design?

- a. Addition
- b. Subtraction
- c. Multiplication
- d. Division

Correct Answer: c

- 6. In the context of data communication, what is a packet?
- a. A small piece of data sent over a network
- b. A type of virus
- c. A form of data encryption
- d. A hardware component in a computer

Correct Answer: a

7. What is the purpose of an IP address in networking?

a. To identify a device on a network

b. To encrypt data during transmission

c. To store data permanently

d. To manage hardware resources

Correct Answer: a

8. Which of the following is an example of a volatile memory? a. Hard Disk Drive (HDD) b. Solid State Drive (SSD) c. Random Access Memory (RAM) d. Read-Only Memory (ROM)

Correct Answer: c

9. What is the purpose of an if statement in programming?

a. To define a loop

b. To make a decision based on a condition

c. To perform mathematical calculations

d. To handle network connections

Correct Answer: b

10. Which data type is used to store whole numbers in programming?

a. Integer

b. Float

c. Double

d. Character

Correct Answer: a

11. What is the purpose of the SQL SELECT statement?

a. To insert data into a table

b. To update data in a table

c. To retrieve data from a table

d. To delete data from a table

Correct Answer: c

12. Which of the following is a non-volatile storage device?

a. RAM

b. Hard Disk Drive (HDD)

c. Cache Memory

d. SSD

Correct Answer: b

13. What is the function of an index in a database?

a. To organize data alphabetically

b. To speed up data retrieval by providing a quick access path

c. To encrypt sensitive data d. To create relationships between tables Correct Answer: b

14. Which type of network topology involves a central node connected to multiple other nodes?

- a. Bus
- b. Star
- c. Ring
- d. Mesh

Correct Answer: b

- 15. What is the purpose of a compiler optimization in programming?
- a. To reduce the size of the compiled code
- b. To improve the execution speed of the compiled code
- c. To add new features to the programming language
- d. To debug the program

Correct Answer: b

- 16. What is the role of an interrupt in computer architecture?
- a. To stop the execution of a program
- b. To initiate communication between devices
- c. To handle errors in a program
- d. To perform mathematical calculations

Correct Answer: b

- 17. Which programming paradigm focuses on defining what a program should accomplish without specifying how to achieve it?
- a. Imperative programming
- b. Declarative programming
- c. Procedural programming
- d. Object-oriented programming

Correct Answer: b

- 18. What is the purpose of a pointer in programming?
- a. To store data permanently
- b. To manage network connections
- c. To store memory addresses
- d. To perform mathematical calculations

Correct Answer: c

19. Which of the following is a fundamental component of artificial intelligence?

a. Algorithm

b. Loop

c. Switch statement

d. Pointer Correct Answer: a

20. In the context of cybersecurity, what is a "zero-day exploit"?

a. A software bug that has been fixed

b. An attack that targets known vulnerabilities

c. An attack that targets unknown vulnerabilities before they are patched

d. A type of encryption algorithm

Correct Answer: c

21. What is the purpose of a DNS spoofing attack?

a. To steal sensitive information by pretending to be a trustworthy entity

b. To overload a server with traffic

c. To create a secure connection to a network

d. To encrypt data during transmission

Correct Answer: a

22. Which of the following is a characteristic of a symmetric encryption algorithm?

a. Uses two different keys for encryption and decryption

- b. Uses the same key for both encryption and decryption
- c. Only works with numeric data
- d. Requires a public key infrastructure (PKI)

Correct Answer: b

23. What is the purpose of the OSI model's Presentation layer?

- a. To establish, maintain, and terminate connections
- b. To ensure error-free transmission of data

c. To format data for presentation to the application layer

d. To route data between networks

Correct Answer: c

24. What is the purpose of a virtual machine (VM) in computing?

- a. To create secure network connections
- b. To emulate the behavior of a physical computer

c. To encrypt data during transmission

d. To manage hardware resources

Correct Answer: b

25. What is the primary role of the BIOS in a computer system?

a. To manage applications

b. To control input devices

c. To provide low-level hardware control

d. To handle network protocols

Correct Answer: c

- 26. Which of the following is a characteristic of cloud computing?
- a. Requires dedicated hardware for each user
- b. Provides on-demand access to computing resources over the internet
- c. Relies on physical storage devices only
- d. Does not involve virtualization

Correct Answer: b

- 27. What is the purpose of version control systems (VCS) in software development?
- a. To create backups of code
- b. To manage changes to source code over time
- c. To encrypt data during transmission
- d. To optimize code for performance

Correct Answer: b

- 28. Which type of attack involves tricking a user into revealing sensitive information by pretending to be a trustworthy entity?
- a. DDoS attack
- b. Man-in-the-middle attack
- c. Phishing attack
- d. SQL injection attack
- Correct Answer: c
	- 29. What is the purpose of a VPN tunnel?
- a. To connect two or more local networks securely over the internet
- b. To provide wireless access to devices
- c. To manage hardware resources
- d. To create a physical barrier around a computer

Correct Answer: a

30. Which data structure uses the Last In, First Out (LIFO) principle?

- a. Queue
- b. Stack
- c. Linked List
- d. Tree

Correct Answer: b

31. What does the acronym CPU stand for?

- a. Central Processing Unit
- b. Central Program Unit
- c. Computer Processing Unit
- d. Central Peripheral Unit
- Correct Answer: a

32. In a computer system, what is the role of the BIOS (Basic Input/Output System)?

- a. To manage applications
- b. To control input devices
- c. To provide low-level hardware control
- d. To handle network protocols

Correct Answer: c

33. What is a cookie in the context of web browsing?

- a. A small piece of data stored on the user's device by a website
- b. A type of virus
- c. A hardware component in a computer
- d. A form of encryption algorithm

Correct Answer: a

34. Which of the following is an example of an input device?

- a. Printer
- b. Monitor
- c. Keyboard
- d. Speaker

Correct Answer: c

35. What is a function in programming?

- a. A block of code that performs a specific task
- b. A hardware component in a computer
- c. An algorithm for sorting data
- d. A type of computer virus
- Correct Answer: a

36. What is cloud computing?

a. A type of programming language

b. A model for delivering computing services over the internet

- c. A form of data encryption
- d. A type of computer network

Correct Answer: b

37. What is the purpose of a cache memory in a computer system?

- a. To store data permanently
- b. To speed up data access by storing frequently accessed data
- c. To manage network connections
- d. To perform mathematical calculations

Correct Answer: b

38. What is the difference between RAM and ROM in a computer? a. RAM is permanent storage, while ROM is temporary storage

b. RAM is volatile, while ROM is non-volatile

c. RAM is slower than ROM

d. ROM is used for processing, while RAM is used for storage

Correct Answer: b

39. Which programming language is often used for web development on the client side? a. Java

b. Python

c. JavaScript

d. Ruby

Correct Answer: c

40. What is a network protocol?

- a. A type of computer virus
- b. A set of rules for communication between devices in a network
- c. A hardware component in a computer
- d. A form of data encryption

Correct Answer: b

41. What is a firewall in the context of computer security?

a. A physical barrier around a computer

b. A software or hardware system that prevents unauthorized access to a network

- c. A type of virus
- d. A component of the operating system

Correct Answer: b

42. Which of the following is an example of a high-level programming language?

- a. Assembly language
- b. Machine language

c. C++

d. Binary code

Correct Answer: c

43. What is a cache memory in a computer system?

- a. A type of permanent storage
- b. A temporary storage area that stores frequently accessed data for faster retrieval
- c. A type of external storage device
- d. A hardware component that manages network connections

Correct Answer: b

44. Which type of software allows users to perform specific tasks, such as word processing or spreadsheet calculations?

a. System software

b. Utility software

c. Application software d. Firmware Correct Answer: c

45. What is the purpose of the AND gate in digital logic design? a. Addition b. Subtraction c. Multiplication d. Division Correct Answer: c

46. In the context of data communication, what is a packet? a. A small piece of data sent over a network b. A type of virus c. A form of data encryption

d. A hardware component in a computer

Correct Answer: a

- 47. What is the purpose of an IP address in networking?
- a. To identify a device on a network
- b. To encrypt data during transmission
- c. To store data permanently
- d. To manage hardware resources

Correct Answer: a

48. Which of the following is an example of a volatile memory?

- a. Hard Disk Drive (HDD)
- b. Solid State Drive (SSD)
- c. Random Access Memory (RAM)
- d. Read-Only Memory (ROM)

Correct Answer: c

49. What is the purpose of an if statement in programming?

- a. To define a loop
- b. To make a decision based on a condition
- c. To perform mathematical calculations
- d. To handle network connections

Correct Answer: b

50. Which data type is used to store whole numbers in programming?

- a. Integer
- b. Float
- c. Double
- d. Character

Correct Answer: a

51. What is the purpose of the SQL SELECT statement?

a. To insert data into a table

b. To update data in a table

c. To retrieve data from a table

d. To delete data from a table

Correct Answer: c

52. Which of the following is a non-volatile storage device?

a. RAM

b. Hard Disk Drive (HDD)

c. Cache Memory

d. SSD

Correct Answer: b

53. What is the function of an index in a database?

a. To organize data alphabetically

b. To speed up data retrieval by providing a quick access path

c. To encrypt sensitive data

d. To create relationships between tables

Correct Answer: b

54. Which type of network topology involves a central node connected to multiple other nodes?

a. Bus

b. Star

c. Ring

d. Mesh

Correct Answer: b

55. What is the purpose of a compiler optimization in programming?

- a. To reduce the size of the compiled code
- b. To improve the execution speed of the compiled code
- c. To add new features to the programming language

d. To debug the program

Correct Answer: b

56. What is the role of an interrupt in computer architecture?

a. To stop the execution of a program

b. To initiate communication between devices

c. To handle errors in a program

d. To perform mathematical calculations

Correct Answer: b

- 57. Which programming paradigm focuses on defining what a program should accomplish without specifying how to achieve it?
- a. Imperative programming
- b. Declarative programming
- c. Procedural programming
- d. Object-oriented programming

Correct Answer: b

58. What is the purpose of a pointer in programming?

- a. To store data permanently
- b. To manage network connections
- c. To store memory addresses
- d. To perform mathematical calculations

Correct Answer: c

59. Which of the following is a fundamental component of artificial intelligence? a. Algorithm

- b. Loop
- c. Switch statement
- d. Pointer

Correct Answer: a

60. In the context of cybersecurity, what is a "zero-day exploit"?

- a. A software bug that has been fixed
- b. An attack that targets known vulnerabilities
- c. An attack that targets unknown vulnerabilities before they are patched
- d. A type of encryption algorithm

Correct Answer: c

61. What is the purpose of a DNS spoofing attack?

a. To steal sensitive information by pretending to be a trustworthy entity

- b. To overload a server with traffic
- c. To create a secure connection to a network
- d. To encrypt data during transmission

Correct Answer: a

62. Which of the following is a characteristic of a symmetric encryption algorithm?

- a. Uses two different keys for encryption and decryption
- b. Uses the same key for both encryption and decryption
- c. Only works with numeric data
- d. Requires a public key infrastructure (PKI)

Correct Answer: b

63. What is the purpose of the OSI model's Presentation layer?

a. To establish, maintain, and terminate connections

b. To ensure error-free transmission of data

c. To format data for presentation to the application layer

d. To route data between networks

Correct Answer: c

64. What is the purpose of a virtual machine (VM) in computing?

a. To create secure network connections

b. To emulate the behavior of a physical computer

c. To encrypt data during transmission

d. To manage hardware resources

Correct Answer: b

65. What is the primary role of the BIOS in a computer system?

- a. To manage applications
- b. To control input devices
- c. To provide low-level hardware control
- d. To handle network protocols

Correct Answer: c

66. Which of the following is a characteristic of cloud computing?

- a. Requires dedicated hardware for each user
- b. Provides on-demand access to computing resources over the internet
- c. Relies on physical storage devices only
- d. Does not involve virtualization

Correct Answer: b

67. What is the purpose of version control systems (VCS) in software development?

- a. To create backups of code
- b. To manage changes to source code over time
- c. To encrypt data during transmission
- d. To optimize code for performance

Correct Answer: b

68. Which type of attack involves tricking a user into revealing sensitive information by pretending to be a trustworthy entity?

- a. DDoS attack
- b. Man-in-the-middle attack
- c. Phishing attack
- d. SQL injection attack
- Correct Answer: c

69. What is the purpose of a VPN tunnel?

a. To connect two or more local networks securely over the internet

b. To provide wireless access to devices

c. To manage hardware resources

d. To create a physical barrier around a computer

Correct Answer: a

70. Which data structure uses the Last In, First Out (LIFO) principle?

a. Queue

b. Stack

c. Linked List

d. Tree

Correct Answer: b

- 1. Digital computers are more widely used as compared to analog computers, because they are
	- (a) less expensive
	- (b) always more accurate and faster
	- (c) useful over wider ranges of problem types
	- (d) easier to maintain.

Answer: a

- 2. Most of the digital computers do not have floating point hardware because
	- (a) floating point hardware is costly
	- (b) it is slower than software
	- (c) it is not possible to perform floating point addition by hardware
	- (d) of no specific reason.

#### Answer: a

- 3. The number 1000 would appear just immediately after
	- (a) FFFF (hex)
	- (b) 1111 (binary)
	- (c) 7777 (octal)
	- (d) All of the above

Answer: d

- 4. Consider the representation of six-bit numbers by two's complement, one's complement, or by sign and magnitude: In which representation is there overflow from the addition of the integers 011000 and 011000?
	- (a) Two"s complement only
	- (b) Sign and magnitude and one"s complement only
	- (c) Two"s complement and one"s complement only
	- (d) All three representations.

Answer: d

- 5. A hexadecimal odometer displays F 52 F. The next reading will be (a)F52E (b)G52F
	- (c)F53F
	- (d)F53O.

Answer: d

- 6. Positive logic in a logic circuit is one in which
	- (a) logic 0 and 1 are represented by 0 and positive voltage respectively
	- (b) logic 0 and, -1 are represented by negative and positive voltages respectively
	- (c) logic 0 voltage level is higher than logic 1 voltage level
	- (d) logic 0 voltage level is lower than logic 1 voltage level.

Answer: d

- 7. Which of the following gate is a two-level logic gate
	- (a) OR gate
	- (b) NAND gate
	- (c) EXCLUSIVE OR gate
	- (d) NOT gate.

Answer: c

- 8. Among the logic families, the family which can be used at very high frequency greater than 100 MHz in a 4 bit synchronous counter is (ECL > 100, TTL 75, CMOS TTLLS 40) (a) TTLAS
	- (b) CMOS

- (c) ECL
- (d) TTLLS

#### Answer: c

- 9. An AND gate will function as OR if
	- (a) all the inputs to the gates are "1"
	- (b) all the inputs are "0"
	- (c) either of the inputs is "1"
	- (d) all the inputs and outputs are complemented.

Answer: d

- 10. An OR gate has 6 inputs. The number of input words in its truth table is
	- (a) 6
	- (b) 32
	- (c) 64
	- (d) 128

Answer: c

- 11. A denouncing circuit is
	- (a) an actable MV
	- (b) a bistable MV
	- (c) a latch
	- (d) a monostable MV.

Correct Answer: c

- 12. NAND. gates are preferred over others because these
	- (a) have lower fabrication area
	- (b) can be used to make any gate
	- (c) consume least electronic power
	- (d) provide maximum density in a chip.

Answer: b

- 13. In case of OR gate, no matter what the number of inputs, a
	- (a) 1 at any input causes the output to be at logic 1
	- (b) 1 at any input causes the output to be at logic 0
	- (c) 0 any input causes the output to be at logic 0
	- (d) 0 at any input causes the output to be at logic 1.

Answer: a

- 14. The fan put of a 7400 NAND gate is
	- (a) 2TTL
	- (b) 5TTL
	- (c) 8TTL
	- (d) 10TTL

Answer: d

- 15. Excess-3 code is known as
	- (a) Weighted code
	- (b) Cyclic redundancy code
	- (c) Self-complementing code
	- (d) Algebraic code.

Answer: c

16. Assuming 8 bits for data, 1 bit for parity, I start bit and 2 stop bits, the number of characters that 1200 BPS communication line can transmit is (a)10 CPS (b)120 CPS

(c) 12CPS

(d) None of the above.

Answer: a

17. Indicate which of the following three binary additions are correct?

1. 1011 + 1010 = 10101

- $II. 1010 + 1101 = 10111$
- $III.1010 + 1101 = 11111$
- (a) I and II
- (b) II and III
- (c) III only
- (d) II and III

### Answer: a

- 18. Which of the following is not a specification of D/A and A/D Converters? (a) resolution
	- (b) accuracy
	- (c) drift
	- (d) gain.

Answer: d

- 19. The circuit that is used for parallel to serial conversion is
	- (a) decoder
	- (b) encoder
	- (c) multiplexer
	- (d) demultiplexer.

### Answer: c

- 20. The ring counter is analogous to
	- (a) toggle switch
	- (b) latch
	- (c) stepping switch
	- (d) S-R flip-flop.

#### Answer: c

- 21. Which of the following is Universal flip-flop
	- (a) JK flip-flop
	- (b) RS flip-flop
	- (c) Master slave flip-flop
	- (d) D flip-flop.

#### Answer: b

- 22. S-R type flip-flop can be converted into D type flip-flop if S is connected to R through (a) OR gate
	- (b) AND gate
	- (c) inverters
	- (d) Full Adder

#### Answer: c

- 23. Which of the following is correct?
	- (a) A D type flip-flop can be converted into a T-type flip-flop
	- (b) A T-type flip-flop can be converted into a D type flip-flop
	- (c) A D or a T-type flip-flop can be converted into a JK flip-flip
	- (d) A JK flip-flop can be converted into a D or T-type flip-flop.

Answer: d

- 24. How many flip-flop circuits are needed to divide by 16
	- (a) Two
	- (b) Four

- (c) Eight
- (d) Sixteen.

Answer: c

- 25. Which of the following is associated with Optics (a) Winchester disk (b)RAM
	- (c) CD-ROM
	- (d)CPU

Answer: c

- 26. The "sum" output in a half-adder can be realized by using a single two-input gate. which should be a
	- (a) exclusive -OR gate
	- (b) NOR gate
	- (c) AND gate
	- (d) OR gate.

Answer: a

- 27. In a ripple counter using edge-triggered J-K flip-flops, the pulse input is applied to the (a) clock input of all flip-flops
	- (b) clock input of one flip-flop
	- (c) J and K inputs of one flip-flop
	- (d) J and K inputs of all flip-flops.

Answer: c

28. The Boolean function  $x' y' + xy + x' y$  is equivalent to

- (a)  $x'+y'$
- (b) x+y
- $(c)$   $x+y'$
- $(d)$   $x'+y$

Answer: d

- 29. In an SR latch made by cross-coupling two NAND gates, if both S and R inputs are set to 0, then it will result in  $(a)Q=0.Q'=1$ 
	- $(b)Q=1.Q'=O$
	- (c)  $Q = 1$ ,  $Q' = 1$
	- (d) Indeterminate states

Answer: d

30. Consider the following circuit

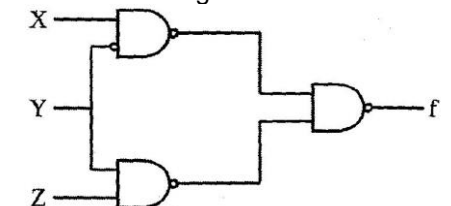

Which one of the following is TRUE?

- (a) f is independent Of X
- (b) f is independent of Y
- (c) f is independent of Z
- (d) None of x, Y, Z is redundant Answer: d
	- 31. The purpose of the clock input to a Flip flop is
	- (a) Clear the device
	- (b) Set the device
	- (c) Always cause the change states

(d) Cause the output to assume a state dependent on the controlling(S-R,J-K, or D) inputs

Answer: d

- 32. When an 8-bit Serial in/Serial out shift register is used for a 24uS time delay, the clock frequency must be
- (a) 41.67 KHz
- (b) 333 KHz
- (c) 125KHz
- (d) 8MHz

Answer: b

- 33. The group of bits 101110101 is serially shifted(right most bit first) into an 8-bit parallel output shift register with an initial state of 11100100.After two clock pulses, the register contains
- (a) 01011110
- (b) 10110101
- (c) 01111001
- (d) 00101101

Answer: c

- 34. A stage in a shift register consists of
- (a) a latch
- (b) a Flip-flop
- (c) a byte of storage
- (d) four bits of storage

Answer: b

- 35. To serially shift a byte of data into a shift register, there must be
- (a) One clock pulse
- (b) one load pulse
- (c) eight clock pulses
- (d) one clock pulse for each 1 in the data

Answer: c

- 36. The bit capacity of a memory that has 1024 addresses and store 8 bits at each address is
- (a) 1024
- (b) 8192
- (c) 8
- (d) 4096

Answer: b

- 37. A memory with 256 addresses has
- (a) 256 address lines
- (b) 6 address lines
- (c) 1 address lines
- (d) 8 address lines

Answer: d

- 38. Optical storage device employ
- (a) ultraviolet light
- (b) electromagnetic fields
- (c) optical couplers
- (d) lasers

Answer: d

- 39. Which memory can be erased with UV rays
- (a) PROM

- (b) EPROM
- (c) Flash
- (d) EEPROM

Answer: b

- 40. Generally an analog signal can be constructed more accurately with
- (a) More quantization levels
- (b) A higher sampling frequency
- (c) A lower sampling frequency
- (d) Either (a) or (C)

Answer: d

- 41. In a binary-weighted DAC, the resistor in the inputs
- (a) Determine the amplitude of the analog signal
- (b) Determine the weight of the digital inputs
- (c) Limit the power consumption
- (d) Prevent loading on the source

Answer: b

- 42. In an R/2R DAC, there are
- (a) Four values of resistor
- (b) One resistor value
- (c) Two resistor values
- (d) A number of resistor values equal to the number of inputs

Answer: d

- 43. When the frequency of the input signal to a CMOS gate is increased, the average power dissipation
- (a) Decreases
- (b) Increases
- (c) Does not change
- (d) Decreases exponentially

Answer: b

- 44. CMOS reliably than TTL in a high noise environment because of its
- (a) Lower noise margin
- (b) Input capacitance
- (c) Higher noise margin
- (d) Smaller power dissipation

Answer: c.

45. Which view allows you to see and edit the content of individual slides?

- a) Slide Sorter
- b) Normal
- c) Slide Show
- d) Reading

Answer: b

46. Which feature allows you to rehearse the timing of your presentation?

- a) Animation
- b) Transitions
- c) Rehearse Timings
- d) Slide Master

Answer: c

47. Which option is used to start a slideshow from the current slide in PowerPoint? a) From Beginning

- b) From Current Slide
- c) Slide Show

d) Play

Answer: b

48. What is the purpose of the 'Slide Master' in PowerPoint?

- a) Inserting new slides
- b) Editing the overall appearance of the presentation
- c) Adding animations to slides
- d) Reordering slides

Answer: b

49. Which of the following is NOT a PowerPoint view?

- a) Slide Sorter
- b) Design
- c) Reading
- d) Normal

Answer: b

50. Which key is used to start a new line within a text box in PowerPoint?

- a) Enter
- b) Tab
- c) Shift
- d) Ctrl

Answer: a

51. What is the function of the 'Transition' in PowerPoint?

- a) It controls the layout of slides
- b) It adds movement between slides
- c) It organizes the order of slides
- d) It formats the text in slides

Answer: b

52. How do you include comments that span multiple lines in  $C_{++}$ ? a. /\* This is a comment / b. // This is a comment // c. / This is a comment // This is still a comment \*/ d. // This is a comment

Answer: a.

53. What is the purpose of the 'switch' statement in  $C_{++}$ ? a. It is used for conditional branching b. It is used for exception handling c. It is used for looping d. It is used for function definition Answer: a.

54. What is the scope of a variable declared inside a function in  $C_{++}$ ?

a. Global

b. Local

c. Both global and local

d. None of the above

Answer: b.

55. What is the keyboard shortcut for saving a document, spreadsheet, or presentation in Microsoft Office?

a.  $Ctrl + S$ 

 $b.$  Ctrl + O

c.  $Ctrl + P$ 

d.  $Ctrl + N$ 

Answer: a.

56. How do you open a new document in Microsoft Office using a keyboard shortcut?

a.  $Ctrl + N$ 

b.  $Ctrl + O$ 

c.  $Ctrl + S$ 

d.  $Ctrl + P$ 

Answer: a.

57. What is the shortcut for undoing the last action in Microsoft Office applications?

a.  $Ctrl + Z$ 

 $b.$  Ctrl + Y

c.  $Ctrl + U$ 

d.  $Ctrl + A$ 

Answer: a.

58. Which shortcut is used for cutting selected text or objects in Microsoft Office?

a.  $Ctrl + X$ 

 $b.$  Ctrl + C c.  $Ctrl + V$ 

d.  $Ctrl + A$ 

Answer: a.

59. What is the shortcut for pasting cut or copied text or objects in Microsoft Office?

a.  $Ctrl + P$ 

 $b.$  Ctrl + V

c.  $Ctrl + C$ 

d.  $Ctrl + X$ 

Answer: b.

60. How do you open the "Print" dialog box in Microsoft Office using a keyboard shortcut?

a.  $Ctrl + P$ 

 $b.$  Ctrl + O

c.  $Ctrl + S$ 

d.  $Ctrl + N$ Answer: a.

> 61. What is the keyboard shortcut for selecting all text or objects in a document, spreadsheet, or presentation?

a.  $Ctrl + A$ 

 $b.$  Ctrl + S

c.  $Ctrl + P$ 

 $d.$  Ctrl + N

Answer: a.

62. Which shortcut is used for opening the "Find" dialog box in Microsoft Office applications?

a.  $Ctrl + F$ 

 $b.$  Ctrl + R

c.  $Ctrl + H$ 

d.  $Ctrl + A$ 

Answer: a.

63. What is the shortcut for closing the current document, spreadsheet, or presentation in Microsoft Office?

a.  $Ctrl + W$ 

b.  $Ctrl + C$ 

c.  $Ctrl + S$ 

d.  $Ctrl + N$ 

Answer: a.

- 64. How do you open a recently used file in Microsoft Office using a keyboard shortcut?
- a.  $Ctrl + R$

 $b.$  Ctrl + U

c.  $Ctrl + O$ 

d.  $Ctrl + F$ 

Answer: c.

65. What is the keyboard shortcut for italicizing selected text in Microsoft Office?

- a.  $Ctrl + I$
- $b.$  Ctrl + B

c.  $Ctrl + U$ 

d.  $Ctrl + S$ 

Answer: a.

66. Which shortcut is used for underlining selected text in Microsoft Office?

a.  $Ctrl + U$ 

 $b. Cr1 + I$ 

c.  $Ctrl + B$ 

d.  $Ctrl + S$ 

Answer: a.

67. What is the shortcut for opening the "Spell Check" dialog box in Microsoft Office?

a. F7 b. F8

c. F9

d. F10

Answer: a.

68. How do you insert the current date in a document or spreadsheet in Microsoft Office using a keyboard shortcut?

a.  $Ctrl + Shift + D$  $b.$  Ctrl + D c.  $Ctrl +$ ; d.  $Ctrl + Shift + ;$ Answer: c.

- 69. What is the keyboard shortcut for closing all open documents, spreadsheets, or presentations in Microsoft Office?
- a.  $Ctrl + Shift + W$  $b.$  Ctrl + Shift + C  $c.$  Ctrl + W
- d.  $Ctrl + C$
- Answer: a.
	- 70. Which shortcut is used for opening the "Thesaurus" in Microsoft Office applications?

a.  $Ctrl + T$  $b.$  Ctrl + H

- c.  $Shift + F7$
- d.  $Alt + F7$

Answer: c.

## **Bachelors Computer Science Past Papers**

1. In which of the following base systems is 123 not a valid number?

(a) Base 10

- (b) Base 16
- (c)Base8 (d) Base 3

Answer: d

- 2. Storage of 1 KB means the following number of bytes (a) 1000 (b)964
	- (c)1024
	- (d) 1064.

Answer: c

- 3. What is the octal equivalent of the binary number: 10111101 (SPLIT INTO 3 bits each)
	- (a)675 (b)275
	- (c) 572 (d) 573

Answer: b

- 4. The binary code of  $(21.125)_{10}$  is
	- (a) 10101.001 (b) 10100.001
	- (c) 10101.010
	- (d) 10100.111.

Answer: a

- 5. A NAND gate is called a universal logic element because
	- (a) it is used by everybody
	- (b) any logic function can be realized by NAND gates alone
	- (c) all the minization techniques are applicable for optimum NAND gate realization
	- (d) many digital computers use NAND gates.

Answer: b

- 6. Digital computers are more widely used as compared to analog computers, because they are
	- (a) less expensive
	- (b) always more accurate and faster
	- (c) useful over wider ranges of problem types
	- (d) easier to maintain.

Answer: a

- 7. Most of the digital computers do not have floating point hardware because (a) floating point hardware is costly
	- (b) it is slower than software
	- (c) it is not possible to perform floating point addition by hardware
	- (d) of no specific reason.

Answer: a

- 8. The number 1000 would appear just immediately after
	- (a) FFFF (hex)
	- (b) 1111 (binary)
	- (c) 7777 (octal)
	- (d) All of the above

Answer: d

# **Bachelors Computer Science Past Papers**

- 9. Consider the representation of six-bit numbers by two's complement, one's complement, or by sign and magnitude: In which representation is there overflow from the addition of the integers 011000 and 011000?
	- (a) Two"s complement only
	- (b) Sign and magnitude and one"s complement only
	- (c) Two"s complement and one"s complement only
	- (d) All three representations.

Answer: d

- 10. A hexadecimal odometer displays F 52 F. The next reading will be
	- (a)F52E
	- (b)G52F
	- (c)F53F

(d)F53O.

Answer: d

- 11. Positive logic in a logic circuit is one in which
	- (a) logic 0 and 1 are represented by 0 and positive voltage respectively
	- (b) logic 0 and, -1 are represented by negative and positive voltages respectively
	- (c) logic 0 voltage level is higher than logic 1 voltage level
	- (d) logic 0 voltage level is lower than logic 1 voltage level.

Answer: d

- 12. Which of the following gate is a two-level logic gate
	- (a) OR gate
	- (b) NAND gate
	- (c) EXCLUSIVE OR gate
	- (d) NOT gate.

Answer: c

- 13. Among the logic families, the family which can be used at very high frequency greater than 100 MHz in a 4 bit synchronous counter is (ECL > 100, TTL 75, CMOS TTLLS 40)
	- (a) TTLAS
	- (b) CMOS
	- (c) ECL
	- (d) TTLLS

Answer: c

- 14. An AND gate will function as OR if
	- (a) all the inputs to the gates are "1"
	- (b) all the inputs are  $'0'$
	- (c) either of the inputs is "1"
	- (d) all the inputs and outputs are complemented.

Answer: d

- 15. An OR gate has 6 inputs. The number of input words in its truth table is
	- (a) 6
	- (b) 32
	- (c) 64
	- (d) 128

Answer: c

16. A denouncing circuit is

- (a) an actable MV
- (b) a bistable MV
- (c) a latch
- (d) a monostable MV.
Correct Answer: c

- 17. NAND. gates are preferred over others because these
	- (a) have lower fabrication area
	- (b) can be used to make any gate (c) consume least electronic power
	- (d) provide maximum density in a chip.

Answer: b

- 18. In case of OR gate, no matter what the number of inputs, a
	- (a) 1 at any input causes the output to be at logic 1
	- $(b)$  1 at any input causes the output to be at logic 0
	- $(c)$  0 any input causes the output to be at logic 0
	- (d) 0 at any input causes the output to be at logic 1.

Answer: a

- 19. The fan put of a 7400 NAND gate is
	- (a) 2TTL
	- (b) 5TTL
	- (c) 8TTL
	- (d) 10TTL

Answer: d

- 20. Excess-3 code is known as
	- (a) Weighted code
	- (b) Cyclic redundancy code
	- (c) Self-complementing code
	- (d) Algebraic code.

Answer: c

- 21. Assuming 8 bits for data, 1 bit for parity, I start bit and 2 stop bits, the number of characters that 1200 BPS communication line can transmit is (a)10 CPS (b)120 CPS
	- (c) 12CPS
	- (d) None of the above.

#### Answer: a

- 22. Indicate which of the following three binary additions are correct?
	- $1.1011 + 1010 = 10101$
	- II. 1010 + 1101 = 10111
	- $III.1010 + 1101 = 11111$
	- (a) I and II
	- (b) II and III
	- (c) III only
	- (d) II and III

#### Answer: a

- 23. Which of the following is not a specification of D/A and A/D Converters? (a) resolution
	-
	- (b) accuracy (c) drift
	- (d) gain.

Answer: d

- 24. The circuit that is used for parallel to serial conversion is (a) decoder
	- (b) encoder

- (c) multiplexer
- (d) demultiplexer.

Answer: c

- 25. The ring counter is analogous to
	- (a) toggle switch
	- (b) latch
	- (c) stepping switch
	- (d) S-R flip-flop.

Answer: c

- 26. Which of the following is Universal flip-flop
	- (a) JK flip-flop
	- (b) RS flip-flop
	- (c) Master slave flip-flop
	- (d) D flip-flop.

Answer: b

- 27. S-R type flip-flop can be converted into D type flip-flop if S is connected to R through (a) OR gate
	- (b) AND gate
	- (c) inverters
	- (d) Full Adder

Answer: c

- 28. Which of the following is correct?
	- (a) A D type flip-flop can be converted into a T-type flip-flop
	- (b) A T-type flip-flop can be converted into a D type flip-flop
	- (c) A D or a T-type flip-flop can be converted into a JK flip-flip
	- (d) A JK flip-flop can be converted into a D or T-type flip-flop.

Answer: d

- 29. How many flip-flop circuits are needed to divide by 16
	- (a) Two
	- (b) Four
	- (c) Eight
	- (d) Sixteen.

Answer: c

30. Which of the following is associated with Optics (a) Winchester disk (b)RAM

- (c) CD-ROM
- (d)CPU

Answer: c

- 31. The "sum" output in a half-adder can be realized by using a single two-input gate. which should be a
	- (a) exclusive -OR gate
	- (b) NOR gate
	- (c) AND gate
	- (d) OR gate.

Answer: a

- 32. In a ripple counter using edge-triggered J-K flip-flops, the pulse input is applied to the (a) clock input of all flip-flops
	- (b) clock input of one flip-flop
	- (c) J and K inputs of one flip-flop
	- (d) J and K inputs of all flip-flops.

Answer: c

- 33. The Boolean function x'  $y' + xy + x'$  y is equivalent to
	- (a)  $x'+y'$
	- (b) x+y
	- $(c)$   $x+y'$
	- $(d)$  x'+y

Answer: d

34. In an SR latch made by cross-coupling two NAND gates, if both S and R inputs are set to 0, then it will result in  $(a)Q=0,Q'=$ 

 $(b)Q=1.Q'=O$ (c)  $Q = 1$ ,  $Q' = 1$ 

(d) Indeterminate states

Answer: d

35. Consider the following circuit

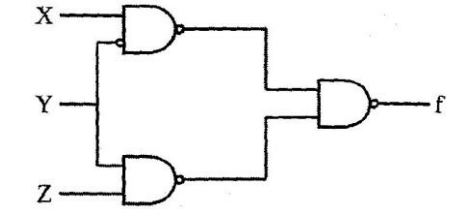

Which one of the following is TRUE?

- (a) f is independent Of X
- (b) f is independent of Y
- (c) f is independent of Z
- (d) None of x, Y, Z is redundant

Answer: d

- 36. The purpose of the clock input to a Flip flop is
- (a) Clear the device
- (b) Set the device
- (c) Always cause the change states
- (d) Cause the output to assume a state dependent on the controlling(S-R,J-K, or D) inputs

Answer: d

- 37. When an 8-bit Serial in/Serial out shift register is used for a 24uS time delay, the clock frequency must be
- (a) 41.67 KHz
- (b) 333 KHz
- (c) 125KHz
- (d) 8MHz

Answer: b

- 38. The group of bits 101110101 is serially shifted(right most bit first) into an 8-bit parallel output shift register with an initial state of 11100100.After two clock pulses, the register contains
- (a) 01011110
- (b) 10110101
- (c) 01111001
- (d) 00101101

Answer: c

- 39. A stage in a shift register consists of
- (a) a latch
- (b) a Flip-flop

- (c) a byte of storage
- (d) four bits of storage

Answer: b

- 40. To serially shift a byte of data into a shift register, there must be
- (a) One clock pulse
- (b) one load pulse
- (c) eight clock pulses
- (d) one clock pulse for each 1 in the data

Answer: c

- 41. The bit capacity of a memory that has 1024 addresses and store 8 bits at each address is
- (a) 1024
- (b) 8192
- $(c)$  8
- (d) 4096

Answer: b

- 42. A memory with 256 addresses has
- (a) 256 address lines
- (b) 6 address lines
- (c) 1 address lines
- (d) 8 address lines

Answer: d

- 43. Optical storage device employ
- (a) ultraviolet light
- (b) electromagnetic fields
- (c) optical couplers
- (d) lasers

Answer: d

- 44. Which memory can be erased with UV rays
- (a) PROM
- (b) EPROM
- (c) Flash
- (d) EEPROM

Answer: b

- 45. Generally an analog signal can be constructed more accurately with
- (a) More quantization levels
- (b) A higher sampling frequency
- (c) A lower sampling frequency
- (d) Either (a) or (C)

Answer: d

- 46. In a binary-weighted DAC, the resistor in the inputs
- (a) Determine the amplitude of the analog signal
- (b) Determine the weight of the digital inputs
- (c) Limit the power consumption
- (d) Prevent loading on the source

Answer: b

- 47. In an R/2R DAC, there are
- (a) Four values of resistor
- (b) One resistor value
- (c) Two resistor values
- (d) A number of resistor values equal to the number of inputs

Answer: d

- 48. When the frequency of the input signal to a CMOS gate is increased, the average power dissipation
- (a) Decreases
- (b) Increases
- (c) Does not change
- (d) Decreases exponentially

Answer: b

- 49. CMOS reliably than TTL in a high noise environment because of its
- (a) Lower noise margin
- (b) Input capacitance
- (c) Higher noise margin
- (d) Smaller power dissipation

Answer: c.

- 50. ECL cannot be used in
- (a) High noise environments
- (b) Damp environments
- (c) High frequency applications

Answer: a

- 51. An LS TTL NOR gate can drive a maximum of
- (a) 20 units Loads
- (b) 10 units loads
- (c) 40 units loads
- (d) 100 units load

Answer: a

- 52. The main advantage of ECL over TTL or CMOS is
- (a) ECL is less expensive
- (b) ECL consumes less power
- (c) ECL is available in greater variety of circuit types
- (d) ECL is faster

Answer: d

- 53. Which of the following is not a TTL circuit
- (a) 74F00
- (b) 74AS00
- (c) 74HC00
- (d) 74ALS00

Answer: c

- 54. Proper handling of a CMOS device is necessary because of its
- (a) Fragile construction
- (b) high-noise immunity
- (c) Susceptibility to electrostatic discharge
- (d) low power dissipation

Answer: c

55. The number of digits in octal system is

(a) 8

(b) 7

(c) 10

(d) none

Answer: a

- 56. The number of digits in Hexadecimal system is
- (a) 15
- (b) 17

(c) 16 (d) 8 Answer: c

57. The number of bits in a nibble is

(a) 16

(b) 5

(c) 4 (d) 8

Answer: c

58. The digit F in Hexadecimal system is equivalent to ------ in decimal system

(a) 16

(b) 15

(c) 17

(d) 8 Answer: b

59. Which of the following binary numbers is equivalent to decimal 10

(a) 1000

 $(b)$  1100

(c) 1010

(d) 1001

Answer: c

60. Logic pulser

a. generates short duration pulses

b. generate long duration pulses

c. generates long and short duration

d. none of above

Answer: c

61. What is the output state of an OR gate if the inputs are 0 and 1?

a. 0

b. 1

c. 3 d. 2

Answer: b

62. What is the output state of an AND gate if the inputs are 0 and 1?

a. 0

b. 1

c. 3

d. 2

Answer: a

63. A byte corresponds to

- a. 4 bits
- b. 8 bits
- c. 16 bits
- d. 32 bits

Answer: b

64. A gigabyte represents

- a. 1 billion bytes
- b. 1000 kilobytes
- c. 230 bytes
- d. 1024 bytes

Answer: a

65. A megabyte represents

- a. 1 million bytes
- b. 1000 kilobytes
- c. 220 bytes
- d. 1024 bytes

Answer: a

- 66. A parity bit is
- a. used to indicate uppercase letters
- b. used to detect errors
- c. is the first bit in a byte
- d. is the last bit in a byte

Answer: b

- 67. Which of these devices are two state.
- a. lamp
- b. punched card
- c. magnetic tape
- d. all the above

Answer: d

- 68. The output impedance of a logic pulser is
- a. low
- b. high
- c. may be low or high
- d. none of above

Answer: a

- 69. In hexadecimal number system, A is equal to decimal number
- a. 10
- b. 11
- c. 17
- d. 18

Answer: a

70. Hexadecimal number F is equal to octal number

a.15

b.16

c.17

d.18

Answer: c

- 1. Auxiliary carry is generated from
	- a. bit 7
	- b. bit 0
	- c. bit 3 d. bit 4

#### Answer: c

- 2. On power up 8051 uses
	- a. Bank 2
	- b. Bank 1
	- c. Bank 0
	- d. Bank 3

#### Answer: c

- 3. LJMP is a \_\_\_\_\_\_\_\_\_\_ byte instruction
	- a. 2 byte
	- b. 3 byte
	- c. 1 byte
	- d. None of the above

#### Answer: b

- 4. In 8051 one of the port is open drain, which one
	- a. Port 0
	- b. Port 1
	- c. Port 2
	- d. Port 3

#### Answer: a

- 5. Instruction JNB P2.5, HERE , shows that port P2.5 is an
	- a. Input port
		- b. Output port
		- c. Both a & b

#### Answer: a

- 6. To mask off certain bits, we use instruction
	- a. XOR
	- b. OR
	- c. AND
	- d. Both b & c

#### Answer: c

- 7. By EXOR the value itself, the result will be 1
	- a. Same
	- b. Zero
	- c. Bits complement themselves
	- d. None of the above

#### Answer: b

#### 8. What voltage levels are used for binary 0 in RS 232

- a.  $+0$  to  $+0.8$
- b.  $+3$  to  $+12$  v
- c.  $+3$  to  $+25$  v
- d. None of the above

### Answer: c

- 9. 8088 externally is bits
	- a. 8 bits
	- b. 16 bits
	- c. 32 bits
	- d. None of the above

Answer: a

- 10. The maximum memory 8086 can access is
	- a. 512 K
	- b. 1 MB
	- c. 2 MB
	- d. 4 Mb

#### Answer: b

- 11. In 8086, IP register is used with any one of following register
	- a. Data Segment
	- b. Extra Segment
	- c. Code Segment
	- d. Stack Segment

#### Answer: c

#### 12. In 8086, off set value is added with segment register to access memory from

- a. 0 to 64 K
- b. 0 to 256 K
- c. 0 to 512 K
- d. 0 to 1 MB

#### Answer: d

- 13. In 8086, TRAP flag is used to
	- a. To call Interrupt Service Routine
	- b. To stop the program immediately
	- c. In single stepping mode
	- d. To set break point

#### Answer: c

- 14. The program counter always points to the
	- a. Stack Pointer
	- b. Current Instruction
	- **c. Next Instruction**
	- d. Program Memory

#### Answer: c

- 15. The stack pointer always points to
	- a. Where program counter points
	- b. Stack location in memory
	- **c. Top of the stack**
	- d. Start or interrupt routine

#### Answer: c

- 16. In stack when the PUSH command is executed the stack pointer
	- **a. Increases**
	- b. Reduces
	- c. Remains the same
	- d. None of the above

#### Answer: a

- 17. In 8051, if the crystal frequency is 12 MHz, the internal frequency is
	- a. 12 MHz
	- b. 6 MHz
	- $c.$  3 MHz
	- **d. 2 MHz**

#### **Answer: d**

- 18. In 8051 which of the following port has totem pole output
	- **a. Port 0**

- b. Port 1
- c. Port 2
- d. Port 3

#### Answer: a

- 19. In RISC, the CPU of the micro controller spends most its time
	- a. In main memory
	- b. In I/O memory
	- **c. In CPU registers**
	- d. None of the above

#### Answer: c

- 20. The input of timer is
	- a. Register
	- b. Input Value
	- **c. Clock**
	- d. None of the above

#### Answer: c

- 21. The stack register's size is equal to
	- a. Accumulator
	- b. Index Register
	- **c. Program Counter**
	- d. Instruction Register

#### Answer: c

- 22. In 8051 one machine cycle is equals to
	- a. 10 clock periods
	- **b. 12 clock periods**
	- c. 14 clock periods
	- d. 16 clock periods

#### Answer: b

- 23. In the Edge triggered interrupts, the inputs are
	- a. From rising to falling
	- b. From falling to rising
	- c. Shifting of level
	- **d. Both a & b**

#### **Answer: d**

- 24. CALL is a case of the interrupt
	- a. Internal
	- b. Hardware
	- **c. Software**
	- d. None of the above

### Answer: c

- 25. The maximum BIOS memory 8051 can handle is
	- a. 32 K
	- **b. 64 K**
	- c. 128 K
	- d. 256 K

#### Answer: b

26. Consider the following circuit  $X \longrightarrow X$ 

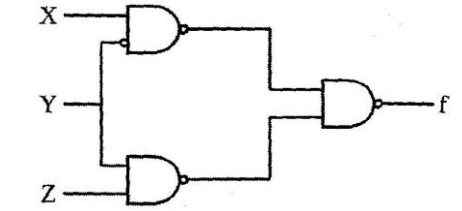

Which one of the following is TRUE?

- (a) f is independent Of X
- (b) f is independent of Y
- (c) f is independent of Z
- (d) None of x, Y, Z is redundant

#### Answer: d

- 27. The purpose of the clock input to a Flip flop is
- (a) Clear the device
- (b) Set the device
- (c) Always cause the change states
- (d) Cause the output to assume a state dependent on the controlling(S-R,J-K, or D) inputs

Answer: d

- 28. When an 8-bit Serial in/Serial out shift register is used for a 24uS time delay, the clock frequency must be
- (a) 41.67 KHz
- (b) 333 KHz
- (c) 125KHz
- $(d)$  8MHz

Answer: b

- 29. The group of bits 101110101 is serially shifted(right most bit first) into an 8-bit parallel output shift register with an initial state of 11100100.After two clock pulses, the register contains
- (a) 01011110
- (b) 10110101
- (c) 01111001
- (d) 00101101

Answer: c

- 30. A stage in a shift register consists of
- (a) a latch
- (b) a Flip-flop
- (c) a byte of storage
- (d) four bits of storage

Answer: b

- 31. To serially shift a byte of data into a shift register, there must be
- (a) One clock pulse
- (b) one load pulse
- (c) eight clock pulses
- (d) one clock pulse for each 1 in the data

Answer: c

32. The bit capacity of a memory that has 1024 addresses and store 8 bits at each address is

- (a) 1024
- (b) 8192
- (c) 8 (d) 4096

Answer: b

- 33. A memory with 256 addresses has
- (a) 256 address lines
- (b) 6 address lines
- (c) 1 address lines
- (d) 8 address lines

Answer: d

- 34. Optical storage device employ
- (a) ultraviolet light
- (b) electromagnetic fields
- (c) optical couplers
- (d) lasers

Answer: d

- 35. Which memory can be erased with UV rays
- (a) PROM
- (b) EPROM
- (c) Flash
- (d) EEPROM

Answer: b

- 36. Generally an analog signal can be constructed more accurately with
- (a) More quantization levels
- (b) A higher sampling frequency
- (c) A lower sampling frequency
- (d) Either (a) or (b)

Answer: d

- 37. In a binary-weighted DAC, the resistor in the inputs
- (a) Determine the amplitude of the analog signal
- (b) Determine the weight of the digital inputs
- (c) Limit the power consumption
- (d) Prevent loading on the source

Answer: b

- 38. In an R/2R DAC, there are
- (a) Four values of resistor
- (b) One resistor value
- (c) Two resistor values
- (d) A number of resistor values equal to the number of inputs

Answer: d

- 39. When the frequency of the input signal to a CMOS gate is increased, the average power dissipation
- (a) Decreases
- (b) Increases
- (c) Does not change
- (d) Decreases exponentially

Answer: b

- 40. CMOS reliably than TTL in a high noise environment because of its
- (a) Lower noise margin
- (b) Input capacitance

- (c) Higher noise margin
- (d) Smaller power dissipation

Answer: c

- 41. ECL cannot be used in
- (a) High noise environments
- (b) Damp environments
- (c) High frequency applications

Answer: a

- 42. An LS TTL NOR gate can drive a maximum of
- (a) 20 units Loads
- (b) 10 units loads
- (c) 40 units loads
- (d) 100 units load

Answer: a

- 43. The main advantage of ECL over TTL or CMOS is
- (a) ECL is less expensive
- (b) ECL consumes less power
- (c) ECL is available in greater variety of circuit types
- (d) ECL is faster

Answer: d

- 44. Which of the following is not a TTL circuit
- (a) 74F00
- (b) 74AS00
- (c) 74HC00
- (d) 74ALS00

Answer: c

- 45. Proper handling of a CMOS device is necessary because of its
- (a) Fragile construction
- (b) high-noise immunity
- (c) Susceptibility to electrostatic discharge
- (d) low power dissipation

Answer: c

- 46. The number of digits in octal system is
- (a) a.8
- (b) b.7
- (c) c.10
- (d) d. none

Answer: a

47. The number of digits in Hexadecimal system is

- (a) a.15
- (b) b.17
- (c) c.16
- (d) d. 8

Answer: c

- 48. The number of bits in a nibble is
- (a) a.16
- $(b)$  b.5
- (c) c.4

(d) d.8

Answer: c

49. The digit F in Hexadecimal system is equivalent to ------ in decimal system

- (a) a.16
- (b) b.15
- (c) c.17 (d) d. 8

Answer: b

50. Which of the following binary numbers is equivalent to decimal 10

- (a) 1000
- (b) 1100
- (c) 1010
- (d) 1001

Answer: c

51. The number FF in Hexadecimal system is equivalent to ------ in decimal system

- (a) 256
- (b) 255
- (c) 240 (d) 239
- Answer: a
	- 52. IC s are
	- (a) analog
	- (b) digital
	- (c) both analog and digital
	- (d) mostly analog

Answer: c

- 53. The rate of change of digital signals between High and Low Level is
- (a) very fast
- (b) fast
- (c) slow
- (d) very slow

Answer: a

- 54. Digital circuits mostly use
- (a) Diodes
- (b) Bipolar transistors
- (c) Diode and Bipolar transistors
- (d) Bipolar transistors and FETs

Answer: d

- 55. Logic pulser
- (a) generates short duration pulses
- (b) generate long duration pulses
- (c) generates long and short duration
- (d) none of above

Answer: c

- 56. What is the output state of an OR gate if the inputs are 0 and 1?
- (a) 0
- (b) 1
- (c) 3
- $(d)$  2

Answer: b

57. What is the output state of an AND gate if the inputs are 0 and 1?

- (a) 0
- (b) 1
- (c) 3
- (d) 2

Answer: a

- 58. A NOT gate has...
- (a) Two inputs and one output
- (b) One input and one output
- (c) One input and two outputs
- (d) none of above

Answer: b

- 59. An OR gate has...
- (a) Two inputs and one output
- (b) One input and one output
- (c) One input and two outputs
- (d) none of above

Answer: a

60. The output of a logic gate can be one of two \_\_\_\_\_?

- (a) Inputs
- (b) Gates
- (c) States
- (d) None

Answer: c

- 61. Logic states can only be \_\_\_ or 0.
- (a) 3
- (b) 2
- (c) 1
- (d) 0
- Answer: c
	- 62. The output of a \_\_\_\_ gate is only 1 when all of its inputs are 1
	- (a) NOR
	- (b) XOR
	- (c) AND
	- (d) NOT

Answer: c

63. A NAND gate is equivalent to an AND gate plus a .... gate put together.

- (a) NOR
- (b) NOT
- (c) XOR
- (d) None

Answer: b

- 64. Half adder circuit is \_\_\_\_\_\_?
- (a) Half of an AND gate
- (b) A circuit to add two bits together
- (c) Half of a NAND gate
- (d) none of above

Answer: b

- 65. Numbers are stored and transmitted inside a computer in
- **(a)** binary form
- **(b)** ASCII code form
- **(c)** decimal form
- **(d)** alphanumeric form

Answer: a

- 66. The decimal number 127 may be represented by
- (a) 1111 1111B

(b) 1000 0000B (c) EEH (d) 0111 111

Answer: d

- 67. A byte corresponds to
- (a) 4 bits
- (b) 8 bits
- (c) 16 bits
- (d) 32 bits

Answer: b

- 68. A gigabyte represents
- (a) 1 billion bytes
- (b) 1000 kilobytes
- (c) 230 bytes
- $\dot{d}$ ) 1024 bytes

Answer: a

- 69. A megabyte represents
- (a) 1 million bytes
- (b) 1000 kilobytes
- (c) 220 bytes
- (d) 1024 bytes

Answer: a

- 70. A Kb corresponds to (kilobit is 1000 bits or 125 bytes!)
- **(a)** 1024 bits
- **(b)** 1000 bytes
- **(c)** 210 bytes
- **(d)** 210 bits

Answer: a

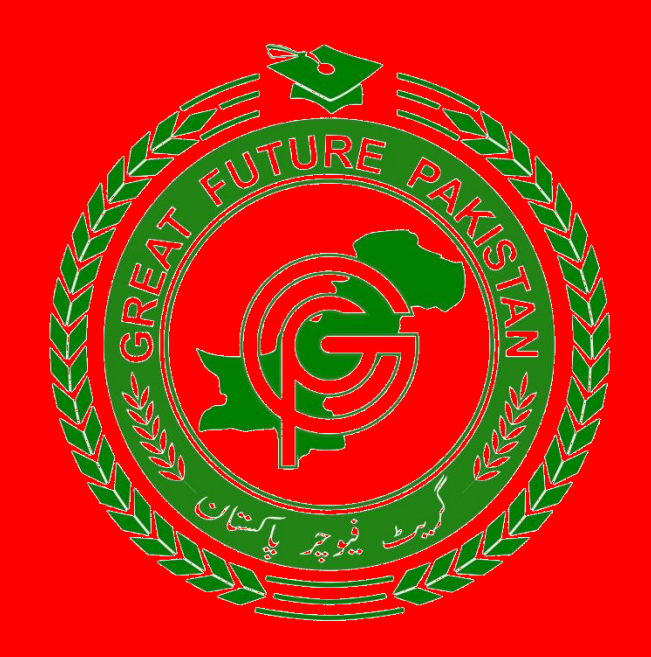

# **NATIONAL SCIENCE OLYMPIAD ROUND-II PAST PAPER 2023 ENGLISH GRAMMAR (FOR ALL CLASSES)**

### **1. Introduction**

This document would help users easily find the past papers and understand the different topics. There may be some errors in past papers in their answers or questions. Student should verify all answers through teachers, Google etc.

Moreover, to understand these papers & other scenarios of the Olympiads links YouTube tutorials are given below. Watch the videos and clear your understanding.

Click to Watch Video about Syllabus <https://youtu.be/ZH2Ad8tGAXo>

Click to Watch Video about Model Paper <https://youtu.be/6yNQNLkC1RA>

Click to Watch Video about Past Papers <https://youtu.be/iG8htCRrW4I>

- 1. The peacock is our national bird. Subject of the sentence is?
	- a. The peacock
	- b. National bird
	- c. Both of them
	- d. None of these

### Answer: A

- 2. What is your father name? The statement is
	- a. interrogative
	- b. assertive
	- c. imperative
	- d. None of these

### Answer: A

- 3. Get me a piece of paper. This statement is
	- a. exclamatory
	- b. assertive
	- c. interrogative
	- d. imperative

### Answer: D

- 4. The bird \_\_\_\_\_\_\_\_\_\_\_\_ I caught flew away
	- a. what
	- b. this
	- c. which
	- d. their

### Answer: C

- 5. Get me a piece of paper. This statement is
	- a. exclamatory
	- b. assertive
	- c. interrogative
	- d. imperative

### Answer: D

- 6. Which word is a preposition in the sentence: "The cat jumped \_\_\_\_\_\_\_\_\_\_\_\_ the fence."
	- a. The
	- b. Cat
	- c. Jumped
	- d. Over

Answer: D

- 7. Choose the correct plural form of "lady":
- a. ladys
- b. ladies
- c. ladie
- d. lady's

### Answer: B

1. Which word is a preposition in the sentence: "The cat is \_\_\_\_\_\_\_\_\_ the table."

- a. The
- b. Cat
- c. Is

d. under

Answer: D

9. Identify the noun in the sentence: "The sunshine made me happy."

- a. The
- b. made
- c. happy
- d. sunshine

Answer: D

10. Which pronoun can replace the underlined words in the sentence: "My brother and I enjoy playing games.

- a. We
- b. us
- c. them
- d. their

Answer: We

- 11. Which sentence is in the future tense?
	- a. They are playing soccer now
	- b. She read a book yesterday
	- c. We will go to the beach next weekend
	- d. He is eating lunch.

### Answer: C

12. Which sentence is in the present continuous tense?

- a. They are playing soccer now
- b. She read a book yesterday
- c. We will go to the beach next weekend
- d. He was eating lunch.

### Answer: A

- 13. Which sentence is in the future tense?
	- a. They are playing soccer now
	- b. She read a book yesterday
	- c. We will go to the beach next weekend
	- d. He is eating lunch.

#### Answer: C

- 14. Father /my/me/trusts
	- a. Trusts me my father
	- b. Father my me trusts
	- c. Trusts father me my
	- d. My father trusts me

#### Answer: D

- 15. They \_\_\_\_\_\_\_\_\_ the movie last night. Choose the correct form of the verb to complete the sentence.
	- a. watched
	- b. watching
	- c. watches
	- d. watch

### Answer: A

- 16. They \_\_\_\_\_\_\_\_\_ the movie last night. Choose the correct form of the verb to complete the sentence.
	- a. watched
	- b. watching
	- c. watches
	- d. watch

### Answer: A

- 17. What is past tense of the verb eat?
	- a. eating
	- b. eats
	- c. ate
	- d. eat

### Answer: C

- 18. They \_\_\_\_\_\_\_\_\_ the movie last night. Choose the correct form of the verb to complete the sentence.
	- a. watched
	- b. watching
	- c. watches
	- d. watch

### Answer: A

19. What is the correct way to write the abbreviation for "Monday"?

- a. MO.
- b. Mon
- c. mond
- d. Mond.

### Answer: B

20. Which word is an adjective in the sentence: "The happy children played in the park."

- a. children
- b. park
- c. happy
- d. played

Answer: C

- 21. Which word is a conjunction in the sentence: "I wanted to go swimming, so I put on my swimsuit."
	- a. I
	- b. swimming
	- c. wanted
	- d. so

#### Answer: D

22. Choose the synonyms for the word "Eager."

- a. Interested
- b. Finish
- c. Terminate
- d. Just

### Answer: A

- 23. Choose the synonyms for the word "Smart."
	- a. Slow
	- b. Finish
	- c. Intelligent
	- d. Just

### Answer: C

24. Choose the antonyms for the word "Abound."

- a. destitute
- b. rival
- c. intelligent
- d. Just

### Answer: A

- 25. \_\_\_\_\_\_\_\_\_\_\_ is used for two peoples.
	- a. between
	- b. among
	- c. None of them
	- d. Both a and b

Answer: A

26. My favorite movie will be \_\_\_\_\_\_ television tonight.

- a. on
- b. at
- c. over
- d. of

### Answer: A

- 27. He is bathing the river.
	- a. in
	- b. on
	- c. at
	- d. under

Answer: A

- 28. She carried an umbrella \_\_\_\_\_\_\_ her head
	- a. over
	- b. on
	- c. under
	- d. none of them

### Answer: A

29. There is some milk in the fridge. Change the sentence into negative sentence.

- a. There is no milk in the fridge
- b. There were no milk in the fridge
- c. Were there some milk in the fridge
- d. All of them

#### Answer: A

- 30. Feminine of wizard is?
	- a. Witch
	- b. sir
	- c. lizard
	- d. nephew

Answer: A

- 31.Appreciation is related to Reward in the same way as Disgrace is related to ?
	- (A) Crime (B) Guilt (C) Allegation (D) Punishment Answer: D

32.Retirement is related to Service in the same way as Dismissal is related to

? (A) Agreement (B) Communication (C) Discipline (D) Adoption Answer: C

33.Drummer is related to Orchestra in the same way as Minister is related to

? (A) Voter (B) Constituency (C) Cabinet (D) Department Answer: C

34.Starvation is related to Nutrition in the same way as Exhaustion is related to ?

(A) Energy (B) Bravery (C) Freshness (D) Courage Answer: A

35.Accident is related to Carefulness in the same way as Disease is related to ?

(A) Sanitation (B) Treatment (C) Medicine (D) Doctor Answer: A

36.Author is related to Book in the same way as Choreographer related to

? (A) Drama (B) Dance (C) Masque (D) Opera Answer: B

37.Thick is related to Thin in the same way as Idle is related to ?

- (A) Virtuous
- (B) Business
- (C) Active
- (D) Activity
- Answer: C

38.Court is related to Justice in the same way as School is related to?

- (A) Teacher
- (B) Student
- (C) Ignorance
- (D) Education
- Answer: A

39.Choose the best word to fill in the blank. Hira \_\_\_\_\_\_\_\_\_\_\_\_\_ to know which languages are spoken in Ecuador.

- (A) Wants
- (B) Wanted
- (C) Want

Answer: A

40."Mort" means \_\_\_\_\_\_\_\_\_\_\_\_\_\_.

- (A) dead
- (B) dieing
- (C) death

Answer: A

41. The details of the accident were hard for the driver to \_\_\_\_\_\_\_\_\_\_\_\_\_\_\_\_\_\_\_\_ because it happened so fast.

- (A) narrative
- (B) Fable
- (C) mythical
- (D) recount

Answer: D

42."Complete or humiliating failure" is described as (A)MSUE

(B)SUBSEQUENTLY

(C)Racket

(D)Fiasco

Answer: D

43.Which of the following is an oxymoron? (A)Eat your broccoli (B)Agree to disagree (C)Hide and seek (D)Play the field Answer: B

44. What is the use of components in a sentence that are grammatically the same or similar in their construction, sound, meaning or meter called: (A) Parallelism

- (B) Foreshadowing
- (C) Alliteration
- (D) Suspense

### Answer: A

45.A \_\_\_\_\_\_\_\_\_\_\_ looks like a winking child who still has something to say.

(A)Semicolon (B)Comma (C)Quotation (D)Colon

Answer: D

46. Use a \_\_\_\_\_\_\_\_\_\_\_\_\_ before FANBOYS when it joins independent clauses in a compound sentence. (A)Semicolon (B)Comma

(C)Quotation

(D)Colon

Answer: B

47. The root SENT, SENS means: (A)to think, determine (B)to believe, trust (C) to feel

(D) to believe

Answer: C

48.What is the term for a word that is spelled the same but has different meanings and pronunciations?

- (A) Homonym
- (B) Synonym
- (C) Antonym
- (D) Homophone

Answer: A

49.Identify the sentence with a misplaced modifier:

- (A) Running quickly, the finish line was crossed by the athlete.
- (B) The athlete crossed the finish line quickly.
- (C) Quick as lightning, the finish line was crossed by the athlete.
- (D) The finish line was crossed by the athlete, running quickly.

Answer: A

50.Choose the correct sentence:

- (A) Neither of the answers are correct.
- (B) Neither of the answers is correct.
- (C) Neither of the answers were correct.
- (D) Neither of the answers was correct.

Answer: B

51.What literary device involves a part representing the whole or the whole representing a part?

- (A) Hyperbole
- (B) Metonymy
- (C) Synecdoche
- (D) Oxymoron

Answer: C

52.Identify the sentence with a subjunctive mood:

- $(A)$  If I was you, I would study harder.
- (B) If I were you, I would study harder.
- (C) If I have been you, I would study harder.
- (D) If I am you, I would study harder.

Answer: b) If I were you, I would study harder.

53.What is an anaphora?

- (A) A type of metaphor
- (B) The repetition of a word or phrase at the beginning of successive clauses
- (C) A figure of speech that combines contradictory words
- (D) A type of rhyme scheme

Answer: b) The repetition of a word or phrase at the beginning of successive clauses

54.Which sentence uses an ellipsis correctly?

- (A) The cat...jumped over the fence.
- (B) The cat jumped...over the fence.
- (C) The cat jumped over...the fence.
- (D) The cat jumped over the fence....

Answer: a) The cat...jumped over the fence.

55.In the phrase "tooth and nail," what literary device is being used?

- (A) Simile
- (B) Alliteration
- (C) Oxymoron
- (D) Hyperbole

Answer: c) Oxymoron

56.Identify the correct use of a semicolon:

- (A) I enjoy hiking; it's relaxing.
- (B) I enjoy hiking, it's relaxing.
- (C) I enjoy hiking: it's relaxing.
- (D) I enjoy hiking it's relaxing.

Answer: a) I enjoy hiking; it's relaxing.

57.What is the term for a word that is imitative of the sound it represents?

- (A) Metaphor
- (B) Onomatopoeia
- (C) Allusion
- (D) Euphemism

Answer: b) Onomatopoeia

58.Choose the sentence with the correct use of a dangling participle:

- (A) Walking to class, the rain started to fall.
- (B) While walking to class, the rain started to fall.
- (C) Walking to class, I got caught in the rain.
- (D) Walking to class, umbrellas were opened.

Answer: C

59.What is the term for a play on words that relies on multiple meanings or similar sounds of words?

- (A) Pun
- (B) Irony
- (C) Hyperbole
- (D) Allegory

Answer: A

60.Identify the sentence with correct subject-verb agreement:

- (A) The group of students is excited for the field trip.
- (B) The group of students are excited for the field trip.

- (C) The group of students were excited for the field trip.
- (D) The group of students was excited for the field trip.

Answer: A

61.What is a zeugma?

- (A) A type of metaphor
- (B) The repetition of similar vowel sounds
- (C) A figure of speech in which a word applies to multiple parts of the sentence
- (D) A type of parallelism

Answer: C

62.Choose the sentence with the correct use of "affect" and "effect":

- (A) The medicine had a positive affect on his health.
- (B) The medicine had a positive effect on his health.
- (C) His attitude had an affect on the outcome.
- (D) His attitude had an effect on the outcome.

Answer: B

63.What is the term for a brief and indirect reference to a person, place, thing, or idea of historical, cultural, literary, or political significance?

- (A) Paradox
- (B) Symbolism
- (C) Allusion
- (D) Allegory

Answer: C

64.Identify the sentence with correct parallel structure:

- (A) She enjoys reading, hiking, and to travel.
- (B) She enjoys to read, hike, and travel.
- (C) She enjoys reading, hiking, and traveling.
- (D) She enjoys reading, to hike, and traveling.

Answer: C

65.What is the term for a statement that contradicts itself?

- (A) Paradox
- (B) Irony
- (C) Hyperbole
- (D) Oxymoron

Answer: A

66.Choose the sentence with the correct use of a comma splice:

- (A) The book was fascinating, I couldn't put it down.
- (B) The book was fascinating; I couldn't put it down.
- (C) The book was fascinating: I couldn't put it down.
- (D) The book was fascinating I couldn't put it down.

### Answer: B

67.What is the term for the attribution of a personal nature or human characteristics to something non-human?

- (A) Anthropomorphism
- (B) Personification
- (C) Allegory
- (D) Parody

Answer: C

68.Identify the sentence with the correct use of the subjunctive mood:

- (A) If she would have known, she could have helped.
- (B) If she knows, she can help.
- (C) If she knew, she could have helped.
- (D) If she had known, she could have helped.

### Answer: D

69.What is the term for a comparison between two unlike things using "like" or "as"?

- (A) Allegory
- (B) Simile
- (C) Paradox
- (D) Synecdoche

### Answer: B

70.Choose the sentence with the correct use of "their," "there," and "they're":

- (A) Their going to the park over there because they're excited.
- (B) They're going to the park over their because there excited.
- (C) They're going to the park over there because they're excited.
- (D) There going to the park over they're because their excited.

Answer: C

- 71.What is the term for the repetition of initial consonant sounds in a series of words?
	- (A) Alliteration
	- (B) Assonance
	- (C) Consonance
	- (D) Onomatopoeia

Answer: A

72.Identify the sentence with correct capitalization:

- (A) The sun sets in the West, doesn't it?
- (B) The Sun sets in the west, doesn't it?
- (C) The sun sets in the west, Doesn't it?
- (D) The sun sets in the west, doesn't It?

Answer: A

73.What is a chiasmus?

- (A) A type of rhyme scheme
- (B) A figure of speech involving exaggeration
- (C) A rhetorical device in which words or concepts are repeated in reverse order
- (D) A type of parallel structure

Answer: C

74.Choose the sentence with the correct use of "fewer" and "less":

- (A) There were fewer people at the concert than I expected.
- (B) There were less people at the concert than I expected.
- (C) There were fewer amount of people at the concert than I expected.
- (D) There were less amount of people at the concert than I expected.

Answer: A

75.What is the term for a figure of speech in which a part is substituted for a whole or a whole for a part?

- (A) Metaphor
- (B) Synecdoche
- (C) Alliteration
- (D) Oxymoron

Answer: B

76.Identify the sentence with correct punctuation:

(A) She said; "I'll be there in five minutes."

(B) She said "I'll be there in five minutes."

(C) She said, "I'll be there in five minutes."

(D) She said "I'll be there in five minutes".

Answer: C

77.What is a cacophony?

- (A) A harmonious blend of sounds
- (B) A harsh, discordant mixture of sounds
- (C) A type of rhetorical question
- (D) A form of rhyme scheme

Answer: B

78. What is the term for a word that is spelled the same but has different meanings and pronunciations?

a) Homonym

b) Synonym

c) Antonym

d) Homophone

Answer: a

79. Identify the sentence with a misplaced modifier:

a) Running quickly, the finish line was crossed by the athlete.

b) The athlete crossed the finish line quickly.

c) Quick as lightning, the finish line was crossed by the athlete.

d) The finish line was crossed by the athlete, running quickly. Answer: a

80. Choose the correct sentence:

a) Neither of the answers are correct.

b) Neither of the answers is correct.

c) Neither of the answers were correct.

d) Neither of the answers was correct.

Answer: b

81. What literary device involves a part representing the whole or the whole representing a part?

a) Hyperbole

b) Metonymy

c) Synecdoche

d) Oxymoron

Answer: c

82. Identify the sentence with a subjunctive mood:

a) If I was you, I would study harder.

b) If I were you, I would study harder.

c) If I have been you, I would study harder.

d) If I am you, I would study harder. Answer: b

83. What is an anaphora? a) A type of metaphor b) The repetition of a word or phrase at the beginning of successive clauses c) A figure of speech that combines contradictory words d) A type of rhyme scheme Answer: b

84. Which sentence uses an ellipsis correctly? a) The cat...jumped over the fence. b) The cat jumped...over the fence. c) The cat jumped over...the fence. d) The cat jumped over the fence.... Answer: a

85. In the phrase "tooth and nail," what literary device is being used? a) Simile b) Alliteration c) Oxymoron

d) Hyperbole

Answer: c

86. Identify the correct use of a semicolon: a) I enjoy hiking; it's relaxing. b) I enjoy hiking, it's relaxing. c) I enjoy hiking: it's relaxing. d) I enjoy hiking - it's relaxing.

Answer: a

87. What is the term for a word that is imitative of the sound it represents?

a) Metaphor

b) Onomatopoeia

c) Allusion

d) Euphemism

Answer: b

88. Choose the sentence with the correct use of a dangling participle:

a) Walking to class, the rain started to fall.

b) While walking to class, the rain started to fall.

c) Walking to class, I got caught in the rain.

d) Walking to class, umbrellas were opened.

Answer: c

89. What is the term for a play on words that relies on multiple meanings or similar sounds of words?

a) Pun

b) Irony

c) Hyperbole d) Allegory Answer: a

90. Identify the sentence with correct subject-verb agreement: a) The group of students is excited for the field trip. b) The group of students are excited for the field trip. c) The group of students were excited for the field trip. d) The group of students was excited for the field trip. Answer: a

91. What is a zeugma?

a) A type of metaphor

b) The repetition of similar vowel sounds

c) A figure of speech in which a word applies to multiple parts of the sentence

d) A type of parallelism

Answer: c

92. Choose the sentence with the correct use of "affect" and "effect":

a) The medicine had a positive affect on his health.

b) The medicine had a positive effect on his health.

c) His attitude had an affect on the outcome.

d) His attitude had an effect on the outcome.

Answer: b

93. What is the term for a brief and indirect reference to a person, place, thing, or idea of historical, cultural, literary, or political significance?

a) Paradox

b) Symbolism

c) Allusion

d) Allegory

Answer: c

94. Identify the sentence with correct parallel structure:

a) She enjoys reading, hiking, and to travel.

b) She enjoys to read, hike, and travel.

c) She enjoys reading, hiking, and traveling.

d) She enjoys reading, to hike, and traveling.

Answer: c

95. What is the term for a statement that contradicts itself?

a) Paradox

b) Irony

c) Hyperbole

d) Oxymoron

Answer: a

96. Choose the sentence with the correct use of a comma splice: a) The book was fascinating, I couldn't put it down.

b) The book was fascinating; I couldn't put it down.

c) The book was fascinating: I couldn't put it down.

d) The book was fascinating I couldn't put it down.

Answer: b

97. What is the term for the attribution of a personal nature or human characteristics to something non-human?

a) Anthropomorphism

b) Personification

c) Allegory

d) Parody

Answer: b

98. Identify the sentence with the correct use of the subjunctive mood:

a) If she would have known, she could have helped.

b) If she knows, she can help.

c) If she knew, she could have helped.

d) If she had known, she could have helped.

Answer: d

99. What is the term for a comparison between two unlike things using "like" or "as"? a) Allegory

b) Simile

c) Paradox

d) Synecdoche

Answer: b

100. Choose the sentence with the correct use of "their," "there," and "they're": a) Their going to the park over there because they're excited.

b) They're going to the park over their because there excited.

c) They're going to the park over there because they're excited.

d) There going to the park over they're because their excited.

Answer: c
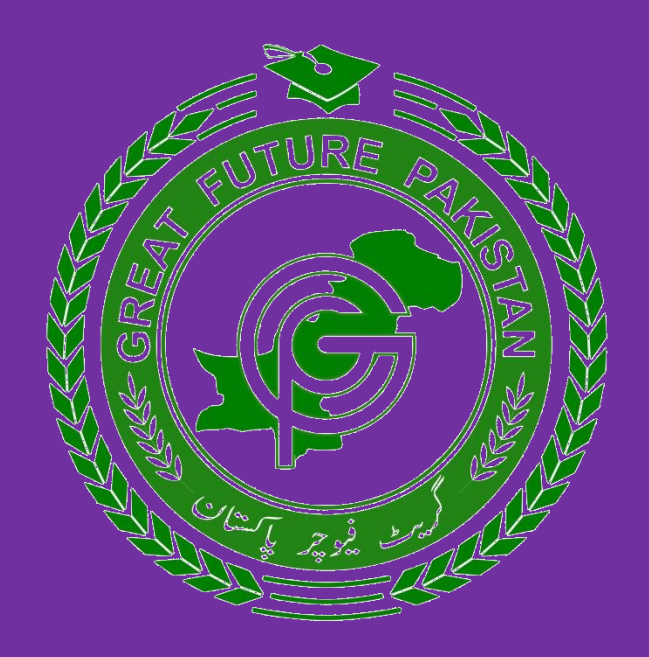

## **NATIONAL SCIENCE OLYMPIAD ROUND-III PAST PAPER 2023 GENERAL KNOWLEDGE (FOR ALL CLASSES)**

## **1. Introduction**

This document would help users easily find the past papers and understand the different topics. There may be some errors in past papers in their answers or questions. Student should verify all answers through teachers, Google etc.

Moreover, to understand these papers & other scenarios of the Olympiads links YouTube tutorials are given below. Watch the videos and clear your understanding.

Click to Watch Video about Syllabus <https://youtu.be/ZH2Ad8tGAXo>

Click to Watch Video about Model Paper <https://youtu.be/6yNQNLkC1RA>

Click to Watch Video about Past Papers <https://youtu.be/iG8htCRrW4I>

1. Who was the first President of Pakistan?

a) Allama Iqbal

b) Liaquat Ali Khan

c) Iskander Mirza

d) Ayub Khan

Answer: c

2. The Lahore Resolution, which eventually led to the creation of Pakistan, was passed in which year?

a) 1937

b) 1940

c) 1947

d) 1949

Answer: b

3. The Indus Valley Civilization is primarily associated with which modern-day country? a) India b) Pakistan

c) Bangladesh

d) Nepal

Answer: b

4. Who is known as the founder of Pakistan?

a) Allama Iqbal

b) Liaquat Ali Khan

c) Quaid-e-Azam Muhammad Ali Jinnah

d) Zulfikar Ali Bhutto

Answer: c

5. The Pakistan Resolution was presented at which session of the All-India Muslim League?

a) Lucknow Session b) Karachi Session c) Lahore Session d) Delhi Session

Answer: c

6. The first constitution of Pakistan was adopted in which year?

- a) 1947
- b) 1956
- c) 1962
- d) 1973

Answer: b

7. Which mountain range separates Pakistan from Afghanistan? a) Himalayas b) Karakoram Range c) Hindu Kush d) Pamir Mountains Answer: c

8. Which of the following rivers does not flow through Pakistan?

a) Indus

b) Jhelum

c) Chenab

d) Yamuna

Answer: d

9. What was the name of the capital city of Pakistan before Islamabad?

a) Lahore

b) Karachi

c) Rawalpindi

d) Quetta

Answer: b

10. The Simla Agreement between India and Pakistan was signed in which year? a) 1965

b) 1971

c) 1972

d) 1974

Answer: c

11. The Battle of Plassey, a significant event in the history of British India, took place in which year?

a) 1757

b) 1857

c) 1947

d) 1965 Answer: a

12. Which Pakistani leader was known as the "Iron Lady"?

a) Fatima Jinnah

b) Benazir Bhutto

c) Asma Jahangir

d) Hina Rabbani Khar

Answer: b

13. The historic "March 23 Resolution" demanding a separate state for Muslims of India was passed by the All-India Muslim League in which year?

a) 1940

b) 1942

c) 1945

d) 1947

Answer: a

14. The Rann of Kutch dispute was a territorial conflict between Pakistan and which country?

a) China

b) Afghanistan

c) India

d) Iran Answer: c

15. The first Prime Minister of Pakistan was: a) Liaquat Ali Khan b) Iskander Mirza c) Zulfikar Ali Bhutto d) Ayub Khan Answer: a

16. The province of Balochistan shares its border with which two countries? a) India and Afghanistan b) Afghanistan and Iran c) China and Iran d) Afghanistan and China Answer: b

17. The "Red Fort" in Delhi was the site of the trial of which historic figure? a) Allama Iqbal b) Sir Syed Ahmed Khan c) Quaid-e-Azam Muhammad Ali Jinnah d) Bahadur Shah Zafar Answer: d

18. The "Tashkent Agreement" signed in 1966 was a peace agreement between India and Pakistan after which conflict?

a) First Kashmir War

- b) Second Kashmir War
- c) 1965 War
- d) Bangladesh Liberation War

Answer: c

19. Which famous Pakistani scientist won the Nobel Prize in Physics for his work on the photoelectric effect?

- a) Abdul Qadeer Khan
- b) Pervez Hoodbhoy
- c) Abdus Salam

d) Atta-ur-Rahman

Answer: c

20. The largest desert in Pakistan is known as:

a) Thar Desert

- b) Cholistan Desert
- c) Kharan Desert

d) Nara Desert

Answer: b

21. Who was the first President of Pakistan?

a) Allama Iqbal

b) Liaquat Ali Khan

c) Iskander Mirza

d) Ayub Khan Answer: c

> 22. The Lahore Resolution, which eventually led to the creation of Pakistan, was passed in which year?

a) 1937

b) 1940 c) 1947

d) 1949

Answer: b

23. The Indus Valley Civilization is primarily associated with which modern-day country? a) India

b) Pakistan

c) Bangladesh

d) Nepal

Answer: b

24. Who is known as the founder of Pakistan? a) Allama Iqbal b) Liaquat Ali Khan c) Quaid-e-Azam Muhammad Ali Jinnah d) Zulfikar Ali Bhutto Answer: c

25. The Pakistan Resolution was presented at which session of the All-India Muslim League?

a) Lucknow Session b) Karachi Session

c) Lahore Session

d) Delhi Session

Answer: c

26. The first constitution of Pakistan was adopted in which year?

a) 1947

b) 1956

c) 1962

d) 1973

Answer: b

27. Which mountain range separates Pakistan from Afghanistan?

a) Himalayas

b) Karakoram Range

c) Hindu Kush

d) Pamir Mountains

Answer: c

28. Which of the following rivers does not flow through Pakistan?

a) Indus

b) Jhelum

c) Chenab d) Yamuna Answer: d

29. What was the name of the capital city of Pakistan before Islamabad? a) Lahore

b) Karachi c) Rawalpindi d) Quetta Answer: b

30. The Simla Agreement between India and Pakistan was signed in which year? a) 1965 b) 1971 c) 1972 d) 1974 Answer: c

31. Which famous scientist formulated the laws of motion and universal gravitation?

a) Isaac Newton

b) Albert Einstein

c) Galileo Galilei

d) Marie Curie

Correct Answer: a

32. What is the largest bone in the human body?

a) Femur

b) Humerus

c) Tibia

d) Radius

Correct Answer: a

33. Which continent is known as the "Dark Continent"?

a) Europe

b) Asia

c) Africa

d) South America

Correct Answer: c

34. Who painted the famous artwork "Starry Night"?

a) Pablo Picasso

b) Vincent van Gogh

c) Leonardo da Vinci

d) Michelangelo

Correct Answer: b

35. What is the process by which water vapor turns into water droplets?

a) Evaporation

b) Condensation

c) Sublimation

d) Precipitation

Correct Answer: b

36. What is the chemical symbol for gold?

a) Ag

b) Au

c) Go

d) Gd

Correct Answer: b

37. Which gas do humans primarily inhale and use for respiration?

a) Oxygen

b) Carbon Dioxide

c) Nitrogen

d) Hydrogen

Correct Answer: a

38. Who wrote the play "Romeo and Juliet"?

- a) William Shakespeare
- b) Mark Twain

c) Charles Dickens

d) Jane Austen

Correct Answer: a

39. What is the largest land animal on Earth?

a) Elephant

b) Blue Whale

c) Giraffe

d) Hippopotamus

Correct Answer: a

40. Which gas do humans exhale during respiration? a) Oxygen b) Carbon Dioxide c) Nitrogen d) Hydrogen

Correct Answer: b

41. Who is known as the "Father of Modern Physics"? a) Isaac Newton

b) Albert Einstein c) Galileo Galilei d) Marie Curie Correct Answer: b

42. What is the capital of Australia? a) Sydney b) Melbourne c) Canberra d) Brisbane Correct Answer: c

43. What is the process by which rocks are broken down into smaller particles by wind, water, or other natural forces?

a) Erosion

- b) Sedimentation
- c) Deposition
- d) Subduction

Correct Answer: a

44. Who discovered penicillin, the first antibiotic?

- a) Alexander Fleming
- b) Louis Pasteur
- c) Robert Koch
- d) Jonas Salk

Correct Answer: a

45. What is the smallest planet in our solar system?

- a) Mercury
- b) Venus
- c) Mars
- d) Jupiter

Correct Answer: a

46. Which famous scientist proposed the heliocentric model of the solar system?

- a) Isaac Newton
- b) Albert Einstein
- c) Nicolaus Copernicus

d) Galileo Galilei

Correct Answer: c

47. What is the chemical symbol for water? a) H2O b) CO2

c) O2 d) N2 Correct Answer: a

48. Which planet has the most visible rings? a) Earth b) Mars c) Jupiter d) Saturn Correct Answer: d

49. Who wrote the novel "To Kill a Mockingbird"? a) Harper Lee b) J.K. Rowling c) George Orwell d) Mark Twain Correct Answer: a

50. What is the largest type of shark? a) Great White Shark b) Hammerhead Shark c) Tiger Shark d) Whale Shark Correct Answer: d

51. What is the capital of France?

- a) London
- b) Paris
- c) Madrid
- d) Berlin
- Answer: b

52. Which planet is known as the "Red Planet"?

- a) Venus
- b) Mars
- c) Jupiter
- d) Saturn
- Answer: b

53. What is the smallest prime number?

- a) 0
- b) 1
- c) 2

 d) 3 Answer: c

54. How many sides does a triangle have?

- a) 2
- b) 3
- c) 4
- d) 5
- Answer: b

55. Which is the longest river in the world?

- a) Nile
- b) Amazon
- c) Mississippi
- d) Yangtze
- Answer: a

56. What is the process by which plants make their own food?

- a) Respiration
- b) Photosynthesis
- c) Digestion
- d) Circulation
- Answer: b

57. What is the largest planet in our solar system?

- a) Earth
- b) Venus
- c) Saturn
- d) Jupiter
- Answer: d

58. What is the main gas that humans breathe in?

- a) Oxygen
- b) Carbon dioxide
- c) Nitrogen
- d) Hydrogen
- Answer: a
- 59. Which is the largest ocean on Earth?
	- a) Atlantic Ocean
	- b) Indian Ocean
	- c) Pacific Ocean
	- d) Arctic Ocean
	- Answer: c

60. What is the capital of China?

a) Tokyo

b) Beijing

- c) Seoul
- d) Shanghai
- Answer: b

61. How many continents are there on Earth?

a) 4

b) 6

c) 7

d) 8

Answer: c

62. Which is the largest land mammal?

a) Lion

- b) Elephant
- c) Giraffe
- d) Rhino

Answer: b

63. The Battle of Plassey, a significant event in the history of British India, took place in which year?

a) 1757

b) 1857

c) 1947

d) 1965

Answer: a

64. Which Pakistani leader was known as the "Iron Lady"?

a) Fatima Jinnah

- b) Benazir Bhutto
- c) Asma Jahangir
- d) Hina Rabbani Khar

Answer: b

65. The historic "March 23 Resolution" demanding a separate state for Muslims of India was passed by the All-India Muslim League in which year?

a) 1940

b) 1942

c) 1945

d) 1947

Answer: a

66. The Rann of Kutch dispute was a territorial conflict between Pakistan and which country?

a) China b) Afghanistan c) India d) Iran Answer: c

67. The first Prime Minister of Pakistan was: a) Liaquat Ali Khan b) Iskander Mirza c) Zulfikar Ali Bhutto d) Ayub Khan Answer: a

68. The province of Balochistan shares its border with which two countries? a) India and Afghanistan b) Afghanistan and Iran c) China and Iran d) Afghanistan and China Answer: b

69. The "Red Fort" in Delhi was the site of the trial of which historic figure? a) Allama Iqbal b) Sir Syed Ahmed Khan c) Quaid-e-Azam Muhammad Ali Jinnah d) Bahadur Shah Zafar Answer: d

70. The "Tashkent Agreement" signed in 1966 was a peace agreement between India and Pakistan after which conflict?

a) First Kashmir War b) Second Kashmir War c) 1965 War

d) Bangladesh Liberation War Answer: c

71. Which famous Pakistani scientist won the Nobel Prize in Physics for his work on the photoelectric effect?

a) Abdul Qadeer Khan

b) Pervez Hoodbhoy

c) Abdus Salam

d) Atta-ur-Rahman

Answer: c

72. The largest desert in Pakistan is known as:

a) Thar Desert

b) Cholistan Desert

c) Kharan Desert

d) Nara Desert Answer: b

73. The concept of "natural rights" was advocated by: A) Karl Marx B) John Locke C) Vladimir Lenin D) Adam Smith Answer: B

74. The political ideology that emphasizes the abolition of social classes and the establishment of a classless society is known as:

A) Capitalism B) Feudalism C) Socialism

D) Anarchism

Answer: C

75. The famous "Boston Tea Party" was a protest against: A) Taxation without representation B) British monarchy C) French influence D) Religious discrimination Answer: A

76. Which river is associated with the ancient civilization of Mesopotamia? A) Nile B) Ganges C) Tigris and Euphrates D) Yangtze

Answer: C

77. The system of apartheid was a policy of racial segregation implemented in:

A) India

B) United States

C) South Africa

D) Brazil

Answer: C

78. The "Treaty of Versailles," signed after World War I, placed heavy reparations and restrictions on which country?

A) Italy

B) France

C) Germany

D) United Kingdom

Answer: C

79. The "Cuban Missile Crisis" of 1962 was a confrontation between: A) USA and Soviet Union B) Cuba and Mexico

C) France and Germany D) China and Japan Answer: A

80. The caste system is most closely associated with the social structure of:

A) Ancient Egypt B) Ancient Greece C) Medieval Europe D) Ancient India Answer: D

81. The term "Enlightenment" refers to a period in history marked by:

- A) Scientific advancements
- B) Religious conflicts
- C) Technological innovations
- D) Philosophical and intellectual growth

Answer: D

82. Which famous scientist developed the theory of relativity?

- a) Isaac Newton
- b) Albert Einstein
- c) Galileo Galilei
- d) Nikola Tesla

#### Answer: b)

83. The Great Barrier Reef is located in which country?

- a) Australia
- b) Brazil
- c) India
- d) South Africa

#### Answer: a)

- 84. Which ocean is the largest?
	- a) Atlantic Ocean
	- b) Indian Ocean
	- c) Arctic Ocean
	- d) Pacific Ocean

#### Answer: d)

- 85. What is the capital city of France?
	- a) Berlin
	- b) London
	- c) Paris

d) Rome

#### Answer: c)

86. Who painted the Mona Lisa?

- a) Vincent van Gogh
- b) Leonardo da Vinci
- c) Pablo Picasso
- d) Michelangelo

Answer: b)

87. What is the process by which plants make their own food using sunlight?

- a) Respiration
- b) Photosynthesis
- c) Digestion
- d) Fermentation

#### Answer: b)

88. Which mountain is the tallest in the world?

- a) Mount Kilimanjaro
- b) Mount Everest
- c) Mount McKinley
- d) Mount Fuji

Answer: b)

89. What is the largest mammal on Earth?

- a) African Elephant
- b) Blue Whale
- c) Polar Bear
- d) Giraffe

#### Answer: b)

90. Who wrote the play "Romeo and Juliet"?

- a) William Shakespeare
- b) Charles Dickens
- c) Jane Austen
- d) Mark Twain

Answer: a)

91. What gas do plants use for photosynthesis?

- a) Oxygen
- b) Carbon Dioxide
- c) Nitrogen
- d) Hydrogen

#### Answer: b)

92. Which planet is known as the "Red Planet"?

- a) Venus
- b) Mars
- c) Jupiter
- d) Saturn

#### Answer: b)

93. Which famous scientist formulated the laws of motion and universal gravitation?

- a) Isaac Newton
- b) Galileo Galilei
- c) Albert Einstein
- d) Nikola Tesla

#### Answer: a)

94. What is the currency of Japan?

- a) Yen
- b) Won
- c) Euro
- d) Rupee

#### Answer: a)

95. What is the world's longest river?

- a) Amazon River
- b) Nile River
- c) Mississippi River
- d) Yangtze River

#### Answer: b)

96. Which continent is known as the "Dark Continent"?

- a) Europe
- b) Africa
- c) Asia
- d) Australia

Answer: b)

97. What is the largest type of shark?

- a) Hammerhead Shark
- b) Tiger Shark
- c) Great White Shark
- d) Bull Shark

Answer: c)

98. Which planet is known for its beautiful rings?

- a) Mars
- b) Jupiter
- c) Saturn
- d) Uranus

Answer: c)

99. Who is the author of the Harry Potter book series?

- a) J.R.R. Tolkien
- b) George R.R. Martin
- c) J.K. Rowling
- d) C.S. Lewis

Answer: c)

100. What famous historic event is commemorated on July 4th in the United States?

- a) Thanksgiving
- b) Independence Day
- c) Veterans Day
- d) Labor Day

Answer: b)

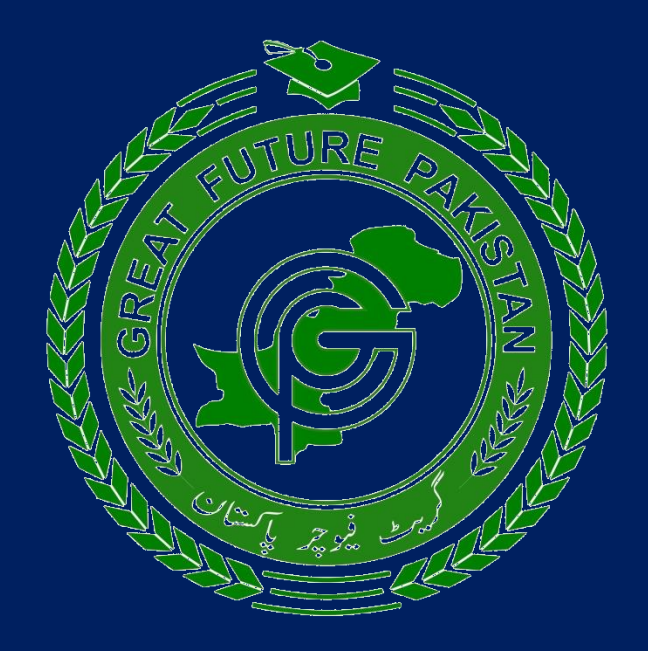

# **THANKS**